#### **НАЦІОНАЛЬНИЙ ТЕХНІЧНИЙ УНІВЕРСИТЕТ УКРАЇНИ «КИЇВСЬКИЙ ПОЛІТЕХНІЧНИЙ ІНСТИТУТ імені ІГОРЯ СІКОРСЬКОГО»**

#### **Факультет електроенерготехніки та автоматики**

#### **Кафедра електричних мереж та систем**

«До захисту допущено»

Завідувач кафедри \_\_\_\_\_\_\_\_\_\_ Валерій КИРИК  $\frac{1}{2023}$  p.

# **ДИПЛОМНИЙ ПРОЄКТ**

**на здобуття ступеня бакалавра**

**за освітньо-професійною програмою «Електричні системи і мережі» зі спеціальності 141 «Електроенергетика, електротехніка та електромеханіка»**

**на тему: «Вибір оптимальної конфігурації електричної мережі 110 кВ»**

\_\_\_\_\_\_\_\_\_\_\_

\_\_\_\_\_\_\_\_\_\_\_

Виконав: студент ІV курсу, групи ЕС-92 студент IV курсу, групи ЕС-92<br>Бойченко Максим Сергійович — — — — — — — — — — — — — — — — — Вородженно Максим Сергійович

Науковий керівник: доцент кафедри електричних мереж та систем, к.т.н. Баженов Володимир Андрійович

Консультант:

Рецензент:

Засвідчую, що у цьому дипломному проєкті немає запозичень з праць інших авторів без відповідних посилань.

Cтудент Ro Au

Київ – 2023 року

#### **Національний технічний університет України «Київський політехнічний інститут імені Ігоря Сікорського**

Інститут/факультет: факультет електроенерготехніки та автоматики

Кафедра: електричних мереж та систем

Рівень вищої освіти: перший (бакалаврський)

Спеціальність: 141 – «Електроенергетика, електротехніка та електромеханіка»

Освітньо-професійна програма: «Електричні системи і мережі»

ЗАТВЕРДЖУЮ

Завідувач кафедри

\_\_\_\_\_\_\_\_\_\_ Валерій КИРИК

« $\longrightarrow$  2023 р.

#### **ЗАВДАННЯ**

#### **на дипломний проєкт (роботу) студенту**

## **Бойченку Максиму Сергійовичу**

1. Тема дипломного проєкту (роботи): «Вибір оптимальної конфігурації електричної мережі 110 кВ», науковий керівник дисертації Баженов Володимир Андрійович, к. т. н., доцент, затверджені наказом по університету від «25» травня 2023 р. №1969-с.

2. Термін подання студентом проєкту (роботи): 9 червня 2023 р.

3. Вихідні дані до проєкту (роботи): ситуаційний план електричної мережі напругою 110 кВ з відповідним масштабом, навантаження пунктів, географічний район спорудження мережі.

4. Зміст пояснювальної записки дипломного проєкту (роботи) (перелік завдань, які необхідно розробити):

1) Побудувати функцію дисконтованих витрат для ЛЕП-110 кВ на сталевих опорах;

2) Виконати апроксимацію функції дисконтованих витрат;

3) Виконати оптимізацію електричної мережі методом поконтурної оптимізації;

4) Виконати розрахунок опорних режимів роботи районної електричної мережі;

5. Перелік графічного (ілюстративного) матеріалу:

1) Функція оптимальних витрат;

2) Метод поконтурної оптимізації;

3) Принципова схема РЕМ і розрахунок режимів роботи РЕМ;

6. Дата видачі завдання: 25 березня 2023 року.

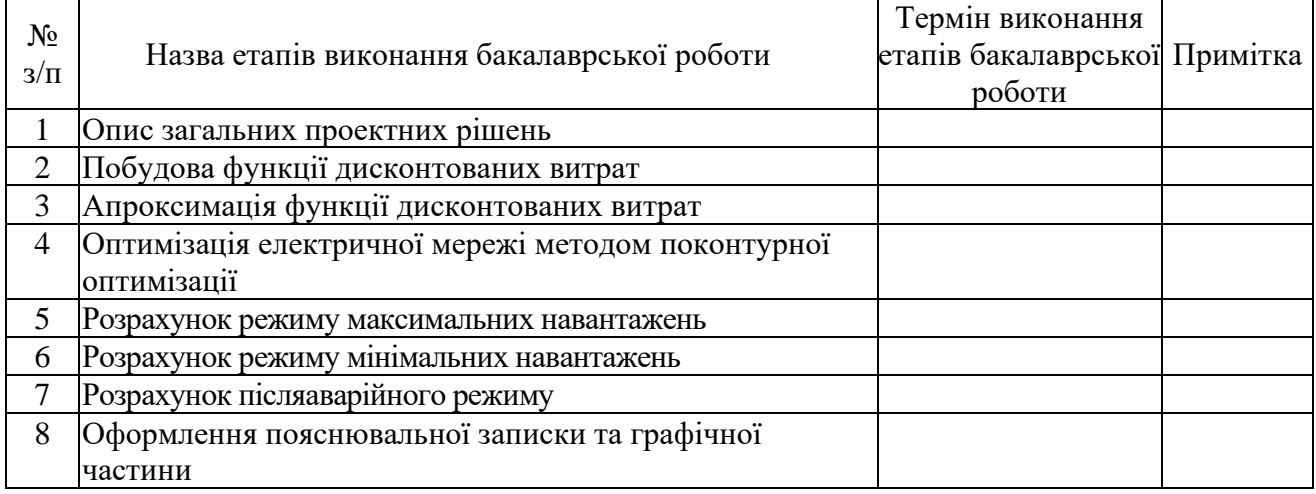

#### Календарний план

Студент <u>Bochenko</u> Максим БОЙЧЕНКО

Керівник проєкту (роботи) \_\_\_\_\_\_\_\_\_\_\_\_ Володимир БАЖЕНОВ

## **НАЦІОНАЛЬНИЙ ТЕХНІЧНИЙ УНІВЕРСИТЕТ УКРАЇНИ «КИЇВСЬКИЙ ПОЛІТЕХНІЧНИЙ ІНСТИТУТ імені ІГОРЯ СІКОРСЬКОГО»**

#### **кафедра електричних мереж та систем**

#### студент **Бойченко Максим Сергійович**

## ДОДАТОК

До завдання на бакалаврську роботу

#### **Ситуаційний план**

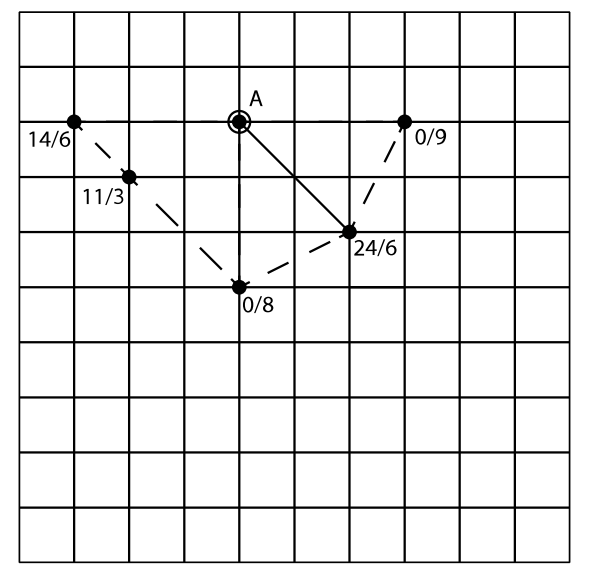

*Вихідні дані до дипломного проекту:*

- Номінальні напруга мережі  $U_{\mu} = 110 \kappa B$ .
- Балансуючий пункт у точці .
- Відстань між пунктами L(км) та активні потужності пунктів P(МВт) за ситуаційним планом.
- $\gamma$  cos  $\varphi_{CH} = 0.84$ .  $\cos \varphi_{HH} = 0.82$ .  $T_{\text{max}} = 5300 \text{ mod } 7 \text{ pix.}$
- У всіх пунктах підключені споживачі I-ї та II-ї категорії.
- Географічний район спорудження мережі
- Коефіцієнт зниження активного навантаження пунктів у режимі мінімальних навантаження  $a = 61 \%$ .  $p - nI - II$ .

$$
- M_{2p a n} = \underline{\hspace{2cm}} M B m \cdot \kappa M, \ a_n = \underline{\hspace{2cm}} \partial \omega n a p = 39.05 z p n.
$$

*Примітки:*

- 1. На ситуаційному плані дроби означають активні навантаження: числівник – навантаження на стороні С.Н.; знаменник – навантаження на стороні Н.Н.
- 2. Для техніко-економічного порівняння варіантів виконати синтез п'ятишести різних триконтурних схем мережі.

Завдання видане: \_\_\_\_\_\_\_\_\_ Підпис викладача\_\_\_\_\_\_\_\_\_

## **Пояснювальна записка до дипломного проєкту**

на тему: Вибір оптимальної конфігурації електричної мережі 110 кВ

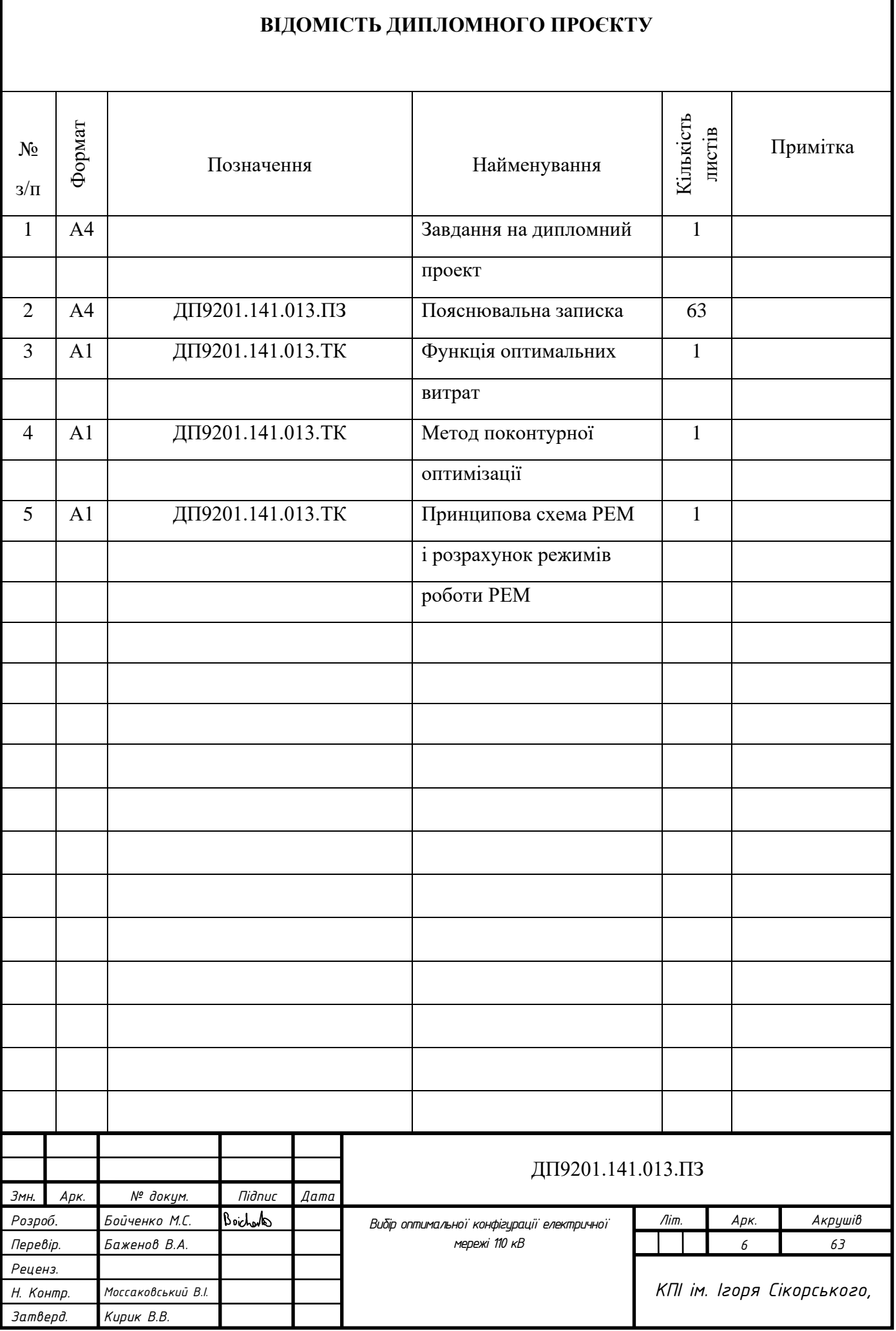

#### **РЕФЕРАТ**

Дипломний проект складається із пояснювальної записки та графічної частини. Пояснювальну записку виконано на 63 аркуші формату А4, до якої входять 28 таблиць, 16 рисунків та 4 джерел використаної літератури. Графічна частина виконана на 3 аркушах формату А1.

Метою дипломного проекту є вибір оптимальної конфігурації електричної мережі номінальною напругою 110 кВ.

В даній роботі побудовано функцію дисконтованих витрат повітряної лінії номінальною напругою 110 кВ. Знайдено оптимальну конфігурацію електричної мережі номінальною напругою 110 кВ. Виконано електричний розрахунок опорних режимів роботи електричної мережі.

ЛІНІЯ ЕЛЕКТРОПЕРЕДАВАННЯ, ЕЛЕКТРИЧНА МЕРЕЖА, ФУНКЦІЯ ДИСКОНТОВАНИХ ВИТРАТ, ПОКОНТУРНА ОПТИМІЗАЦІЯ, АПРОКСИМАЦІЯ, МЕТОД НАЙМЕНШИХ КВАДРАТІВ, СИЛОВИЙ ТРАНСФОРМАТОР.

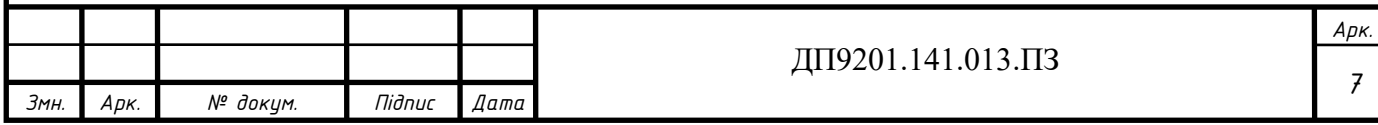

#### **ABSTRACT**

The diploma project consists of an explanatory note and a graphic part. The explanatory note is made on 63 sheets of A4 format, which includes 28 tables, 16 figures and 4 sources of used literature. The graphic part is made on 3 sheets of A1 format.

The goal of the diploma project is to choose the optimal configuration of the electrical network with a nominal voltage of 110 kV.

In this work, the function of discounted costs of an overhead line with a nominal voltage of 110 kV is constructed. The optimal configuration of the electrical network with a nominal voltage of 110 kV was found. An electrical calculation of reference operating modes of the electrical network was performed.

TRANSMISSION LINE, ELECTRICAL NETWORK, DISCOUNTED COST FUNCTION, CONTOUR OPTIMIZATION, APPROXIMATION, METHOD OF LEAST SQUARES, POWER TRANSFORMER.

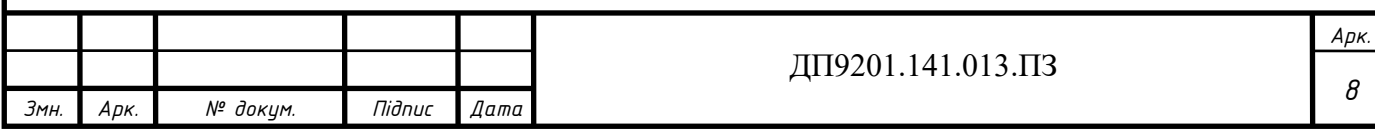

# **Зміст**

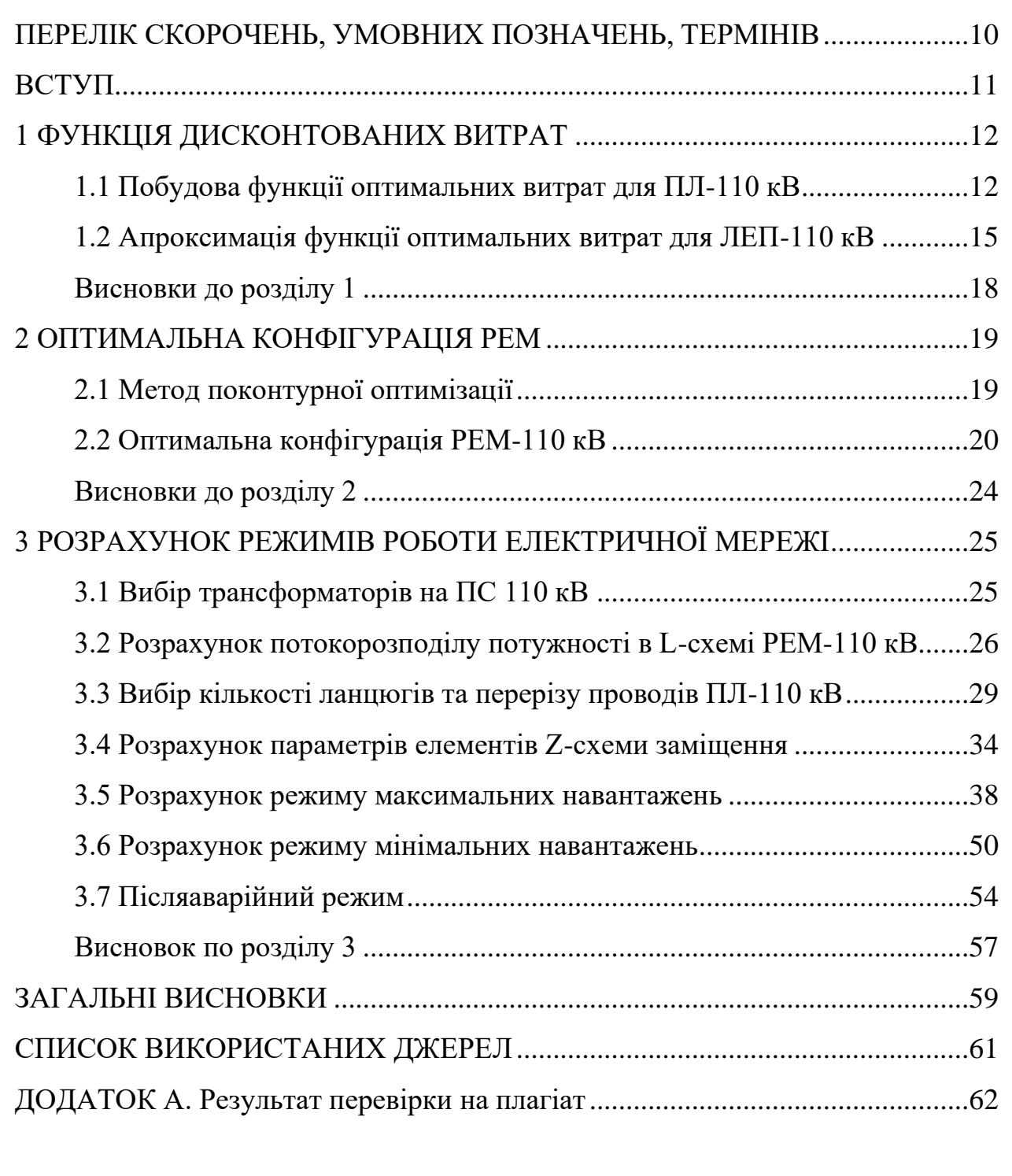

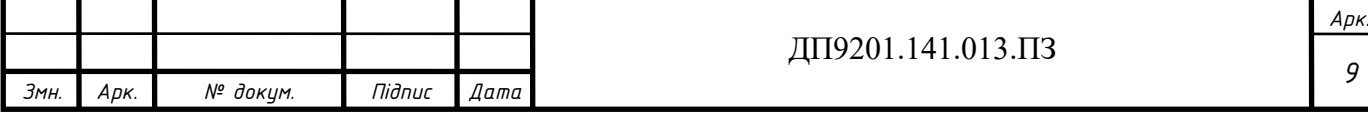

## **ПЕРЕЛІК СКОРОЧЕНЬ, УМОВНИХ ПОЗНАЧЕНЬ, ТЕРМІНІВ**

- <span id="page-9-0"></span>БП – балансуючий пункт;
- ВН висока напруга;
- СН середня напруга;
- НН низька напруга;
- ЛЕП лінія електропередавання;
- ПЛ повітряна лінія;
- ПС підстанція;
- ЕРС електрорушійна сила;
- ПТЕ правила технічної експлуатації;
- ПБЗ переключення без збудження;
- РПН регулювання під навантаженням;
- РЕМ районна електрична мережа;
- КЗ коротке замикання.

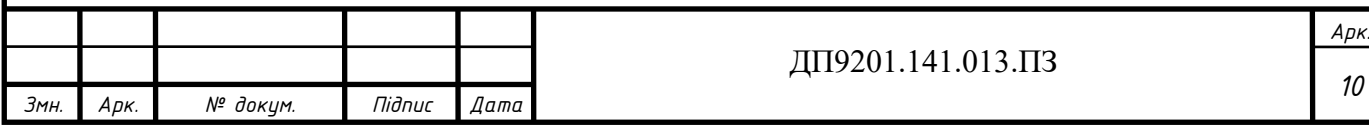

#### **ВСТУП**

<span id="page-10-0"></span>Оптимізації розвитку електричної мережі полягає у виборі схеми мережі, номінальної напруги і черговості будівництва об'єктів мережі. Тому під час проектування важливо врахувати технічні вимоги до якості електроенергії та надійності електропостачання. Разом з цим необхідно враховувати технічні обмеження по пропускній здатності існуючих підстанцій та ліній. За критерій оптимальності приймають суму всіх приведених витрат на елементи мережі.

Даними для виконання задачі є значення навантажень та розрахункова схема мережі, де представленні як вже існуючі елементи електромережі, так і можливі до будівництва. Для вирішення задачі оптимізації розвитку мережі вихідну задачу ділять на підзадачі, які розв'язуються незалежно, а потім результати погоджуються.

В роботі використовується метод поконтурної оптимізації для вибору оптимальної електричної мережі номінальної напругою 110 кВ.

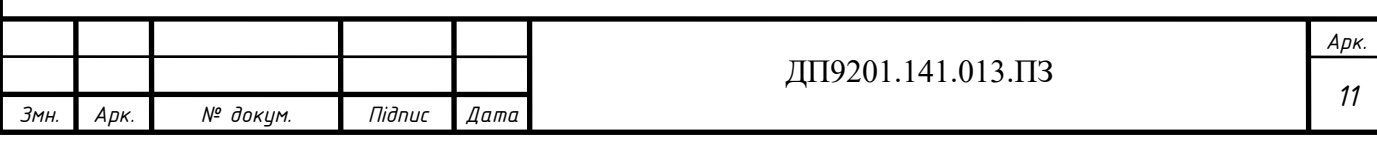

### <span id="page-11-0"></span>**1 ФУНКЦІЯ ДИСКОНТОВАНИХ ВИТРАТ**

#### **1.1 Побудова функції оптимальних витрат для ПЛ-110 кВ**

<span id="page-11-1"></span>Для спорудження нових електричних мереж потрібні значні капіталовкладення. Саме ефективність капіталовкладень є основним фактором результативності інвестицій. Для того щоб обрати варіант який має найменші фінансові витрати виконуємо техніко-економічне порівняння різних варіацій будівництва електроенергетичної системи.

Під час проектування розподільчої електричної мережі, одним із основних завдань є визначення оптимальної кількості ланцюгів та перерізу проводів ЛЕП. Для порівняння різних варіантів виконання ЛЕП використовується критерій мінімізації витрат.

У проєкті ми використовуємо спрощений метод оцінки економічної ефективності, де припускається що всі інвестиції в будівництво здійснюються протягом одного календарного року. У такому випадку функція оптимальних витрат має наступний вигляд:

$$
3 = \frac{B}{E} + K - J\tag{1.1}
$$

*В* – щорічні видатки, які враховують експлуатаційні витрати на обслуговування електрообладнання та витрати необхідні для покриття втрат електроенергії в елементах РЕМ;

*Е* – норма дисконту;

*К* – капітальні вкладення в елементи РЕМ;

*Л* – ліквідаційна вартість.

Будуємо графік функції дисконтованих витрат використовуючи вираз:

$$
3_{v_0} = a_{v_0} + b_{v_0} \cdot P^2, \tag{1.2}
$$

де  $a_{\rm v_0}$  і  $b_{\rm v_0}$ - коефіцієнти параболи:

$$
a_{\rm V0} = K_{\rm \scriptscriptstyle III} + \frac{H_e \cdot K_{\rm \scriptscriptstyle III}}{E},\tag{1.3}
$$

$$
b_{\rm V0} = \frac{r_{\rm V0} \cdot 3_e \cdot \tau}{U_n^2 \cdot \cos \varphi^2 \cdot E},\tag{1.4}
$$

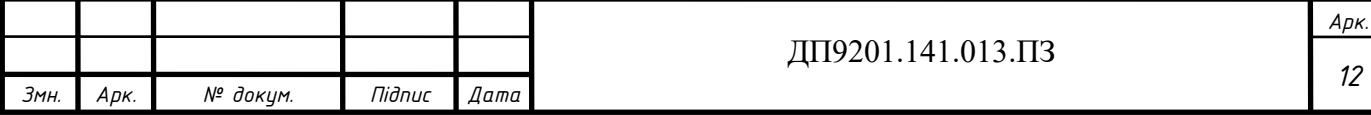

де *К<sub>пл</sub>* - капіталовкладення для будівництва ПЛ довжиною один кілометр;

 $H_e$ - нормований показник витрат (для ПЛ-110 кВ становлять 1,2% від  $K_{\pi\pi}$ );

*U<sup>н</sup>* - номінальна напруга мережі;

 $\cos\varphi$  - коефіцієнт потужності мережі ( $\cos\varphi = 0.9$ );

 $r_{\!\scriptscriptstyle V0}^{\phantom{\dag}}$  - погонний активний опір;

*е З* - вартість електроенергії (відповідно до даних сайту АТ «Оператор ринку» за 05.2023 приймаємо *3<sub>e</sub>* = 280,335 коп/(кВт·год));

 $T_{\mathrm{max}}$ - кількість годин використання максимального навантаження;

 $\tau$  - час максимальних витрат:

 $\tau = (0.124 + T_{\text{max}} \cdot 10^{-4}) \cdot 8760 = (0.124 + 5300 \cdot 10^{-4}) \cdot 8760 = 3746{,}792 \text{ roq/pik}.$ 

Побудувавши графік отримуємо параболи, функція оптимальних витрат це нижня крива, що огинає дані параболи. Аргумент функції оптимальних витрат це потужність, тому під час оптимізації число ланцюгів та переріз можемо винести із незалежних змінних.

Рахуємо вартість будівництва ПЛ 110 кВ перераховуючи ціну спорудження повітряної лінії через зміну курсу долара з 28,5 гривень за 1 долар США до 39,05

гривень за 1 долар США.  
\n
$$
K_{\text{III}-(120)} = 2748 \cdot \frac{39,05}{28,5} = 3765,242 \frac{\text{muc. zph}}{\text{km}};
$$

Дані для побудови функції оптимальних витрат занесені до таблиці 1.1.

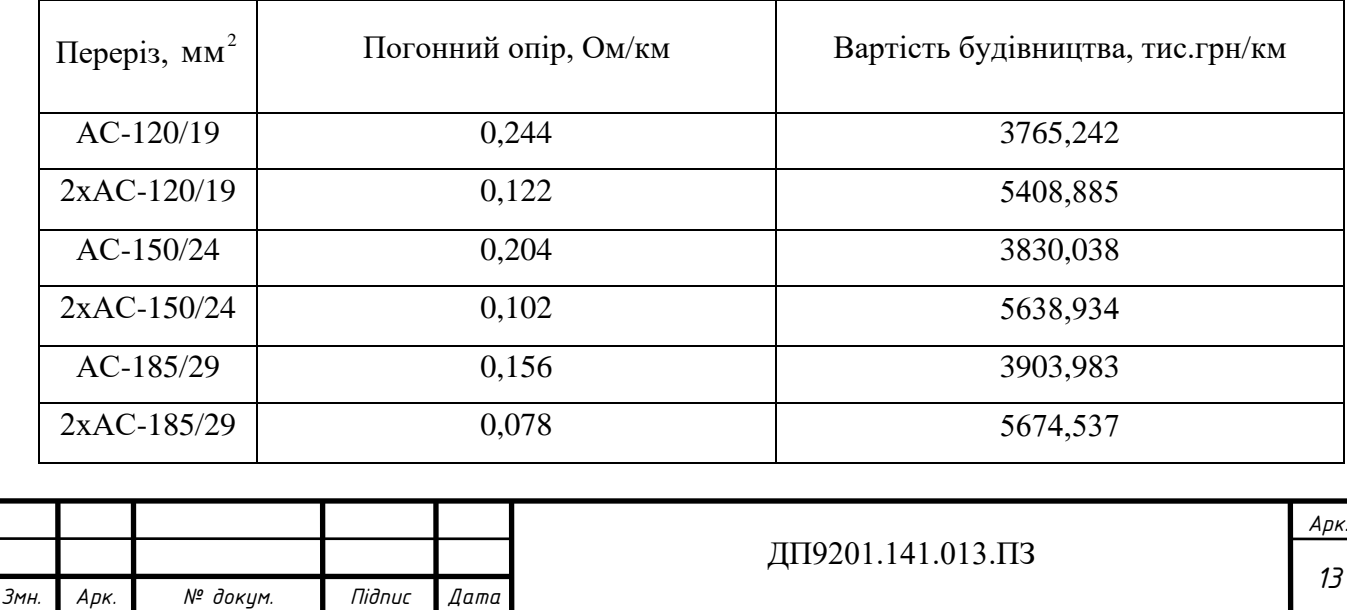

Таблиця 1.1 – Технічні дані проводів

Таблиця 1.1. Продовження

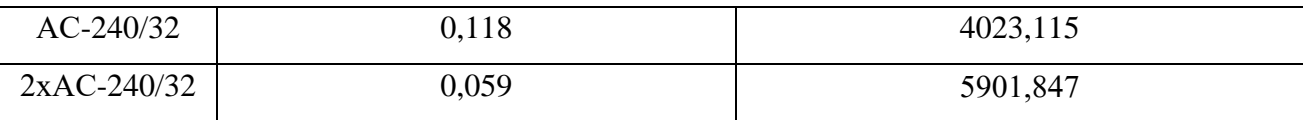

Знаходимо коефіцієнти параболи для відповідних перерізів:

$$
a_{V0(120)} = K_{\Pi\pi - 120} + \frac{H_e \cdot K_{\Pi\pi - 120}}{E} = 3765,242 + \frac{0,012 \cdot 3765,242}{0,1} = 4217,071 \frac{muc. zpn}{\kappa M};
$$
  
\n
$$
b_{V0(120)} = \frac{r_{V0(120)} \cdot 3_e \cdot \tau}{U_n^2 \cdot \cos\varphi^2 \cdot E} = \frac{0,244 \cdot 280,335 \cdot 3746,792}{110^2 \cdot 0,9^2 \cdot 0,1} = 2,615 \frac{muc. zpn}{\kappa M}.
$$

Результати розрахунку для інших перерізів наведені в таблиці 1.2.

Таблиця 1.2 – Коефіцієнти параболи для функції дисконтованих витрат

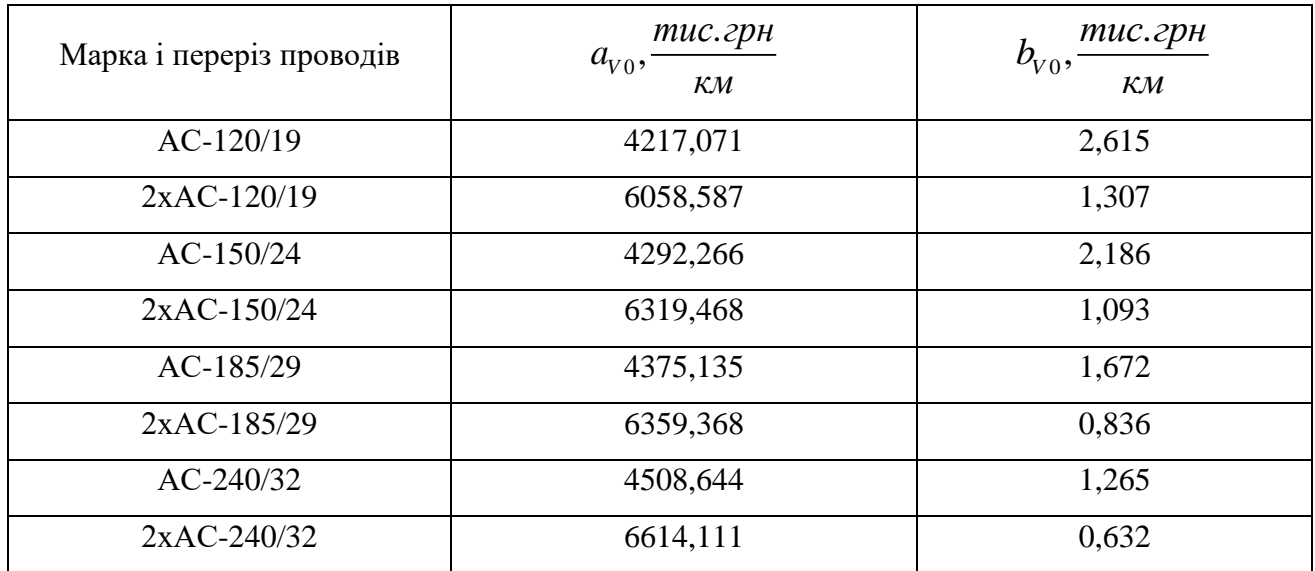

$$
ΦyHKції дисконтованих витрат:\n3VO(120) = aVO(120) + bVO(120) · P2 = 4217,071 + 2,615 · P2\n3VO(120x2) = aVO(120x2) + bVO(120x2) · P2 = 6058,587 + 1,307 · P2\n3VO(150) = aVO(150) + bVO(150) · P2 = 4292,266 + 2,186 · P2\n3VO(150x2) = aVO(150x2) + bVO(150x2) · P2 = 6319,468 + 1,093 · P2\n3VO(185) = aVO(185) + bVO(185) · P2 = 4375,135 + 1,672 · P2\n3VO(185x2) = aVO(185x2) + bVO(185x2) · P2 = 6359,368 + 0,836 · P2\n3VO(240) = aVO(240) + bVO(240) · P2 = 4508,644 + 1,265 · P2\n3VO(240x2) = aVO(240x2) + bVO(240x2) · P2 = 6614,111 + 0,632 · P2
$$

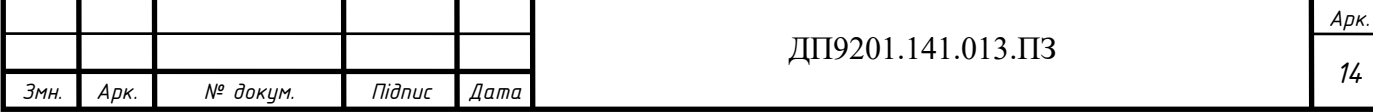

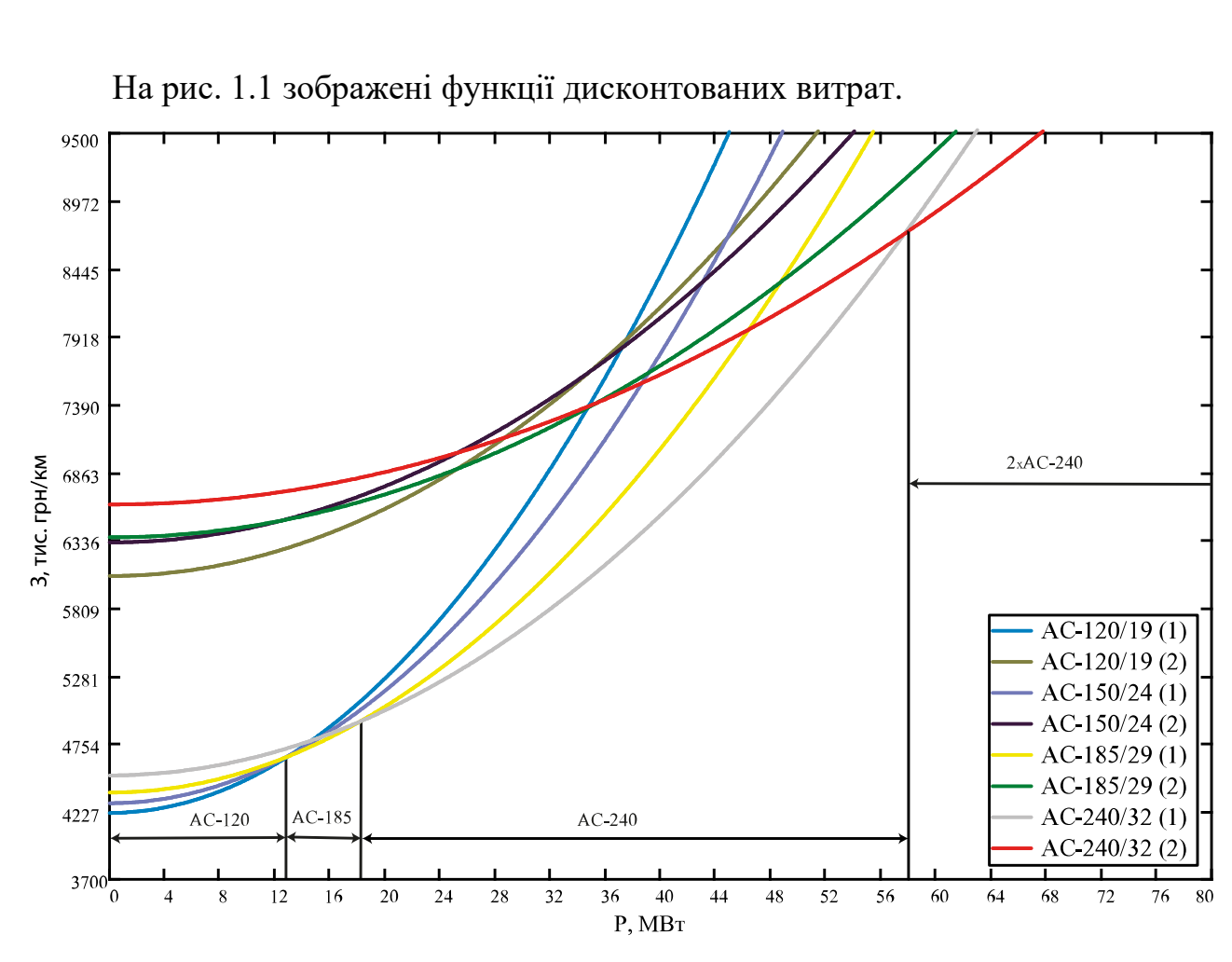

Рисунок 1.1 – Функції дисконтованих витрат

#### **1.2 Апроксимація функції оптимальних витрат для ЛЕП-110 кВ**

<span id="page-14-0"></span>Робимо апроксимацію функції оптимальних витрат використовуючи метод найменших квадратів.

Якщо функція апроксимується прямою вигляду  $y = a_0 + a_1 \cdot x$ , то система рівнянь для знаходження коефіцієнтів набуває такого вигляду:

$$
\begin{cases} a_0 \cdot S_0 + a_1 \cdot S_1 = T_0 \\ a_0 \cdot S_1 + a_1 \cdot S_2 = T_1 \end{cases}
$$
 (1.5)

де шукані коефіцієнти знаходимо за наступними виразами:

$$
S_0 = \sum_{i=1}^{N} x_i^0 = N; S_1 = \sum_{i=1}^{N} x_i; S_2 = \sum_{i=1}^{N} x_i^2; T_0 = \sum_{i=1}^{N} y_i; T_1 = \sum_{i=1}^{N} y_i \cdot x_i
$$

Якщо функція апроксимується прямою яка проходить через початок 1 координат, то *a* знаходимо з рівняння:

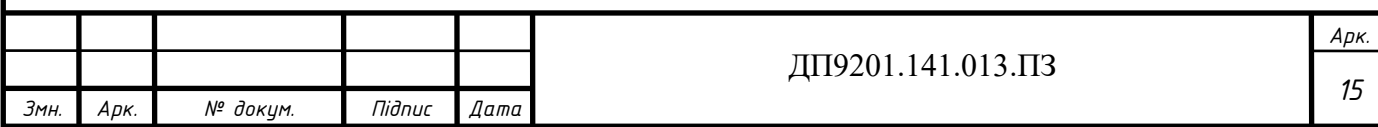

$$
a_{1} = \frac{\sum_{i=1}^{N} y_{i} \cdot x_{i}}{\sum_{i=1}^{N} x_{i}^{2}}
$$
 (1.6)

Обчислюємо координати точок в яких перетинаються функції різних перерізів та координати точок, що належать кривій яка описує дану функцію, саме вони необхідні для апроксимації функції оптимальних витрат. Координати точок наведені в таблиці 1.3.

Таблиця 1.3 – Координати точок функцій необхідних для апроксимації функції

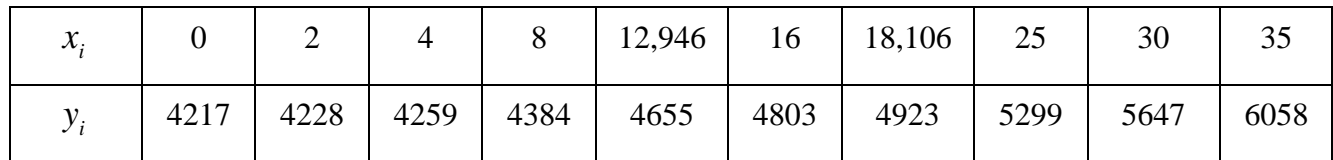

Знаходимо  $S_0, S_1, T_0, T_1$ :

ДП9201.141.013.ПЗ 1 0 0 1 10; *N i i S x N* = = = = 1 1 2 3 4 5 6 7 8 9 10 1 0 2 <sup>4</sup> <sup>8</sup> 12,946 *N i i S x x x x x x x x x x x* = = = + + + + + + + + + = + + + + + 2 2 2 2 2 2 2 2 2 2 2 2 2 2 2 2 1 2 3 4 5 6 7 8 9 10 1 3 2 0 1 2 4 5 6 7 8 9 10 2 2 2 1 2 2 151,052; ,426; 4217,071 4227,531 4258 16 18,106 12,946 16 1 55 8,106 25 0 2 30 3 024 3 3 585 8 5 3 *N i i N i i S x x x x x x x x x x x T y y y y y y y y y y y* = = + + + + = = = + + + + + + + + + = + + + + + = = + + + + + + + + + + + + + + + = + <sup>+</sup> = + 1 1 1 2 2 3 3 4 4 5 5 6 6 7 7 1 8 8 9 9 10 10 2 ,91 4384,425 4655,327 4803,122 4923,21 5299,011 5646,772 6057,763 48473,142; 4217,071 4227,531 4258,9 8 2 4 1 43 4,425+ 1 0 8 *N i i i T y x y x y x y x y x y x y x y x y x y x y x* = + = = + + + + + + + + + = + + + + + + + + + + + + = 4655,327 4803,122 4923,21 5299,011 5646,772 6057,763 800723,698. ,946 16 18,106 25 30 35 + + + + = + +

Отримуємо систему рівнянь:

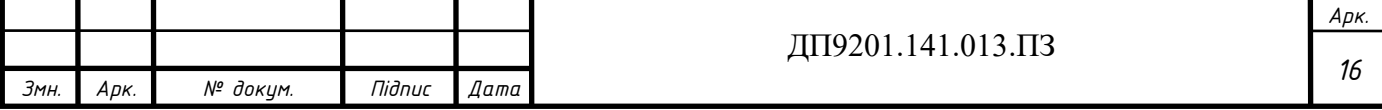

$$
\begin{cases}\na_0 \cdot 10 + a_1 \cdot 151,052 = 48473,142; \\
a_0 \cdot 151,052 + a_1 \cdot 3585,426 = 800723,698.\n\end{cases}
$$

Отримуємо коефіцієнти прямої:

$$
a_0 = 4053,364 \frac{muc. zph}{KM};
$$
  

$$
a_1 = 52,561 \frac{muc. zph}{KM \cdot MBm}.
$$

Для існуючих ліній 110 кВ розрахунок не наводимо, в результаті отримуємо функцію:

$$
3_{\text{ice}} = 52,561 \cdot P.
$$

Для лінії, що планується до будівництва, апроксимована функція має вигляд: Для лінії, що планується до будівництва<br>3<sub>*н*</sub> =  $a_0 + a_1 \cdot P = 4053,364 + 52,561 \cdot P$ .

Графік апроксимованої функції зображено на рисунку 1.2.

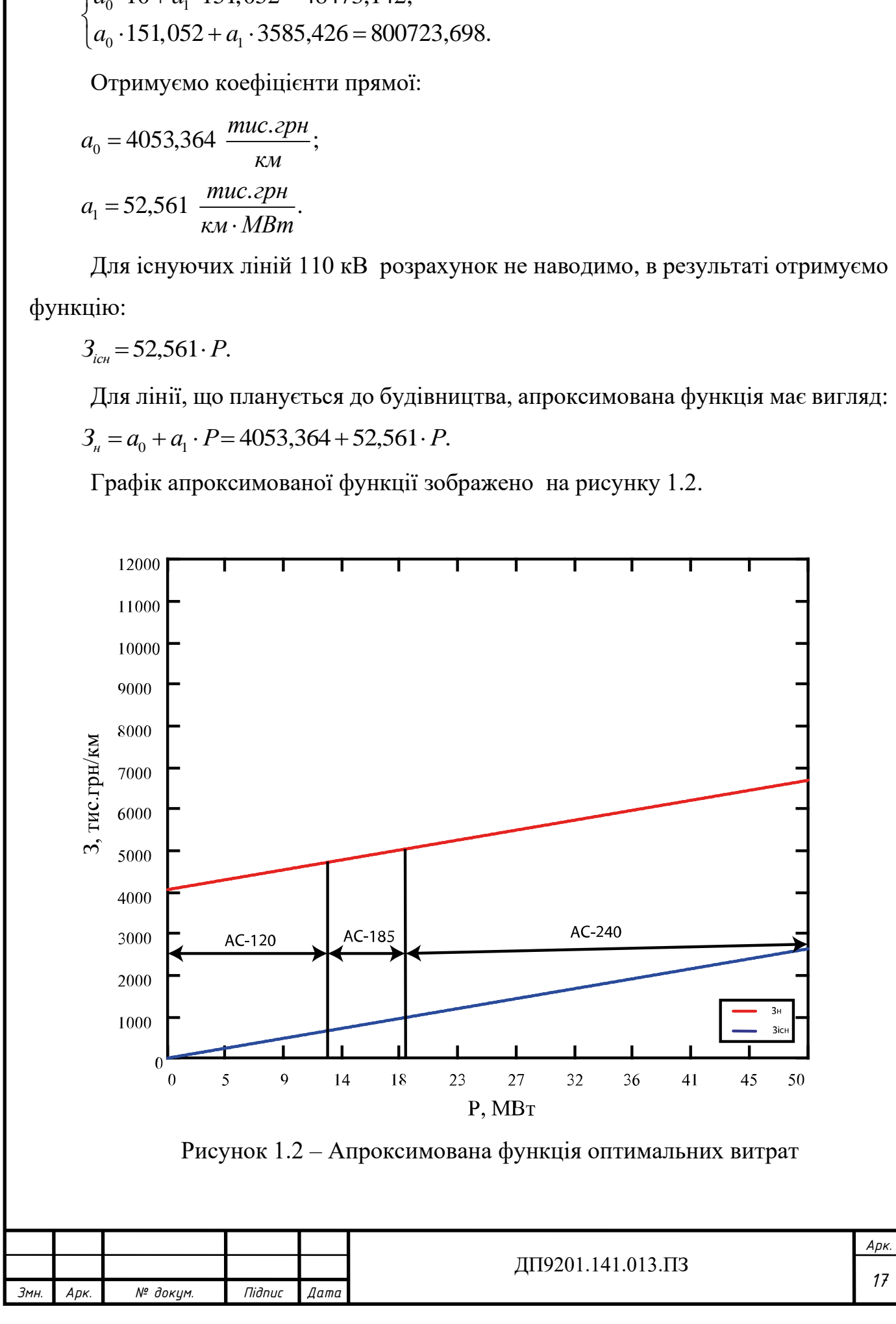

## **Висновки до розділу 1**

<span id="page-17-0"></span>У розділі було побудовано графік функції оптимальних витрат для ПЛ 110 кВ. При побудові враховувались наступні перерізи проводів: 120 мм<sup>2</sup>, 2х120 мм<sup>2</sup>, 150 мм<sup>2</sup>, 2х150 мм<sup>2</sup>, 185 мм<sup>2</sup>, 2х185 мм<sup>2</sup>, 240 мм<sup>2</sup>, 2х240 мм<sup>2</sup>.

Виконано лінійну апроксимацію функції оптимальних витрат для ПЛ 110

кВ. Отримано наступні коефіцієнти:  $a_0 = 4053,364 \frac{muc. zpm}{m}$ ;  $a_1 = 52,561 \frac{muc. zpm}{m}$ .  $= 4033,304$   $\frac{1}{KM}$ ;  $a_1 = 32,301$   $\frac{1}{KM \cdot MBm}$ 

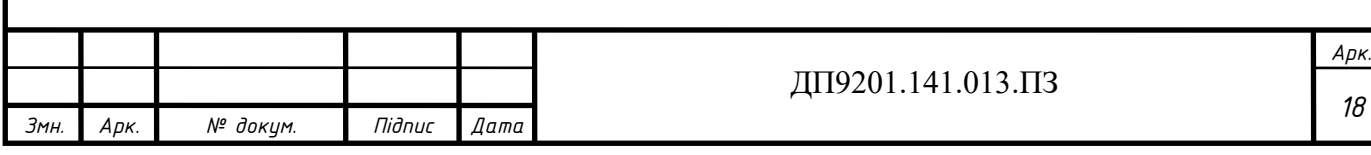

#### <span id="page-18-0"></span>**2 ОПТИМАЛЬНА КОНФІГУРАЦІЯ РЕМ**

#### **2.1 Метод поконтурної оптимізації**

<span id="page-18-1"></span>Метод поконтурної оптимізації використовується для розв'язання задач визначення оптимальної конфігурації проектуємої мережі. На початку у вихідній схемі виділяємо дерево мережі та хорди. Дуги, що утворюють дерево, позначаємо індексами *l=* 1,2,...,L, а хорди – індексами *k=*1,2,...,K. Навантаження кожної хорди прирівнюємо до нуля:  $P_k = 0, k = 1, 2, ..., K$ . Задаємо  $k = 1$ . Далі для  $k$ -го контуру виконуємо оптимізацію. Знаходимо

 $V_k^*(P_i = 0) = \min \left\langle V_k^*(P_i = 0 | l \in M_k) \right\rangle$ .

Якщо  $V_k^*(P_{\vec{l}}=0) \! < \! V_k^*(P_{\vec{l}}=0)$  , то під час наступного кроку оптимізації дугу  $\vec{l}$ беремо як хорду, а *k*-у хорду включаємо до дерева мережі. Інакше систему незалежних змінних залишаємо без змін. Задаємо *<sup>P</sup><sup>k</sup>* = 0. Якщо всі контури мережі *k* =K, то рухаємось далі. В іншому випадку змінюють поточний індекс контуру *k* = *k* +1 та виконуємо оптимізацію *k*-го контуру. Якщо в циклі процесу оптимізації були зміни в складі дерева та хорд, то приймаємо k=1 та виконуємо оптимізацію *k*го контуру, якщо ні - кінець.

Критерій закінчення процесу оптимізації – сталість дерева і хорд мережі після виконання циклу оптимізації. В загальному випадку ітераційний процес можна закінчувати, при виконанні умови:  $|V^{*(V-1)} - V^{*V}| \leq \varepsilon$ , де  $V$  – номер циклу оптимізації.

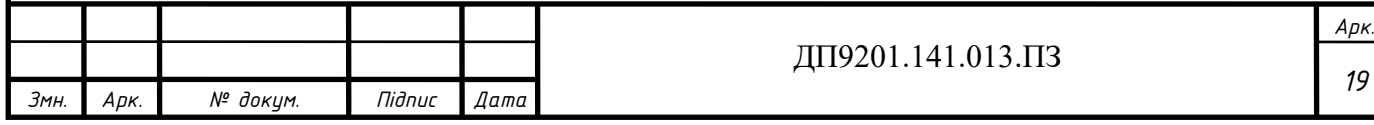

### **2.2 Оптимальна конфігурація РЕМ-110 кВ**

<span id="page-19-0"></span>Вихідна розрахункова схема мережі зображена на рисунку 2.1. На схемі зображено навантаження у пунктах. Повітряна лінія що існує позначена суцільною лінією, а ті що проектуються – пунктиром.

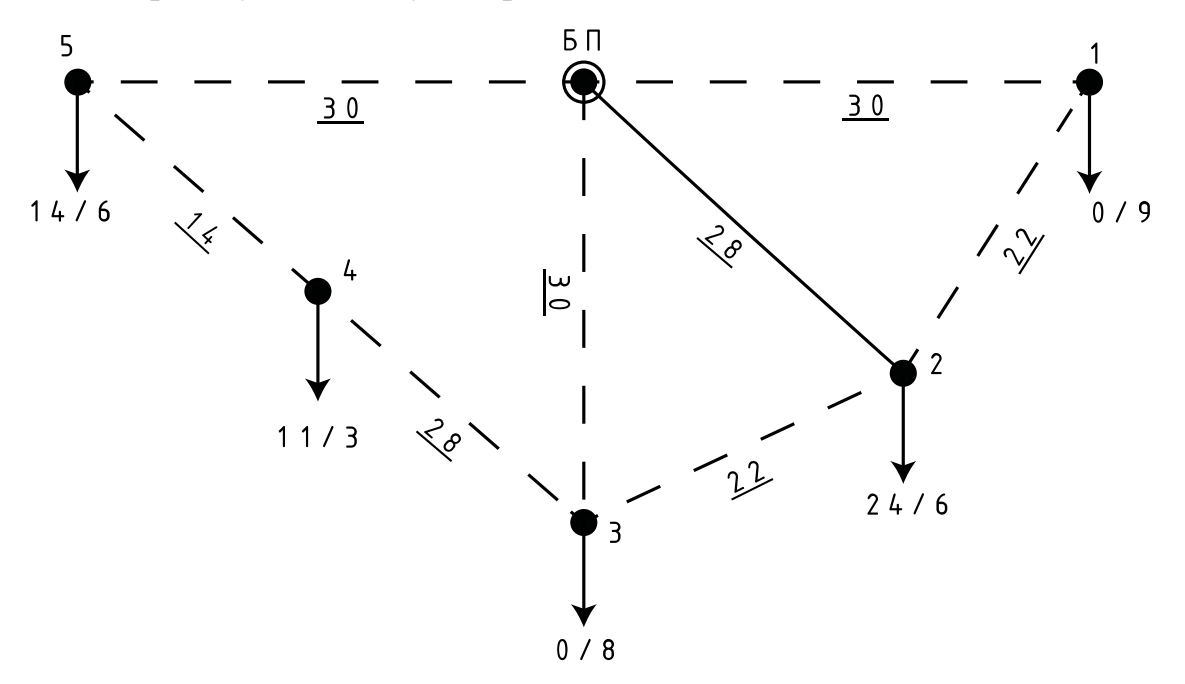

Рисунок 2.1 – Вихідна розрахункова схема РЕМ

Приведені питомі втрати на будівництво одного кілометра повітряної лінії:  $3<sub>h</sub> = 4,053 + 0,053 \cdot P;$ 

Для існуючої лінії враховуємо лише втрати на компенсацію втрат електроенергії:

 $3_{i c} = 0.053 \cdot P;$ 

Виконуємо ітераційний процес оптимізації мережі.

Перша ітерація.

В надлишковій розрахунковій мережі, в якості хорд приймаємо ділянки 0-1, 0-3, 3-4. Конфігурація контурів: перший контур – дуги 1-2, 0-2 та хорда 0-1; другий контур – дуги 0-2, 2-3 та хорда 0-3; третій контур – дуги 0-2, 2-3, 4-5, 0-5 та хорда 3-4.

Виконуємо оптимізацію першого контуру. Послідовно прирівнюємо навантаження ділянок контуру до нуля. Визначаємо потокорозподіл в мережі і приведені витрати на спорудження мережі. Потокорозподіл потужностей в

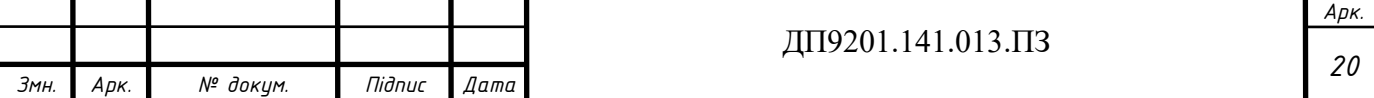

першому конторі після прирівнювання до нуля навантажень ліній зображений на рисунку 2.2.

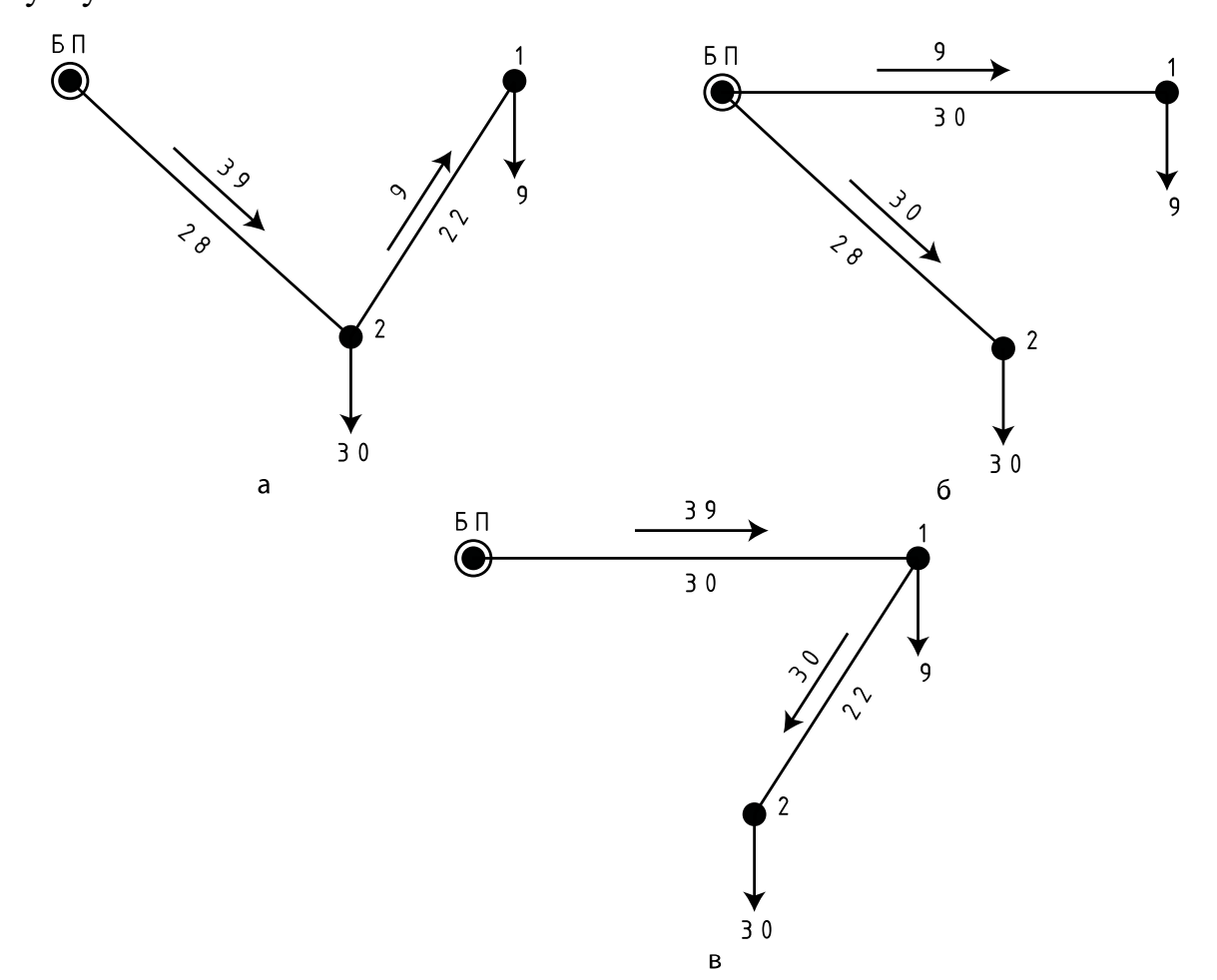

Рисунок 2.2 – Потокорозподіл потужностей в першому контурі після прирівнювання до нуля навантажень ПЛ: а – 0-1; б – 1-2; в – 0-2

Далі, для кожного варіанту конфігурації першого контуру мережі розраховуємо приведені витрати:

$$
3_{(0-1)} = (a_1 \cdot P_{0-2}) \cdot L_{0-2} + (a_0 + a_1 \cdot P_{2-1}) \cdot L_{1-2} = (0,053 \cdot 39) \cdot 28 +
$$
  
+ 
$$
(4,053 + 0,053 \cdot 9) \cdot 22 = 156,978 \text{ MJH. rPH};
$$
  

$$
3_{(1-2)} = (a_1 \cdot P_{0-2}) \cdot L_{0-2} + (a_0 + a_1 \cdot P_{0-1}) \cdot L_{0-1} = (0,053 \cdot 30) \cdot 28 +
$$
  
+ 
$$
(4,053 + 0,053 \cdot 9) \cdot 30 = 179,944 \text{ MJH. rPH};
$$
  

$$
3_{(0-2)} = (a_0 + a_1 \cdot P_{1-2}) \cdot L_{1-2} + (a_0 + a_1 \cdot P_{0-1}) \cdot L_{0-1} = (4,053 + 0,053 \cdot 30) \cdot 22 +
$$
  
+ 
$$
(4,053 + 0,053 \cdot 39) \cdot 30 = 306,962 \text{ MJH. rPH.}
$$

Результати розрахунку представлені в таблиці 2.1.

Таблиця 2.1 – Результати оптимізації першого контуру

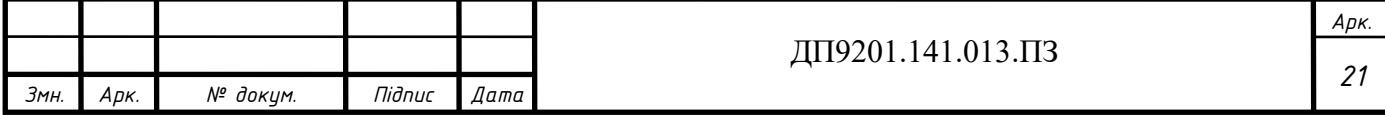

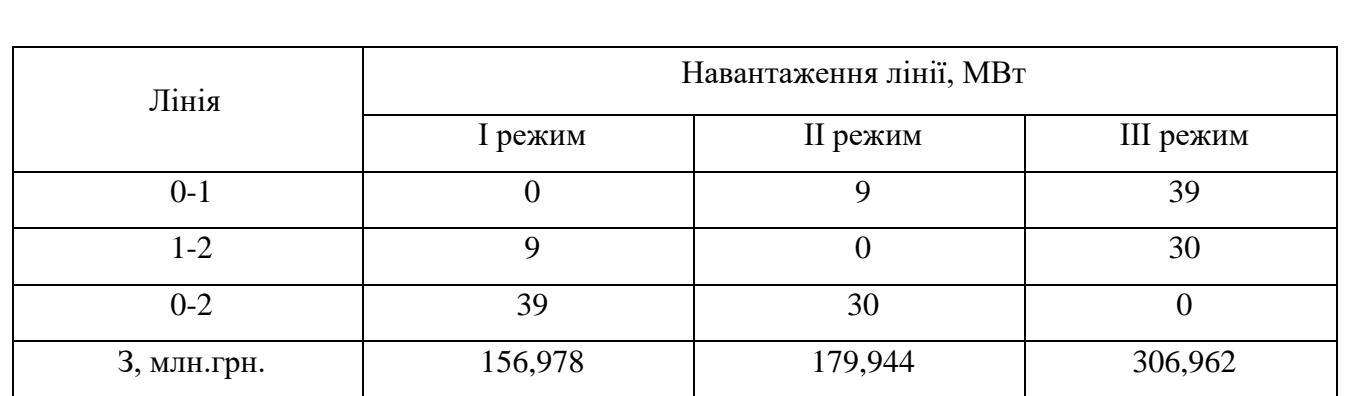

Оскільки найменші значення приведених витрат забезпечує відключення ділянки 0-1, то положення хорд не змінюється, тому зміна системи контурів не доцільна.

Виконуємо оптимізацію другого контуру. Результати розрахунків занесені до таблиці 2.2.

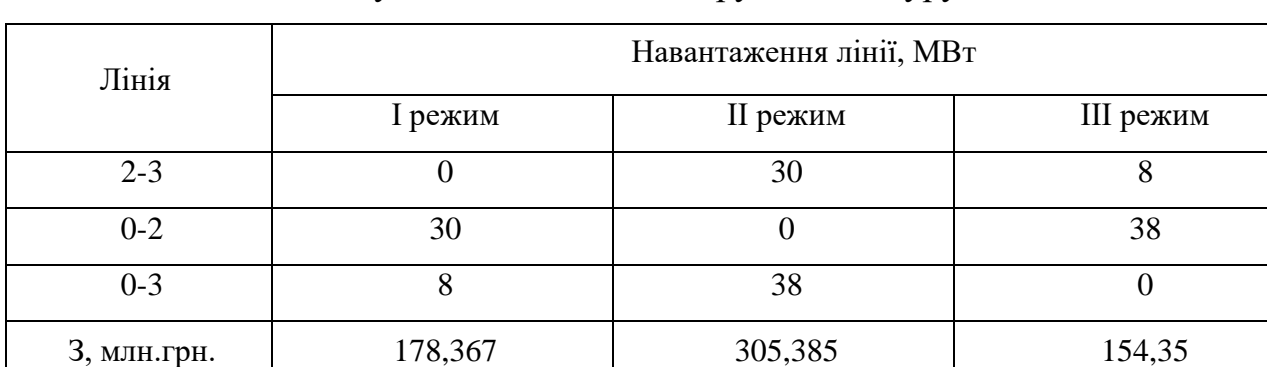

Таблиця 2.2 - Результати оптимізації другого контуру

Оскільки найменші значення приведених витрат забезпечує відключення ділянки 0-3, то положення хорд не змінюється, тому зміна системи контурів не доцільна.

Виконуємо оптимізацію третього контуру. Розрахунки наведені в таблиці 2.3.

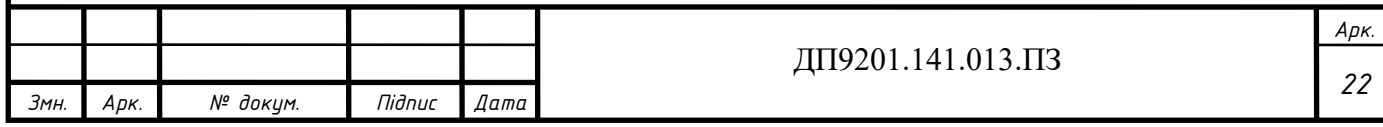

| Лінія          | Навантаження лінії, МВт |                |           |                  |                |  |  |
|----------------|-------------------------|----------------|-----------|------------------|----------------|--|--|
|                | I режим                 | II режим       | III режим | IV режим         | V режим        |  |  |
| $0-5$          | 34                      | 20             | 0         | 42               | 72             |  |  |
| $4 - 5$        | 14                      | $\overline{0}$ | 20        | 22               | 52             |  |  |
| $0 - 2$        | 38                      | 52             | 72        | 30               | $\overline{0}$ |  |  |
| $2 - 3$        | 8                       | 22             | 42        | $\boldsymbol{0}$ | 30             |  |  |
| $3-4$          | $\theta$                | 14             | 34        | 8                | 38             |  |  |
| 3,<br>млн.грн. | 396,613                 | 478,379        | 478,701   | 430,184          | 623,429        |  |  |

Таблиця 2.3 – Результати оптимізації третього контуру.

Оскільки найменші значення приведених витрат забезпечує відключення ділянки 3-4, то положення хорд не змінюється, тому зміна системи контурів не доцільна.

На першому циклі оптимізації хорди незалежних контурів не змінились, отримуємо оптимальну конфігурацію мережі.

На рисунку 2.3 зображено оптимальну конфігурацію проектованої мережі.

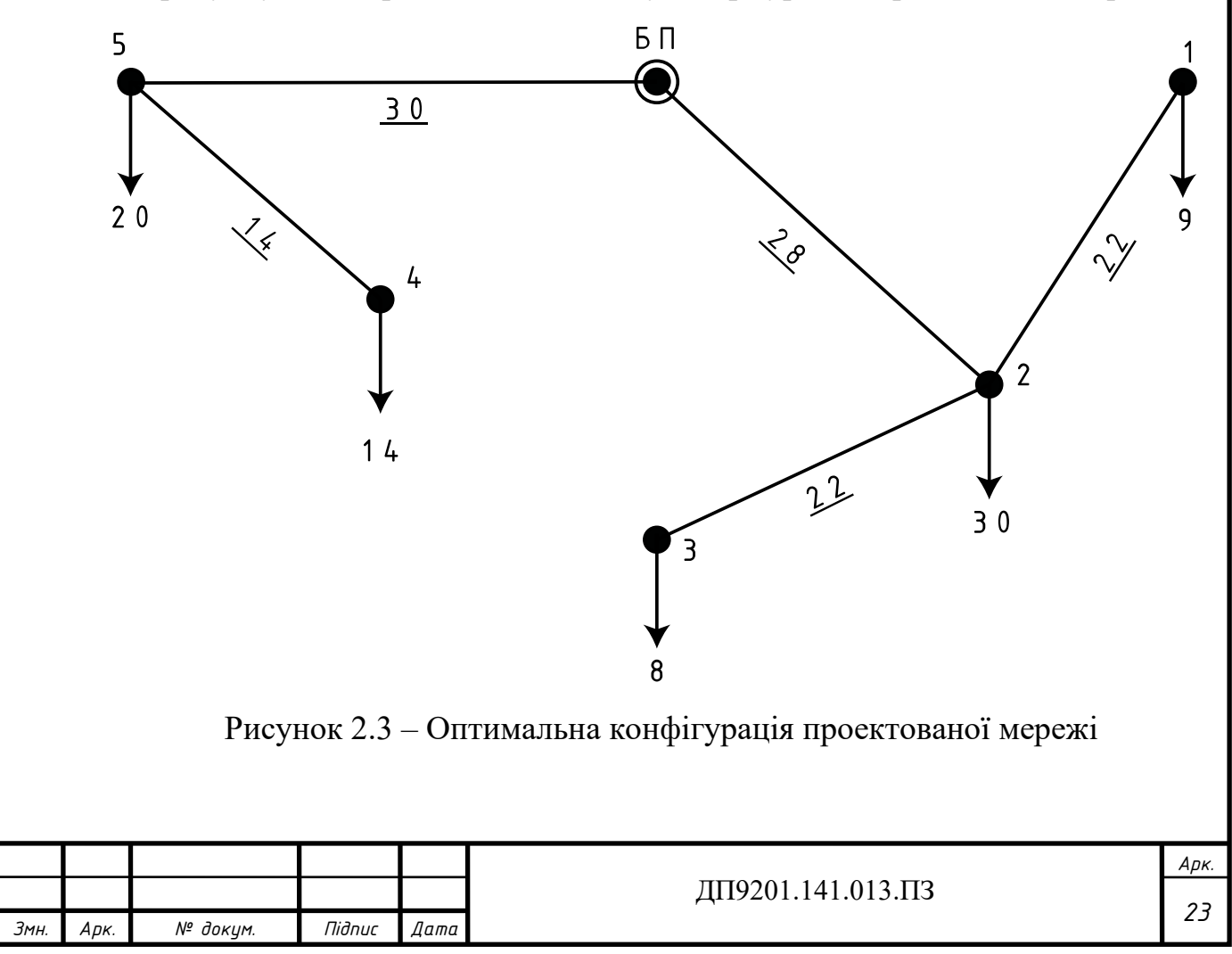

#### **Висновки до розділу 2**

<span id="page-23-0"></span>В даному розділі зроблено оптимізацію РЕМ 110 кВ методом поконтурної оптимізації. За допомогою лінійної апроксимації функції сумарних дисконтових затрат було встановлену оптимальну схему розподільчої мережі. В кожному конторі було прибрано ділянку мережі, в першому – 0-1, другому – 0-3, третьому – 3-4. При вилучені ділянки 0-1 ціна спорудження решти ділянок 1 контуру буде дорівнювати 156,978 млн.грн. При вилучені ділянки 0-3 ціна спорудження решти ділянок 2 контуру буде дорівнювати 154,35 млн.грн. При вилучені ділянки 3-4 ціна спорудження решти ділянок 3 контуру буде дорівнювати 396,613 млн.грн. По результатам розрахунку загальна ціна оптимізованої мережі буде дорівнювати 509,439 млн.грн.

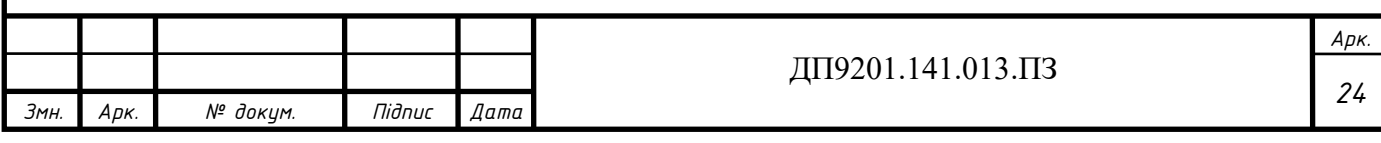

### <span id="page-24-0"></span>**3 РОЗРАХУНОК РЕЖИМІВ РОБОТИ ЕЛЕКТРИЧНОЇ МЕРЕЖІ**

#### **3.1 Вибір трансформаторів на ПС 110 кВ**

<span id="page-24-1"></span>Вибираючи кількість, тип та потужність силових трансформаторів потрібно виходити с припущення, що в кожному локальному районі електропостачання присутні споживачі першої та другої категорії, саме тому на всіх понижуючих підстанціях встановлюють по два трансформатора.

Шукаємо необхідну потужність силових трансформаторів для встановлення на підстанції у пункті 2. Величина реактивного навантаження:  $Q_{\mu\mu-2} = -P_{\mu\mu-2} \cdot$ t *g*( $\varphi_{\mu\mu}$ ) = -6 · 0,698 = -4,188MBAp;

$$
Q_{\mu\mu-2} = -P_{\mu\mu-2} \cdot t \, g(\varphi_{\mu\mu}) = -6 \cdot 0,698 = -4,188MBAp;
$$
\n
$$
Q_{\mu\mu-2} = -P_{\mu\mu-2} \cdot t \, g(\varphi_{\mu\mu}) = -6 \cdot 0,698 = -4,188MBAp;
$$
\n
$$
Q_{\mu\mu-2} = -P_{\mu\mu-2} \cdot t \, g(\varphi_{\mu\mu}) = -24 \cdot 0,646 = -15,502MBAp.
$$

Повне навантаження та його модуль у пункті 2 становить:

 $Q_{\text{cm}-2} = -I_{\text{cm}-2} \cdot t g(\varphi_{\text{cm}}) = -0 \cdot 0,096 = -4,168 \text{Wb}$ Ap,<br>  $Q_{\text{cm}-2} = -P_{\text{cm}-2} \cdot t g(\varphi_{\text{cm}}) = -24 \cdot 0,646 = -15,502 \text{MBAp}.$ <br>
Повне навантаження та його модуль у пункті 2 становить:<br>  $\dot{S}_{\text{max}-2} = P_{\text{cm}-2} + P_{\text{mm}-2} + j$  $P_{\mu\mu-2}$  +  $j(Q_{c\mu-2} + Q_{\mu\mu-2})$  = 6 + 24<br>  $\frac{p_{\mu\mu-2}}{2}$  +  $Q_{\text{max}-2}$  =  $\sqrt{30^2 + (-19,69)^2}$  $\sum_{\text{max}-2}$  =  $P_{\text{CH}-2}$  +  $P_{\text{HH}-2}$  +  $j$  ((<br> $P_{\text{max}-2}$  =  $\sqrt{P_{\text{max}-2}^2 + Q_{\text{max}-2}^2}$ , 885 МВА.  $\sum_{CH-2}$  −  $\sum_{CH-2}$  −  $\sum_{CH}$  −  $\sum_{CH}$  5 ( $\sum_{CH}$ ) =  $\sum_{CH}$  5 ( $\sum_{CH}$ ) = 6 + 24 + j(-15,502 − 4,18<br>  $S_{\text{max}-2} = P_{\text{cm}-2} + P_{\text{max}-2} + j(Q_{\text{cm}-2} + Q_{\text{max}-2}) = 6 + 24 + j(-15,502 - 4,18)$ <br>  $S_{\text{max}-2} = \sqrt{P_{\text{max}-2}^2 + Q_{\text{max}-2}^2}$ −

Потужність кожного трансформатора обирається так, щоб при відключенні одного із них, трансформатор що залишився міг передати задану потужність без порушень вимог ПТЕ до своєї здатності до перевантаження. Коефіцієнт перевантаження складає 1.5, тому:

$$
S_{T-2} = \frac{S_{\text{max}-2}}{1,5} = \frac{35,885}{1,5} = 23,923 \text{ MBA}.
$$

Тому для ПС у пункті 2 встановлюємо два триобмоткові силові трансформатори типу ТДТН – 25000/110.

В такий самий спосіб знаходимо потужність та тип трансформаторів на інших ПС. Результати вибору трансформаторів занесені до таблиці 3.1.

Таблиця 3.1 – Вибір силових трансформаторів

|      | $\Pi C$        | Модуль повної потужності,<br>$ \dot{S}_{\rm max} $ , MBA |        |      |                   | Розрахункова<br>потужність, $S_{\tau}$ , MBA | Кількість і тип<br>трансформаторів |            |
|------|----------------|----------------------------------------------------------|--------|------|-------------------|----------------------------------------------|------------------------------------|------------|
|      |                | 10,976                                                   |        |      |                   | 7,317                                        | 2×ТДН-10000/110                    |            |
|      | $\overline{2}$ | 35,885                                                   |        |      |                   | 23,923                                       | 2×ТДТН-25000/110                   |            |
|      | 3              | 9,756                                                    |        |      |                   | 6,504                                        | 2×ТДН-10000/110                    |            |
| Змн. | $A$ <i>pk.</i> | № докум.                                                 | Niðnuc | Дата | ДП9201.141.013.ПЗ |                                              |                                    | Apk.<br>25 |

Таблиця 3.1. Продовження

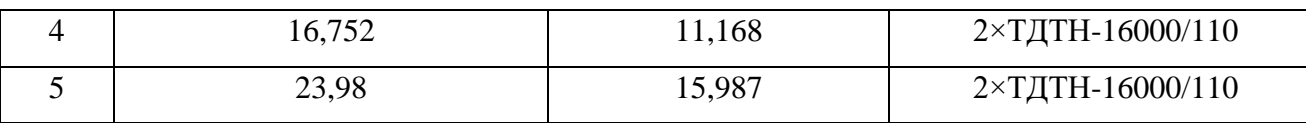

#### **3.2 Розрахунок потокорозподілу потужності в L-схемі РЕМ-110 кВ**

<span id="page-25-0"></span>Розрахунок потокорозподілу в у L-схемі проводимо методом контурних рівнянь за довжинами ділянок. Виділяємо перемички 0-1, 3-4, 0-3 та знаходимо рівнянь за довжинами ділянок. Вид<br>потокорозподіл розімкненої мережі:<br> $\dot{S}_{2-1}^{pos} = \dot{S}_{1-\text{max}} = 9 - j6,282MBA;$ нь за довжинами ділянок.<br>
«Фрозподіл розімкненої мере<br>  $\dot{S}_{2-1}^{pos} = \dot{S}_{1-\text{max}} = 9 - j6,282MBA$ <br>  $\dot{S}_{2-1}^{pos} = \dot{S}_{1-\text{max}} = 9 - j6,282MBA$ • за довжинами ділянок. Ви<br>розподіл розімкненої мереж:<br> $\frac{1}{2} \sum_{-1}^{203} = \dot{S}_{1-\text{max}} = 9 - j6,282 \text{MBA};$ 

Вняль за Довжинами Длянок. Бидляемо перемняки 0-1, 3-4, 0-3 та значодимо

\nкорозподіл розімкненої мережі:

\n\n
$$
\dot{S}_{2-1}^{pos} = \dot{S}_{1-\text{max}} = 9 - j6,282MBA;
$$
\n

\n\n
$$
\dot{S}_{2-3}^{pos} = \dot{S}_{3-\text{max}} = 8 - j5,584MBA;
$$
\n

\n\n
$$
\dot{S}_{5-4}^{pos} = \dot{S}_{4-\text{max}} = 14 - j9,199MBA;
$$
\n

\n\n
$$
\dot{S}_{0-2}^{pos} = \dot{S}_{2-1}^{pos} + \dot{S}_{2-3}^{pos} + \dot{S}_{2-\text{max}} = 9 - j6,282 + 8 - j5,584 + 30 - j19,69 = 47 - j31,557MBA;
$$
\n

\n\n
$$
\dot{S}_{0-5}^{pos} = \dot{S}_{5-\text{max}} + \dot{S}_{5-4}^{pos} = 20 - j13,231 + 14 - j9,199 = 34 - j22,43MBA.
$$
\n

Потокорозподіл потужності в умовно розімкненій L-схемі наведений на рисунку 3.1.

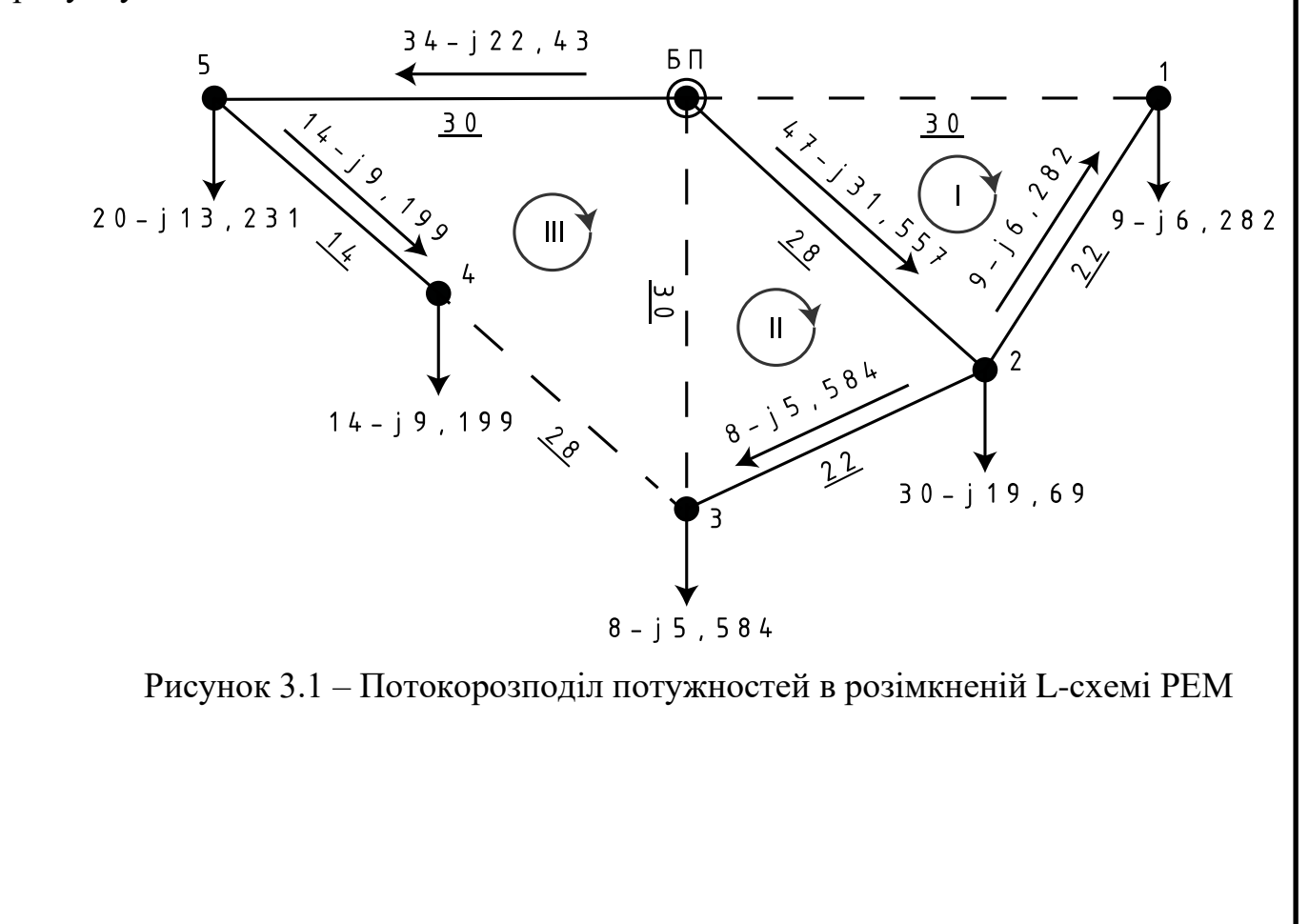

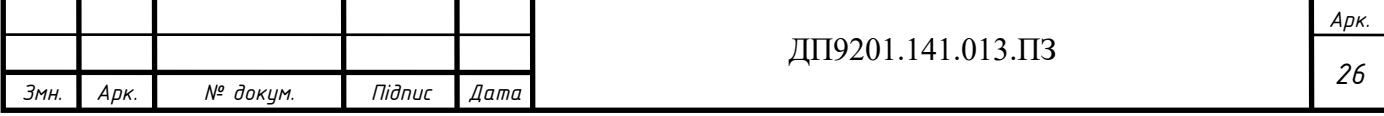

Знаходимо значення власних та взаємних довжин контурів:  
\n
$$
L_1 = L_{0-1} + L_{1-2} + L_{0-2} = 30 + 22 + 28 = 80 \text{ km};
$$
  
\n $L_{II} = L_{0-2} + L_{2-3} + L_{0-3} = 28 + 22 + 30 + 80 \text{ km};$   
\n $L_{III} = L_{0-2} + L_{2-3} + L_{3-4} + L_{4-5} + L_{0-5} = 28 + 22 + 28 + 14 + 30 = 122 \text{ km};$   
\n $L_{I-II} = L_{0-2} = 28 \text{ km};$   
\n $L_{II-III} = L_{0-2} + L_{2-3} = 28 + 22 = 50 \text{ km};$   
\n $L_{I-III} = L_{0-2} = 28 \text{ km}.$ 

Формуємо систему контурних рівнянь:

$$
\begin{cases}\n-\dot{S}_{0-2}^{pos} \cdot L_{0-2} - \dot{S}_{2-1}^{pos} \cdot L_{1-2} = -\dot{S}_{I}^{\kappa} \cdot L_{I} + \dot{S}_{II}^{\kappa} \cdot L_{I-II} + \dot{S}_{III}^{\kappa} \cdot L_{I-III}; \\
\dot{S}_{0-2}^{pos} \cdot L_{0-2} + \dot{S}_{2-3}^{pos} \cdot L_{2-3} = -\dot{S}_{II}^{\kappa} \cdot L_{II} + \dot{S}_{I}^{\kappa} \cdot L_{II-I} - \dot{S}_{III}^{\kappa} \cdot L_{II-III}; \\
\dot{S}_{0-2}^{pos} \cdot L_{0-2} + \dot{S}_{2-3}^{pos} \cdot L_{2-3} - \dot{S}_{0-5}^{pos} \cdot L_{0-5} - \dot{S}_{5-4}^{pos} \cdot L_{4-5} = -\dot{S}_{III}^{\kappa} \cdot L_{III} - \dot{S}_{II}^{\kappa} \cdot L_{III-II} + \dot{S}_{I}^{\kappa} \cdot L_{III-I}. \n\end{cases}
$$

Отримуємо:

$$
\dot{S}_I^* = 15,478 - j10,417 \text{ MBA};
$$
  
\n
$$
\dot{S}_II^* = -18,873 + j12,61 \text{ MBA};
$$
  
\n
$$
\dot{S}_{III}^* = 9 - j5,881 \text{ MBA}.
$$

Знаходимо потокорозподіл потужності в замкненій L-схемі електричної 3находимо потокорозподіл потуя<br>
жі:<br>  $\dot{S}_{0-3} = -\dot{S}_H^k = 18,873 - j12,61 \, MBA;$ <br>  $\dot{S}_{0-3} = -\dot{S}_H^k = 18,873 - j12,61 \, MBA;$ 

$$
S_{0-3} = -\dot{S}_H^k = 18,873 - j12,61MBA;
$$
  
\n
$$
\dot{S}_{0-1} = \dot{S}_I^k = 15,478 - j10,417MBA;
$$
  
\n
$$
\dot{S}_{2-1} = \dot{S}_2^{pos} - \dot{S}_I^k = 9 - j6,282 - 15,478 - j10,417 = -6,478 + j4,135MBA;
$$
  
\n
$$
\dot{S}_{0-2} = -\dot{S}_I^k + \dot{S}_I^k + \dot{S}_{0-2}^{pos} + \dot{S}_I^k = -15,478 + j10,417 + 18,873 - j12,61 + 47 - j31,557 + 49,025 - j5,881 = 21,674 - j14,41MBA;
$$
  
\n
$$
\dot{S}_{2-3} = \dot{S}_H^k + \dot{S}_{2-3}^{pos} + \dot{S}_H^k = 18,873 - j12,61 + 8 - j5,584 + 9,025 - j5,881 = -1,848 + j1,145MBA;
$$
  
\n
$$
\dot{S}_{3-4} = \dot{S}_H^k = 9,025 - j5,881MBA;
$$
  
\n
$$
\dot{S}_{5-4} = -\dot{S}_H^k + \dot{S}_{5-4}^{pos} = -9,025 + j5,881 + 14 - j9,199 = 4,975 - j3,319MBA;
$$
  
\n
$$
\dot{S}_{0-5} = -\dot{S}_H^k + \dot{S}_{0-5}^{pos} = -9,025 + j5,881 + 34 - j22,43 = 24,975 - j16,55MBA.
$$

Перевіряємо правильність розрахунків за допомогою II-го закону Кірхгофа:

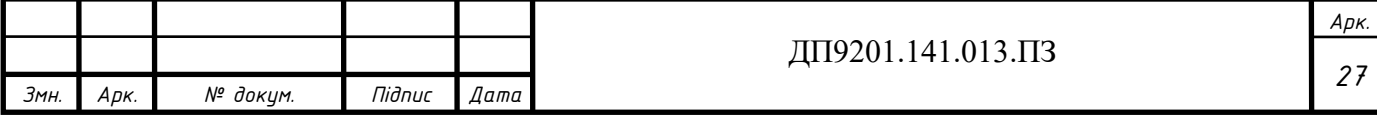

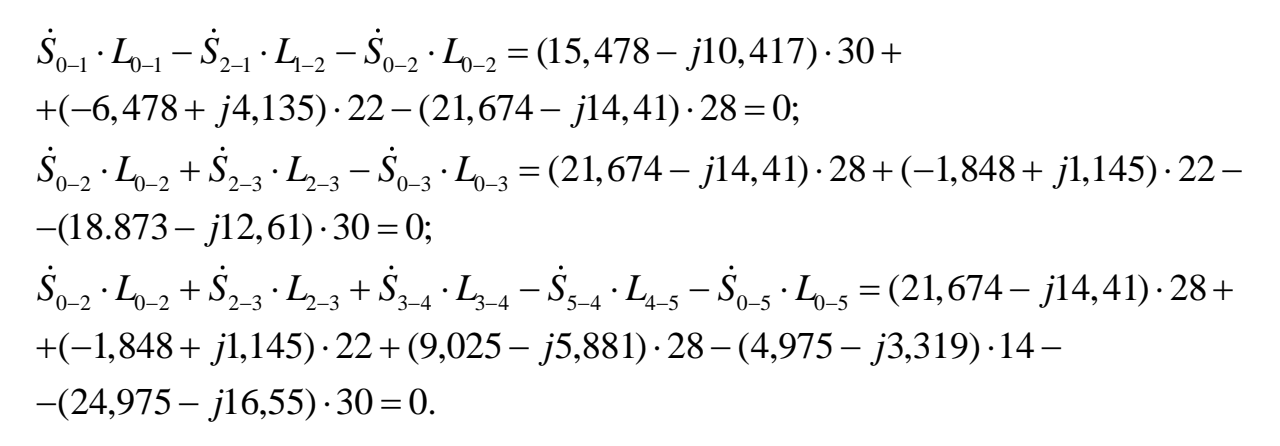

Потокорозподіл потужності в L-схемі розраховано вірно. Потокорозподіл потужності в замкненій L-схемі показаний на рисунку 3.2.

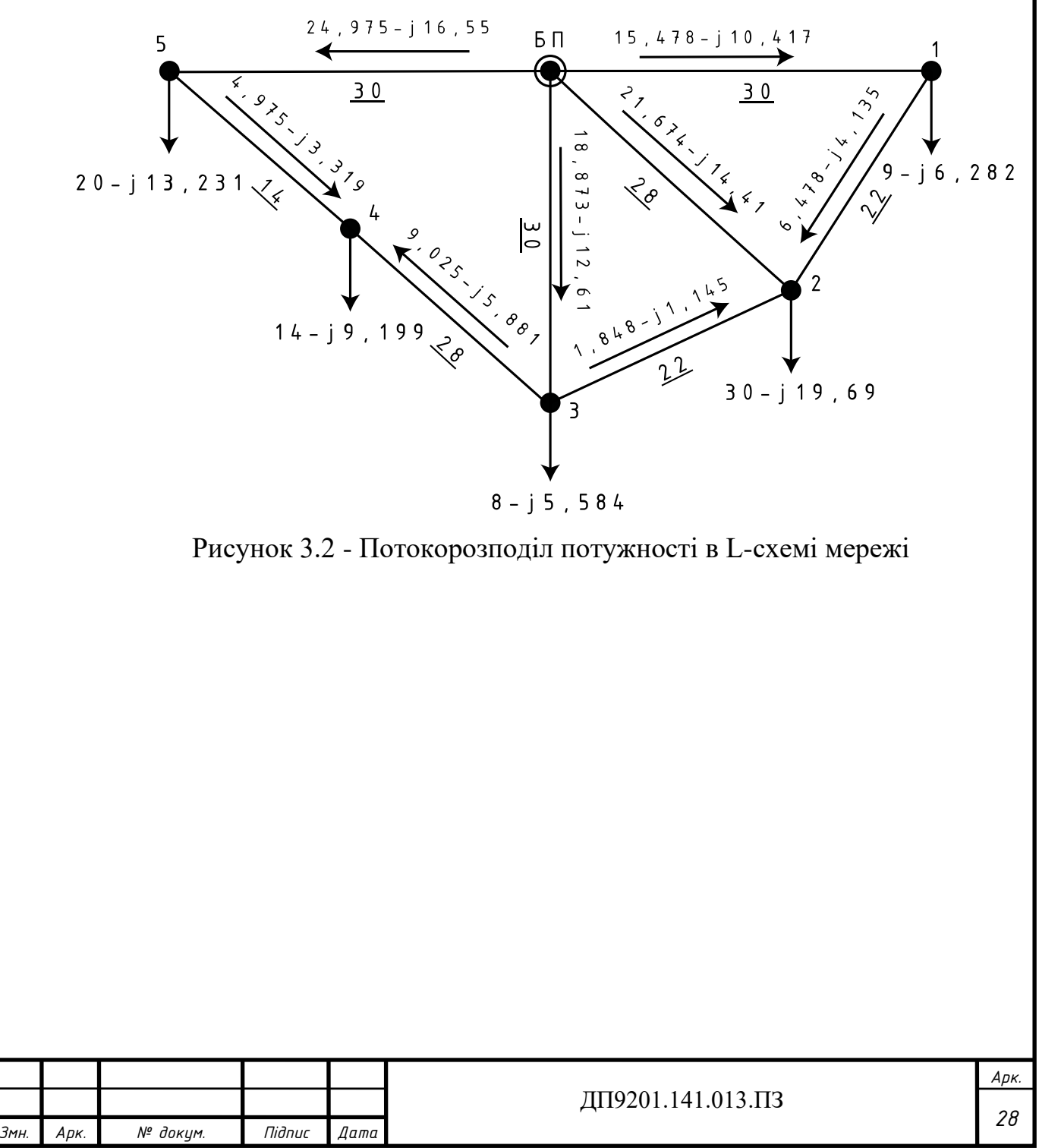

#### **3.3 Вибір кількості ланцюгів та перерізу проводів ПЛ-110 кВ**

<span id="page-28-0"></span>Для того щоб знайти кількість ланцюгів та потрібні перерізи проводів використаємо раніше розраховану функцію дисконтованих втрат.

Згідно розрахованого потокорозподілу потужності L-схеми вибираємо перерізи проводів для всіх ліній, після чого перевіряємо їх в післяаварійних режимах роботи на відповідність щодо технічних обмежень.

Для ділянки 2-1 струмове навантаження і значення оптимального перерізу<br> *i*<br>  $\dot{I}_{2-1} = \frac{\dot{S}_{2-1}}{\sqrt{3} \cdot U_u} = \frac{-6,478 + j4,135}{\sqrt{3} \cdot 110} = -34,001 + j21,704 \text{ A};$ рівні:

$$
\begin{split}\ni. \\
\dot{I}_{2-1} &= \frac{\dot{S}_{2-1}}{\sqrt{3} \cdot U_{n}} = \frac{-6,478 + j4,135}{\sqrt{3} \cdot 110} = -34,001 + j21,704 \,\mathrm{A}; \\
\left| \dot{I}_{2-1} \right| &= \left| -34,001 + j21,704 \right| = 40,338 \,\mathrm{A}; \\
F_{\text{omm 2-1}} &= \frac{1}{k} \cdot \sqrt{\frac{3 \cdot (I_{2-1})^{2} \cdot \rho \cdot \tau \cdot I_{\text{ex}} \cdot 10^{-1}}{k_{\text{num 3M 110(1)}} \cdot (H_{e} + E_{n})}} = \\
&= \frac{1}{k} \cdot \sqrt{\frac{3 \cdot (40,338)^{2} \cdot 28,5 \cdot 3979,458 \cdot 280,335 \cdot 10^{-5}}{4295,5 \cdot (0,01 \cdot 1,2 + 0,1)}} = 55,112 \,\mathrm{mm}^{2}.\n\end{split}
$$

Результати розрахунків інших ділянок наведені в таблиці 3.2.

Таблиця 3.2 - Вибір кількості ланцюгів і перерізу проводів

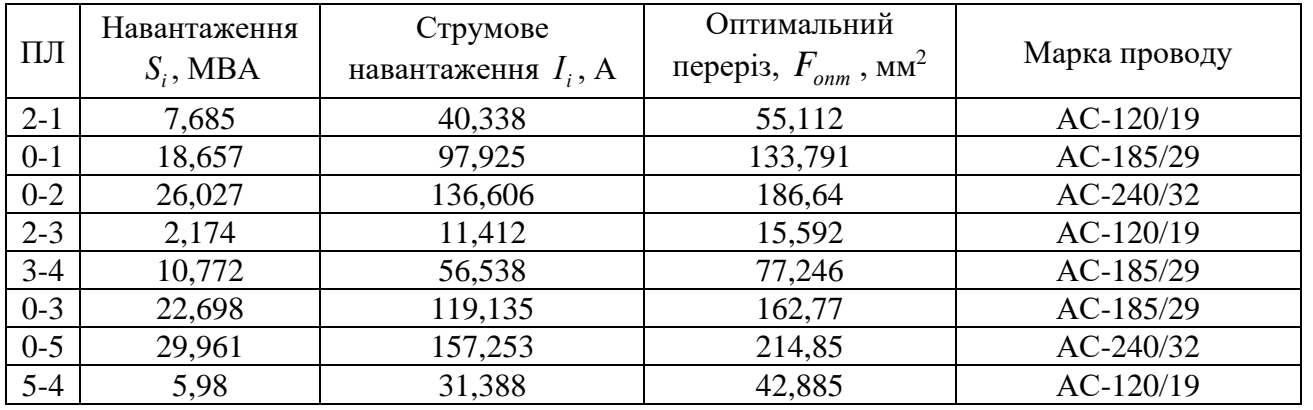

Розглядаємо першу групу післяаварійних режимів. Тому, для всіх понижаючих підстанцій районної мережі розглядаємо випадок відключення одного силового трансформатора.

Знаходимо допустимий діапазон рівня напруги на шинах високої напруги для пункту 2.

Порахуємо величину фіктивної напруги КЗ трансформатора:

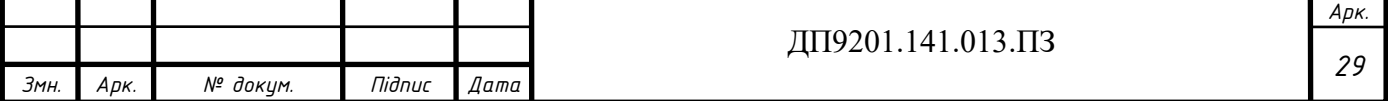

$$
u_{\kappa\epsilon-2} = 0,5 \cdot (u_{\kappa(\epsilon-c)-2} + u_{\kappa(\epsilon-n)-2} + u_{\kappa(c-n)-2}) = 0,5 \cdot (10,5+17,5-6,5) = 10,75\%;
$$
  
\n
$$
u_{\kappa c-2} = 0,5 \cdot (u_{\kappa(\epsilon-c)-2} + u_{\kappa(c-n)-2} + u_{\kappa(\epsilon-n)-2}) = 0,5 \cdot (10,5+6,5-17,5) = -0,25\% \rightarrow u_{\kappa c-2} = 0\%;
$$
  
\n
$$
u_{\kappa n-2} = 0,5 \cdot (u_{\kappa(\epsilon-n)-2} + u_{\kappa(c-n)-2} + u_{\kappa(\epsilon-c)-2}) = 0,5 \cdot (17,5+6,5-10,5) = 6,75\%.
$$

$$
u_{\kappa n-2} = 0,5 \cdot (u_{\kappa (e-n)-2} + u_{\kappa (e-n)-2} + u_{\kappa (e-c)-2}) = 0,5 \cdot (17,5+6,5-10,5) = 6,75\%.
$$
  
\n3Haiñjenvo Btparru Hanpyrīh B o6morkaX rpanicopomaropa  
\n
$$
\Delta U_{\kappa n-2} = \frac{P_2}{n} \cdot \frac{\Delta P_{\kappa-2} \cdot U_{\kappa n-2} \cdot 10^{-3}}{2 \cdot S_{\kappa \delta n-2}^2} - \frac{Q_2}{n} \cdot \frac{U_{\kappa n-2} \cdot u_{\kappa n-2}}{100 \cdot S_{\kappa \delta n-2}} = \frac{30}{1} \cdot \frac{140 \cdot 115 \cdot 10^{-3}}{2 \cdot 25^2} - \frac{-19,69}{1} \cdot \frac{115 \cdot 10,75}{100 \cdot 25} = 10,123 \text{ kB};
$$
  
\n
$$
\Delta U_{\kappa n-2} = \frac{P_{\kappa n-2}}{n} \cdot \frac{\Delta P_{\kappa-2} \cdot U_{\kappa n-2} \cdot 10^{-3}}{2 \cdot S_{\kappa \delta n-2}^2} - \frac{Q_{\kappa n-2}}{n} \cdot \frac{U_{\kappa n-2} \cdot u_{\kappa n-2}}{100 \cdot S_{\kappa \delta n-2}} = \frac{24}{1} \cdot \frac{140 \cdot 115 \cdot 10^{-3}}{2 \cdot 25^2} - \frac{-15,502}{1} \cdot \frac{115 \cdot 0}{100 \cdot 25} = 0,309 \text{ kB};
$$
  
\n
$$
\Delta U_{\kappa n-2} = \frac{P_{\kappa n-2}}{n} \cdot \frac{\Delta P_{\kappa-2} \cdot U_{\kappa n-2} \cdot 10^{-3}}{2 \cdot S_{\kappa \delta n-2}^2} - \frac{Q_{\kappa n-2}}{n} \cdot \frac{U_{\kappa n-2} \cdot u_{\kappa n-2}}{100 \cdot S_{\kappa \delta n-2}} = \frac{6}{1} \cdot \frac{140 \cdot 115 \cdot 10^{-3}}{2 \cdot
$$

Отже допустимий регулювальний діапазон становить:

$$
\Delta U_{\min-2} = \frac{U_{\max} \cdot U_{\max-2}}{U_{\min-2}} \cdot (1 - \omega_{e-2}) + \Delta U_{\max-2} + \Delta U_{\min-2} = \frac{10,5 \cdot 115}{11} \cdot (1 - 0,1602) +
$$
  
+10,123 + 1,378 = 103,688 kB;  

$$
\Delta U_{\max-2} = \frac{U_{\max} \cdot U_{\max-2}}{U_{\min-2}} \cdot (1 + \omega_{e-2}) + \Delta U_{\max-2} + \Delta U_{\min-2} = \frac{10,5 \cdot 115}{11} \cdot (1 + 0,1602) +
$$
  
+10,123 + 1,378 = 138,859 kB.

Так само здійснюємо розрахунок допустимого регулювального діапазону для всіх трансформаторів. Результати розрахунку наведені в таблиці 3.3.

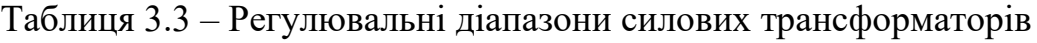

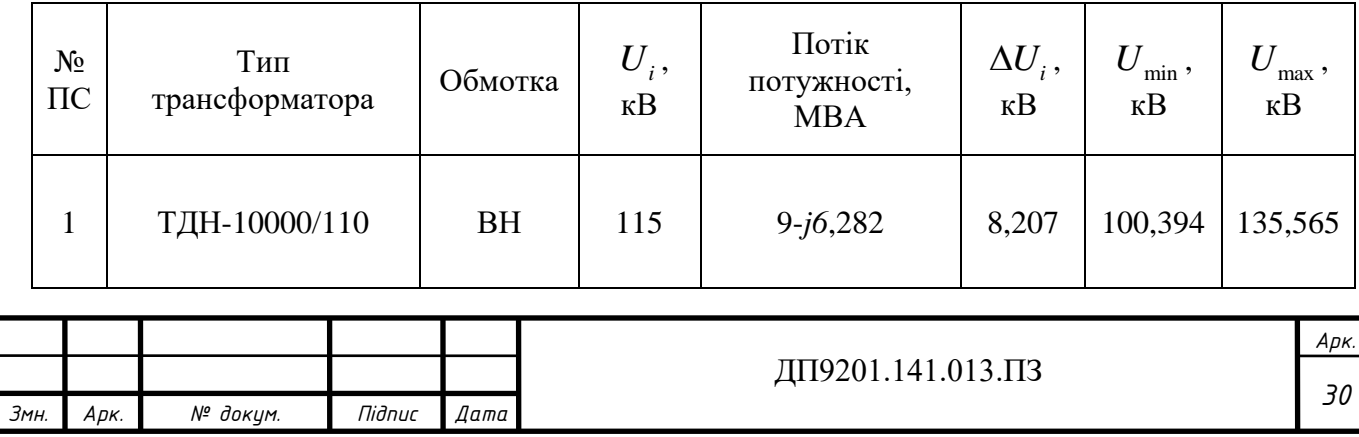

#### Таблиця 3.3. Продовження

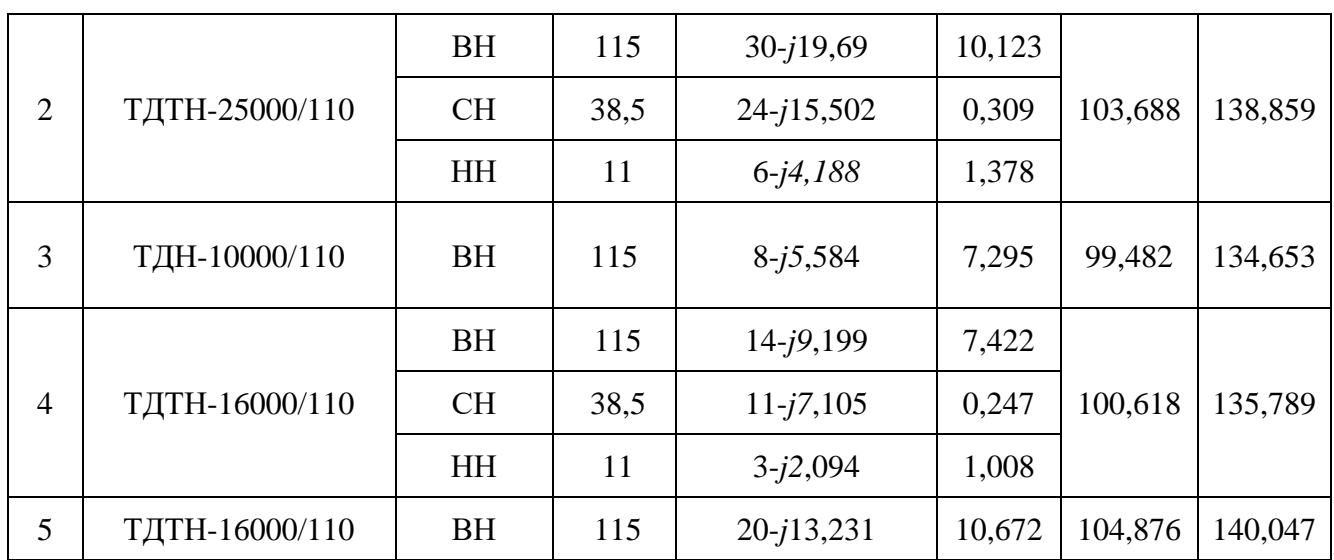

Розрахуємо значення рівня напруги в пунктах мережі. Приймемо, що  $x_{0} = 0,4$  ом/км, тоді рівень напруги в пункті 2: см, тоді рівень напруги в пункт<br>  $\frac{2}{\epsilon_{BI} - 2 \cdot (P_{0-2} \cdot r_{0-2} - Q_{0-2} \cdot x_{0-2})} = \sqrt{115^2}$ Розрахуємо значення рівня напруги в пунктах мережі. Приймемо, що<br>0,4 ом/км, тоді рівень напруги в пункті 2:<br> $U_2 = \sqrt{U_{BH}^2 - 2 \cdot (P_{0-2} \cdot r_{0-2} - Q_{0-2} \cdot x_{0-2})} = \sqrt{115^2 - 2 \cdot (21,674 \cdot 3,304 - 14,41 \cdot 11,2)} = 111,937 \text{ kB}.$ 

В такий самий спосіб виконуємо розрахунки для інших пунктів мережі. Результати наведені в таблиці 3.4.

Таблиця 3.4 – Перевірка першої групи післяаварійних режимів

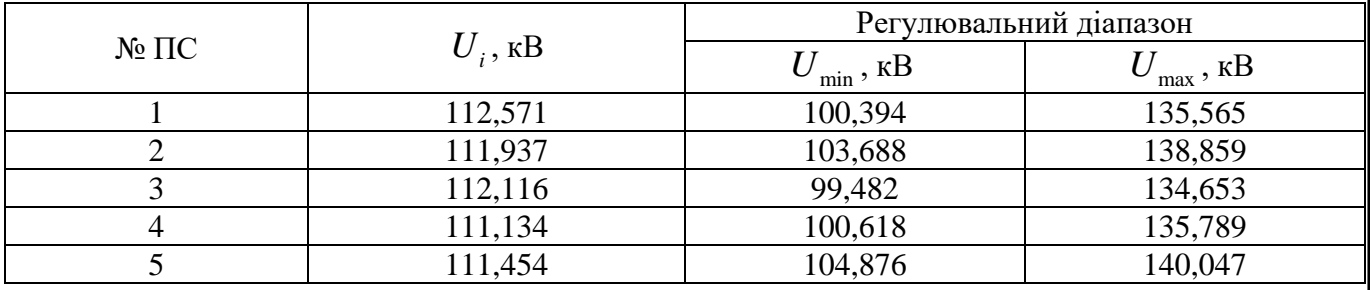

Бачимо, що рівень напруги у всіх пунктах знаходяться в допустимих межах, технічні обмеження першої групи післяаварійних режимів виконуються.

Виконуємо перевірку виконання технічних обмежень другої групи післяаварійних режимів. Для цього розраховуємо потокорозподіл потужностей в L-схемі мережі після відключення максимально навантаженої ділянки – 0-5.

Результати розрахунку потокорозподілу потужностей приведені на рисунку 3.3.

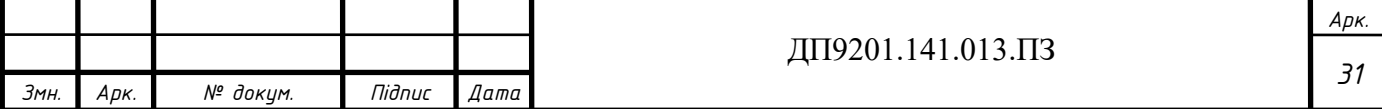

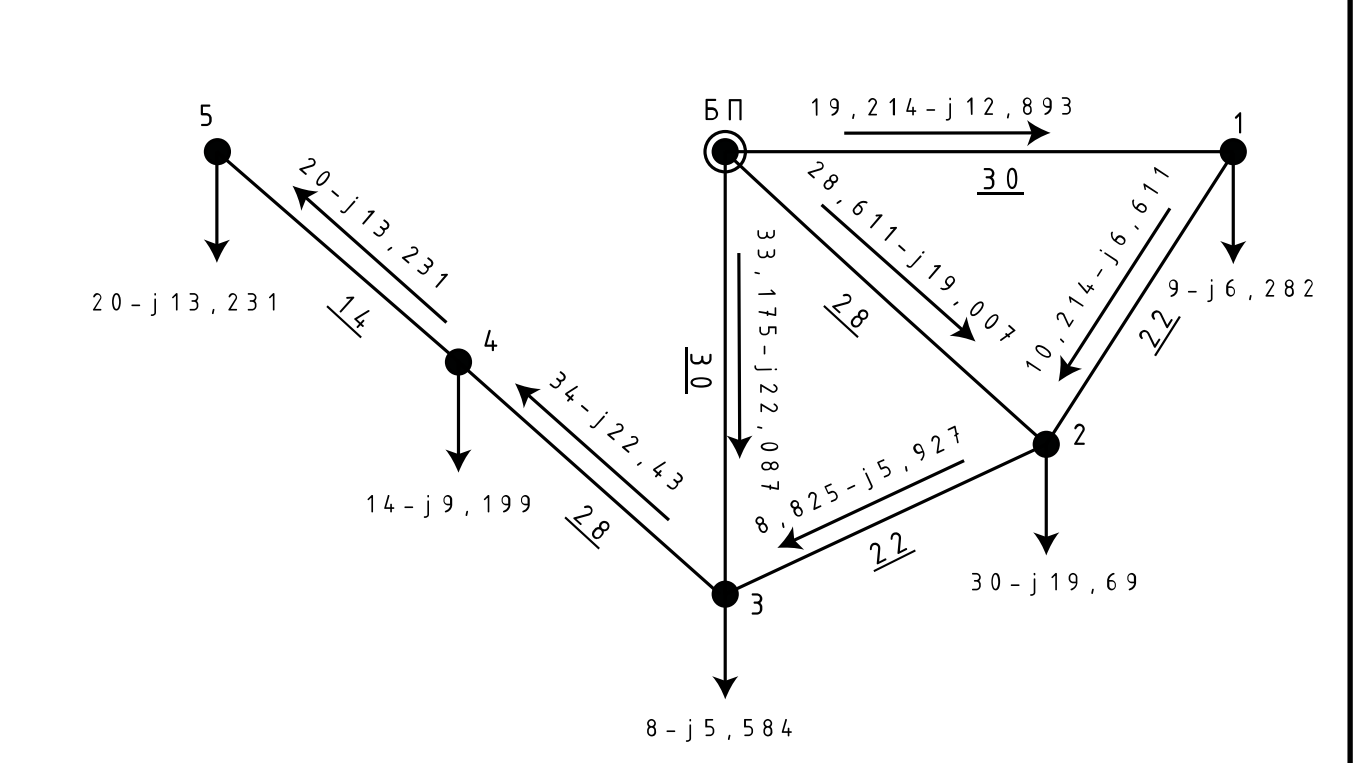

Рисунок 3.3 – Поторозподіл потужностей при відключеній ділянці 0-5

Рахуємо струмові навантаження ділянок в післяаварійному режимі:  
\n
$$
I_{1-2} = \frac{\left| \dot{S}_{1-2}^{as} \right|}{\sqrt{3} \cdot U_{\text{max}}} = \frac{\sqrt{10,214^2 + 6,11^2}}{\sqrt{3} \cdot 110} = 63,856 \text{ A}.
$$

Ділянка 1-2 виконана проводом з перерізом 120 мм<sup>2</sup>, то для такого типу проводу згідно з нормами ПУЕ тривалодопустимий струм рівний 390 А. Отже, на ділянці перевантаження за струмом відсутнє. В такий самий спосіб розрахуємо для інших ділянок мережі. Результати наведені в таблиці 3.6.

Таблиця 3.5 – Перевірка проводів за допустимим струмом

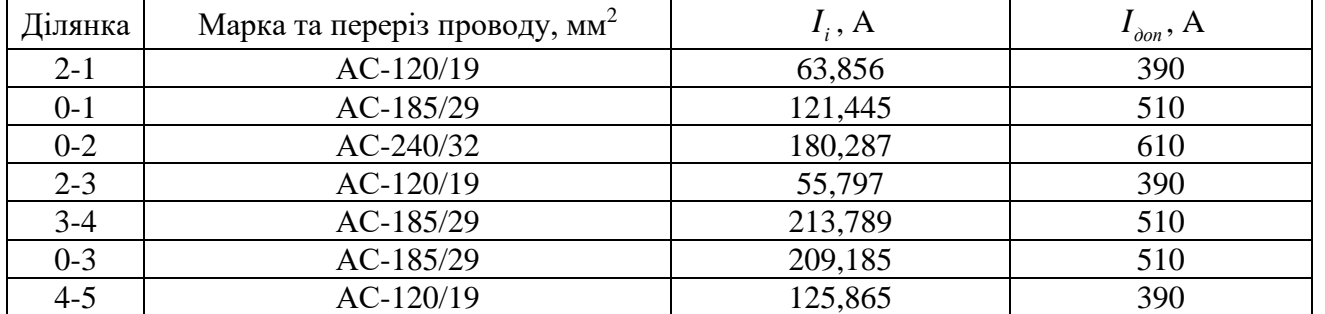

Аналіз результатів наведених в таблиці 3.5, показує що жодна ділянка не перевантажена за струмом у післяаварійному режимі.

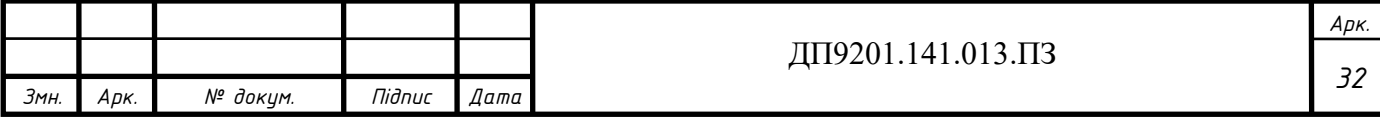

Перевірку на допустимість відхилення напруги на шинах ВН виконаємо для пункту, який в післяаварійному режимі має найнижчий рівень напруги. Пункт 5 має найнижчий рівень напруги: оівень напруги:<br>  $\frac{2}{4} - 2 \cdot (P_{5-4} \cdot r_{4-5} - Q_{5-4} \cdot x_{4-5}) = \sqrt{106,564^2}$ ту, який в післяаварійному режимі має найнижчий рівень напруги. Пункт 5 має<br>ижчий рівень напруги:<br> $U_5 = \sqrt{U_4^2 - 2 \cdot (P_{5-4} \cdot r_{4-5} - Q_{5-4} \cdot x_{4-5})} = \sqrt{106,564^2 - 2 \cdot (20 \cdot 3,416 - 13,231 \cdot 5,6)} = 105,219 \text{ kB}.$ 

$$
U_5 = \sqrt{U_4^2 - 2 \cdot (P_{5-4} \cdot r_{4-5} - Q_{5-4} \cdot x_{4-5})} = \sqrt{106,564^2 - 2 \cdot (20 \cdot 3,416 - 13,231 \cdot 5,6)} = 105,219 \text{ kB}
$$

Шукаємо допустимий регулювальний діапазон силових трансформаторів встановлених в 5 пункті:

$$
\Delta U_{m e-5} = \frac{P_s}{n} \cdot \frac{\Delta P_{\kappa-5} \cdot U_{m e-5} \cdot 10^{-3}}{2 \cdot S_{n \omega_{M-4}}^2} - \frac{Q_s}{n} \cdot \frac{U_{m e-5} \cdot U_{\kappa e-5}}{100 \cdot S_{n \omega_{M-5}}} = \frac{20}{2} \cdot \frac{100 \cdot 115 \cdot 10^{-3}}{2 \cdot 16^2} - \frac{-13,231}{2} \cdot \frac{115 \cdot 10,75}{100 \cdot 16} = 5,336 \text{ kB};
$$
  
\n
$$
\Delta U_{m c-5} = \frac{P_{cn-5}}{n} \cdot \frac{\Delta P_{\kappa-5} \cdot U_{m e-5} \cdot 10^{-3}}{2 \cdot S_{n \omega_{M-5}}^2} - \frac{Q_{cn-5}}{n} \cdot \frac{U_{m e-5} \cdot U_{\kappa c-5}}{100 \cdot S_{n \omega_{M-5}}} = \frac{14}{2} \cdot \frac{100 \cdot 115 \cdot 10^{-3}}{2 \cdot 16^2} - \frac{-9,043}{2} \cdot \frac{115 \cdot 0}{100 \cdot 16} = 0,157 \text{ kB};
$$
  
\n
$$
\Delta U_{m \mu-5} = \frac{P_{m \mu-5}}{n} \cdot \frac{\Delta P_{\kappa-5} \cdot U_{m e-5} \cdot 10^{-3}}{2 \cdot S_{n \omega_{M-5}}^2} - \frac{Q_{m \mu-5}}{n} \cdot \frac{U_{m e-5} \cdot U_{\kappa_{M-5}}}{100 \cdot S_{n \omega_{M-5}}} = \frac{6}{2} \cdot \frac{100 \cdot 115 \cdot 10^{-3}}{2 \cdot 16^2} - \frac{-4,188}{2} \cdot \frac{115 \cdot 6,25}{100 \cdot 16} = 1,008 \text{ kB}.
$$

$$
-\frac{4,100}{2} \cdot \frac{115^{3} \cdot 0,25}{100 \cdot 16} = 1,008 \text{ kB.}
$$
  
OTxe polyotnaniñ perynio  
Barbaniñ hainasoh crahobirts.  

$$
\Delta U_{\min{-5}} = \frac{U_{\text{max}} \cdot U_{\text{max}-5}}{U_{\text{max}-5}} \cdot (1 - \omega_{\text{max}}) + \Delta U_{\text{max}-5} + \Delta U_{\text{max}-5} = \frac{10,5 \cdot 115}{11} \cdot (1 - 0,1602) + 15,336 + 1,008 = 98,531 \text{ kB;}
$$
  

$$
\Delta U_{\text{max}-5} = \frac{U_{\text{max}} \cdot U_{\text{max}-5}}{U_{\text{max}-5}} \cdot (1 + \omega_{\text{max}-5}) + \Delta U_{\text{max}-5} + \Delta U_{\text{max}-5} = \frac{10,5 \cdot 115}{11} \cdot (1 + 0,1602) + 15,336 + 1,008 = 133,703 \text{ kB.}
$$

Таким чином видно, що значення напруги в післяаварійному режимі в 5 пункті знаходиться в допустимих межах. Це означає, що обрані перерізи проводів відповідають технічним обмеженням другої групи післяаварійних режимів.

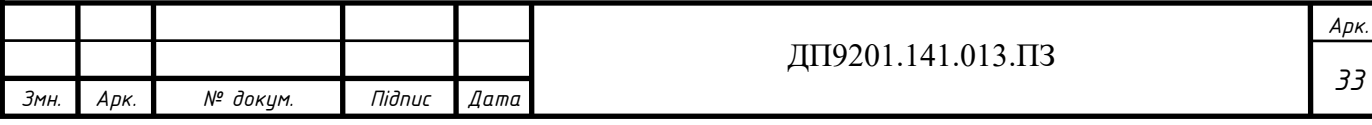

#### **3.4 Розрахунок параметрів елементів Z-схеми заміщення**

<span id="page-33-0"></span>Розрахуємо параметри схем заміщення силових трансформаторів на понижуючих ПС-110 кВ. Розглядаємо блок трансформаторів розташованих в пункті 3. Значення активного опору блоку із двох трансформаторів типу ТДН-10000/110:

$$
r_{m-3} = \frac{\Delta P_{\kappa 3} \cdot U_{m}^2}{n \cdot S_{\kappa_0 M-3}^2} = \frac{60 \cdot 115^2 \cdot 10^3}{2 \cdot 10000^2} = 3,967 \, \text{Om}.
$$

3<sub>Ha</sub>чення індуктивного опору:  

$$
x_{m-3} = \frac{U_{\kappa 3} \cdot U_{m\kappa - 3}^2}{n \cdot S_{\kappa 0\kappa - 3}} = \frac{10, 5 \cdot 115^2 \cdot 10}{2 \cdot 10000^2} = 69,4310m.
$$

Значення активної та індуктивної провідності:

$$
n \cdot S_{\text{max-3}} \qquad 2 \cdot 10000
$$
\nЗначення активної та індуктивної провідності:

\n
$$
g_{m-3} = \frac{n \cdot \Delta P_{xx3}}{U_{\text{ms-3}}^2} = \frac{2 \cdot 14 \cdot 10^{-3}}{115^2} = 2,117 \cdot 10^{-6} \text{ C}m;
$$
\n
$$
b_{m-3} = -\frac{n \cdot I_{xx3} \cdot S_{\text{max-3}}}{U_{\text{ms-3}}^2} = -\frac{2 \cdot 0,7 \cdot 10000 \cdot 10^{-5}}{115^2} = -10,56 \cdot 10^{-6} \text{ C}m.
$$

Розрахуємо параметри схем заміщення блоку триобмоткових трансформаторів у пункті 5: apame<br>*P<sub>k5</sub> · U*<br>*P<sub>k5</sub> · U* Trapamerph CXEM 3aMIIIJEHH)<br>
THE STRIP SET ON THE STRIP SET ON THE STRIP SET ON THE STRIP SET ON THE STRIP SET ON THE STRIP SET ON THE STRIP SET ON THE STRIP SET ON THE STRIP SET ON THE STRIP SET ON THE STRIP SET ON THE S

2 2 3 5 5 5 5 5 2 2 5 2 2 5 5 5 5 2 2 5 5 5 5 5 5 5 100 115 10 1,292 ; 2 2 2 16000 10 10 10,75 115 44,428 ; 2 16000 10 10 0 115 0 ; 2 16000 10 *к тв в с н ном кв тв тв ном кс тв тc ном кн тв тн rrr Ом n S u U x Ом n S u U x Ом n S u U x* − − − − − − − − − − − − − − − − = = = = = = = = = = = = 2 2 5 3 5 6 <sup>5</sup> 2 2 5 5 5 5 <sup>6</sup> <sup>5</sup> 2 2 5 *тв* − 10 6,25 115 25,83 ; 2 16000 2 23 10 3,478 10 ; 115 2 1 16000 10 24,197 10 ; 115 *ном xx т тв xx ном т Ом n S n P g Cм U n I S b Cм U* − − − − − − − − − = = = = = = − = = −

В такий самий спосіб проводимо розрахунок для всіх блоків силових трансформаторів. Результати розрахунків представлено в таблиці 3.6.

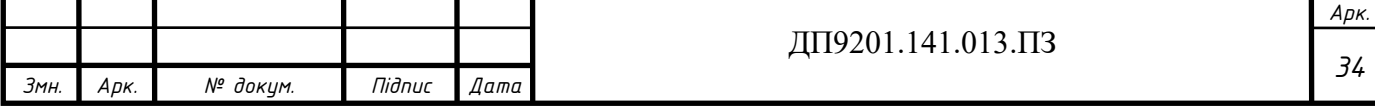

|                | Кількість та тип |         | Повна   |                               |                          |           |                      |
|----------------|------------------|---------|---------|-------------------------------|--------------------------|-----------|----------------------|
| $\Pi C$        | трансформатора   | $r_{m}$ | $x_{m}$ | $x_{\scriptscriptstyle 6}^{}$ | $x_c$                    | $x_{\mu}$ | провідність,<br>мкСм |
|                | 2хТДН-10000/110  | 3,967   | 69,431  |                               | $\overline{\phantom{0}}$ |           | $2,12-j10,59$        |
| $\overline{2}$ | 2хТДТН-25000/110 | 0,741   |         | 28,434                        |                          | 17,854    | $4,69-j26,47$        |
| 3              | 2хТДН-10000/110  | 3,967   | 69,431  |                               |                          |           | $2,12-j10,59$        |
| $\overline{4}$ | 2хТДТН-16000/110 | 1,292   |         | 44,428                        | $\overline{0}$           | 25,83     | $3,48-j24,2$         |
| 5              | 2хТДТН-16000/110 | 1,292   |         | 44,428                        |                          | 25,83     | $3,48-j24,2$         |

Таблиця 3.6 – Параметри схем заміщення блоків трансформаторів

Робимо розрахунок параметрів схем заміщення повітряних ліній електропередавання номінальною напругою 110 кВ. Значення погонного реактивного опору:

$$
x_{0(120)} = 0,145 \cdot \lg \left( \frac{2 \cdot D_{cp}}{d_{120}} \right) + 0,016 \cdot \mu = 0,145 \cdot \lg \left( \frac{2 \cdot 5000}{15,2} \right) + 0,016 \cdot 1 = 0,425 OM / \kappa M;
$$
  
\n
$$
x_{0(185)} = 0,145 \cdot \lg \left( \frac{2 \cdot D_{cp}}{d_{185}} \right) + 0,016 \cdot \mu = 0,145 \cdot \lg \left( \frac{2 \cdot 5000}{18,8} \right) + 0,016 \cdot 1 = 0,411 OM / \kappa M;
$$
  
\n
$$
x_{0(240)} = 0,145 \cdot \lg \left( \frac{2 \cdot D_{cp}}{d_{240}} \right) + 0,016 \cdot \mu = 0,145 \cdot \lg \left( \frac{2 \cdot 5000}{21,6} \right) + 0,016 \cdot 1 = 0,403 OM / \kappa M.
$$

Значення ємнісної провідності:<br>
7.56·10<sup>-6</sup> 7.56·10<sup>-6</sup>

3
$$
3_{\text{Haquethra}} \text{ emnichoi} \text{ провi/10001:}
$$
\n
$$
b_{0(120)} = \frac{7,56 \cdot 10^{-6}}{\lg \left(\frac{2 \cdot D_{cp}}{d_{120}}\right)} = \frac{7,56 \cdot 10^{-6}}{\lg \left(\frac{2 \cdot 5000}{15,2}\right)} = 2,69 \text{ mK}C_M / \text{ km};
$$
\n
$$
b_{0(185)} = \frac{7,56 \cdot 10^{-6}}{\lg \left(\frac{2 \cdot D_{cp}}{d_{185}}\right)} = \frac{7,56 \cdot 10^{-6}}{\lg \left(\frac{2 \cdot 5000}{18,8}\right)} = 2,781 \text{ mK}C_M / \text{ km};
$$
\n
$$
b_{0(240)} = \frac{7,56 \cdot 10^{-6}}{\lg \left(\frac{2 \cdot D_{cp}}{d_{240}}\right)} = \frac{7,56 \cdot 10^{-6}}{\lg \left(\frac{2 \cdot 5000}{21,6}\right)} = 2,844 \text{ mK}C_M / \text{ km}.
$$

Шукаемо активний та реактивний опір ділянки 0-2:  
\n
$$
r_{0-2} = r_{0(240)} \cdot L_{0-2} = 0,118 \cdot 28 = 3,304 \text{ O}m;
$$
  
\n $x_{0-2} = x_{0(240)} \cdot L_{0-2} = 0,403 \cdot 28 = 11,27 \text{ O}m.$ 

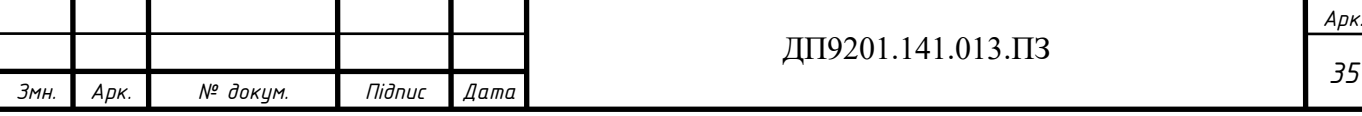

Повний опір ділянки 0-2:

 $Z_{0-2} = r_{0-2} + j \cdot x_{0-2} = 3,304 + j11,27$  *Om*.

Розрахуємо реактивну провідність ділянки 0-2:

відність ділянки ()<br><sup>6</sup> · 28 = 79.623 · 10<sup>-6</sup> Розрахуємо реактивну провідність ділянки 0-2:<br>  $b_{0-2} = b_{0(240)} \cdot L_{0-2} = 2,844 \cdot 10^{-6} \cdot 28 = 79,623 \cdot 10^{-6}$ См.

Активну провідність всіх повітряних ліній 110 кВ приймаємо рівними нулю, тому що втрати на корону в лініях 110 кВ не значні.

Проводимо розрахунки для решти ділянок. Результати заносимо до таблиці 3.7.

Таблиця 3.7 – Параметри схем заміщення ПЛ – 110кВ

| $\Pi$   | Марка проводів | Довжина ПЛ, L, км | Повний опір $\underline{Z}_n$ , Ом | Ємнісна провідність,<br>$b_{n}$ , MKCM |
|---------|----------------|-------------------|------------------------------------|----------------------------------------|
| $2 - 1$ | $AC-120/19$    | 22                | $5,368 + j9,342$                   | 59,173                                 |
| $0 - 1$ | AC-185/29      | 30                | $4,68 + j12,337$                   | 83,424                                 |
| $0 - 2$ | $AC-240/32$    | 28                | $3,304 + j11,27$                   | 79,623                                 |
| $2 - 3$ | $AC-120/19$    | 22                | $5,368 + j9,342$                   | 59,173                                 |
| $3 - 4$ | AC-185/29      | 28                | $4,368 + j11,515$                  | 77,862                                 |
| $0 - 3$ | AC-185/29      | 30                | $4,68 + j12,337$                   | 83,424                                 |
| $4 - 5$ | AC-120/19      | 14                | $3,416 + j5,945$                   | 37,656                                 |
| $0 - 5$ | $AC-240/32$    | 30                | $3,54 + j12,075$                   | 85,311                                 |

Здійснимо розрахунок приведених навантажень для ПС 110 кВ. Розглянемо ПС №3. Коефіцієнти завантаження трансформаторів:

$$
\beta_3 = \frac{S_{\text{max}-3}}{n \cdot S_{\text{max}-3}} = \frac{9,756 \cdot 10^3}{2 \cdot 10000} = 0,488.
$$

Розрахунок втрат потужності в блоці трансформаторів в пункті 3:

$$
p_3 = \frac{1}{n \cdot S_{\text{HOM}-3}} = \frac{1}{2 \cdot 10000} = 0,488.
$$
  
Poзрахунок втрат потужності в блоці трансформаторів в пункті 3:  

$$
\Delta P_{tz-3} = n \cdot \Delta P_{\kappa 3} \cdot \beta_3^2 = 2 \cdot 60 \cdot 0,488^2 = 28,554 \text{ kBm};
$$

$$
\Delta Q_{tz-3} = n \cdot S_{\text{HOM}-3} \cdot \beta_3^2 \cdot U_{\kappa 3} = 2 \cdot 10000 \cdot 0,488^2 \cdot 10,5 \cdot 10^{-2} = -499,703 \text{ kBAp}.
$$

Значення приведеного навантаження у пункті 3:

$$
\Delta Q_{iz-3} = n \cdot S_{max-3} \cdot \beta_3^2 \cdot U_{i3} = 2 \cdot 10000 \cdot 0,488^2 \cdot 10,5 \cdot 10^{-2} = -499,703 \text{ k}BAp.
$$
  
Значення приведеного навантаження у Пункті 3:  

$$
\dot{S}_{np-3} = \dot{S}_{max-3} + \Delta P_{iz-3} + j \cdot \Delta Q_{iz-3} = 8 - j5,584 + 28,554 + j \cdot (-499,703) =
$$

$$
= 8,029 - j6,084 MBA.
$$

Приведене навантаження пункту 4. Коефіцієнти завантаження трансформаторів:

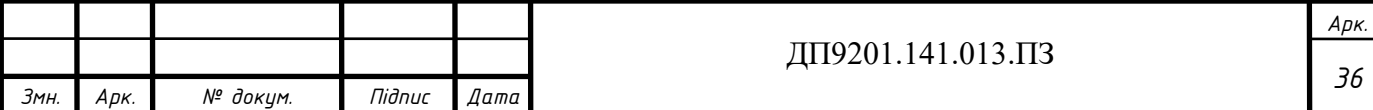

$$
\beta_{_{\text{en}-4}} = \frac{S_{_{\text{en}-4}}}{n \cdot S_{_{\text{non}-4}}} = \frac{\sqrt{14^2 + 9{,}199^2} \cdot 10^3}{2 \cdot 16000} = 0{,}523;
$$
\n
$$
\beta_{_{\text{cn}-4}} = \frac{S_{_{\text{cn}-4}}}{n \cdot S_{_{\text{non}-4}}} = \frac{\sqrt{11^2 + 7{,}105^2} \cdot 10^3}{2 \cdot 16000} = 0{,}409;
$$
\n
$$
\beta_{_{\text{nn}-4}} = \frac{S_{_{\text{nn}-4}}}{n \cdot S_{_{\text{non}-4}}} = \frac{\sqrt{3^2 + 2{,}094^2} \cdot 10^3}{2 \cdot 16000} = 0{,}114.
$$

$$
\beta_{nH-4} = \frac{B_{nH-4}}{n \cdot S_{n\omega M-4}} = \frac{\sqrt{3.4 \times 9.4 \times 10^{-4} \text{ J}}}{2.16000} = 0,114.
$$
  
Pogpayaxyemo Brparni noryxtnocri B 6noui трансформаторa B nyHkri 4:  
\n
$$
\Delta P_{r_{c-4}} = \frac{n \cdot \Delta P_{r_{c}}}{2} \cdot (\beta_{en-4}^2 + \beta_{cn-4}^2 + \beta_{nn-4}^2) = \frac{2 \cdot 100}{2} \cdot (0,523^2 + 0,409^2 + 0,114^2) =
$$
\n= 45,459  $\kappa$  Bm;  
\n
$$
\Delta Q_{r_{c-4}} = -n \cdot S_{n\omega M-4} \cdot (\beta_{en-4}^2 \cdot U_{r_{c-4}} + \beta_{cn-4}^2 \cdot U_{r_{c-4}} + \beta_{nn-4}^2 \cdot U_{r_{c-4}}) = -2 \cdot 16000 \cdot (0,523^2 \cdot 10,75 + 0,409^2 \cdot 0 + 0,114^2 \cdot 6,25) \cdot 10^{-2} = -968,875 \text{ k}Bap.
$$

Значення приведеного навантаження в пункті 4:

$$
10,75 + 0,409^{2} \cdot 0 + 0,114^{2} \cdot 6,25 \cdot 10^{-2} = -968,875 \text{ k}Bap.
$$
  
3  
Haqetha приведеното навантаження в пункті 4:  

$$
\dot{S}_{np-4} = \dot{S}_{max-4} + \Delta P_{nz-4} + j \cdot \Delta Q_{nz-4} = 14 - j9,199 + 45,459 + j \cdot (-968,875) =
$$

$$
= 14,045 - j10,168MBA.
$$

В такий самий спосіб знаходимо приведене навантаження всіх пунктів. Результат заносимо до таблиці 3.8.

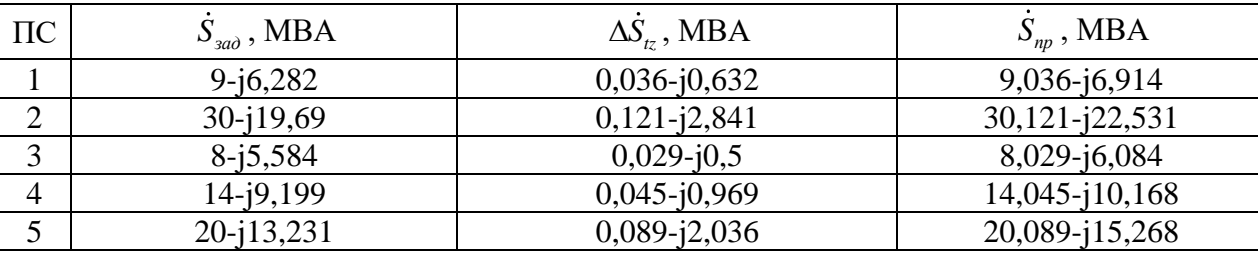

Таблиця 3.8 – Приведені навантаження ПС 110 кВ

Розрахуємо сумарні еквівалентні провідності пунктів мережі. Для пункту 5 маємо:

$$
\underline{Y}_5 = \underline{Y}_{m-5} + 0,5 \cdot (\underline{Y}_{0-5} + \underline{Y}_{4-5}) = 3,478 \cdot 10^{-6} - 24,197 \cdot 10^{-6} + 0,5 \cdot (85,311 \cdot 10^{-6} + 37,656 \cdot 10^{-6}) = 3,478 \cdot 10^{-6} + 33,562 \cdot 10^{-6} \text{ C}M.
$$

В такий самий спосіб рахуємо еквівалентні провідності для решти пунктів. Результати занесені до таблиці 3.9.

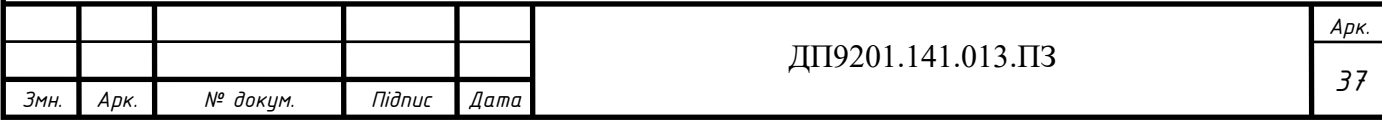

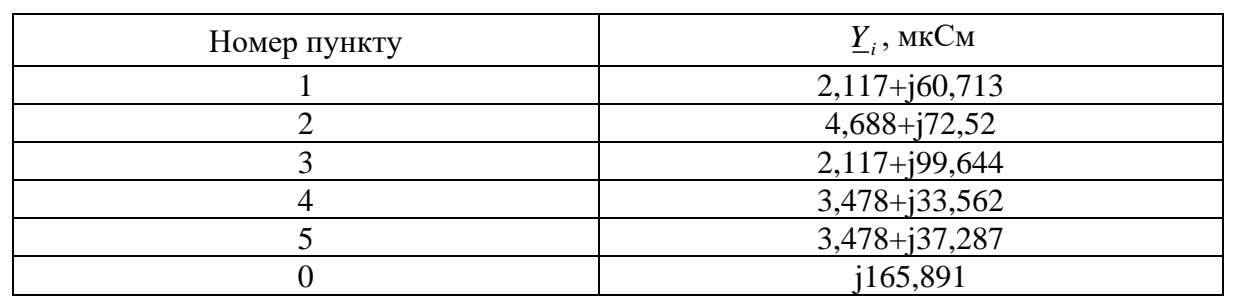

## Таблиця 3.9 – Сумарні еквівалентні провідності

Розрахункова схема електричної мережі зображена на рисунку 3.4.

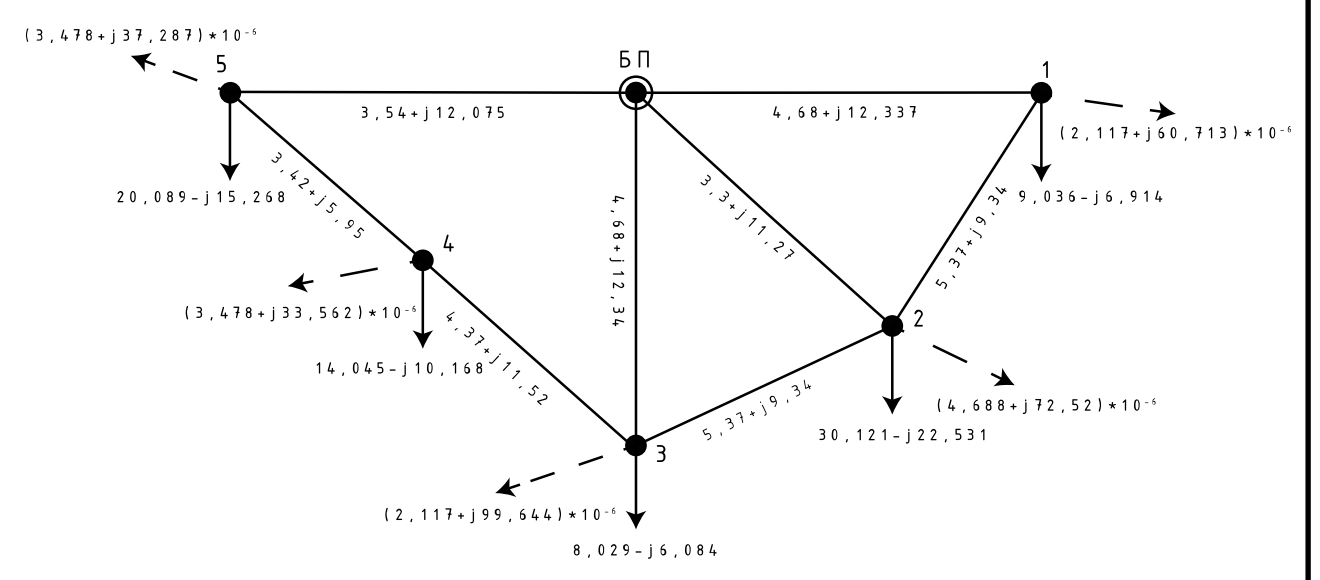

Рис. 3.4 – Розрахункова схема мережі

#### **3.5 Розрахунок режиму максимальних навантажень**

<span id="page-37-0"></span>Режим максимальних навантажень рахуємо за допомогою методу контурних рівнянь.

Перша ітерація.

Рівень напруги в пунктах приймаємо рівною номінальній. Рахуємо лінійні струми навантажень в пунктах мережі:

$$
\dot{I}_{p1}^{(1)} = \frac{\dot{S}_{np-1}}{\dot{U}_1^{(0)}} + \underline{Y}_1 \cdot U_1^{(0)} = \frac{9,036 - j6,914}{110} + (2,117 \cdot 10^{-6} + j60,713 \cdot 10^{-6}) \cdot 110 = 82,38 - j56,18A;
$$

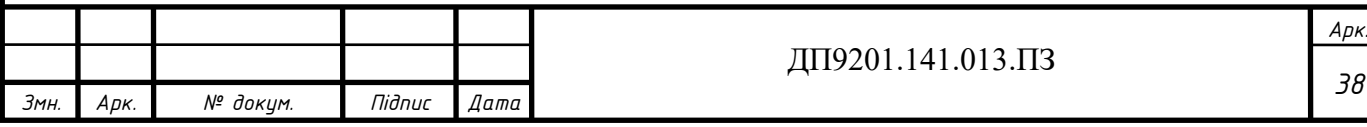

$$
\begin{split}\n\dot{I}_{p2}^{(1)} &= \frac{\dot{S}_{np-2}}{\hat{U}_{2}^{(0)}} + \underline{Y}_{2} \cdot U_{2}^{(0)} = \frac{30,121 - j22,531}{110} + \left(4,668 \cdot 10^{-6} + j72,52 \cdot 10^{-6}\right) \cdot 110 = \\
&= 274,341 - j196,853 \, A; \\
\dot{I}_{p3}^{(1)} &= \frac{\dot{S}_{np-3}}{\hat{U}_{3}^{(0)}} + \underline{Y}_{3} \cdot U_{3}^{(0)} = \frac{8,029 - j6,084}{110} + \left(2,117 \cdot 10^{-6} + j99,644 \cdot 10^{-6}\right) \cdot 110 = \\
&= 73,22 - j44,346 \, A; \\
\dot{I}_{p4}^{(1)} &= \frac{\dot{S}_{np-4}}{\hat{U}_{4}^{(0)}} + \underline{Y}_{4} \cdot U_{4}^{(0)} = \frac{14,045 - j10,168}{110} + \left(3,478 \cdot 10^{-6} + j33,562 \cdot 10^{-6}\right) \cdot 110 = \\
&= 128,069 - j88,746 \, A; \\
\dot{I}_{p5}^{(1)} &= \frac{\dot{S}_{np-5}}{\hat{U}_{5}^{(0)}} + \underline{Y}_{5} \cdot U_{5}^{(0)} = \frac{20,089 - j15,268}{110} + \left(3,478 \cdot 10^{-6} + j37,287 \cdot 10^{-6}\right) \cdot 110 = \\
&= 183,005 - j134,694 \, A.\n\end{split}
$$

Формуємо конфігурацію контурів. Перший контур: 0-1-2-0, де 0-1 та 0-2 вітки, а 1-2 – хорда . Другий контур: 0-2-3-0, де 0-2 та 0-3 вітки, а 2-3 хорда. Третій вітки, а 1-2 – хорда . Другий контур: 0-2-3-0, де 0-2 та 0-3 вітки, а 2-3 х.<br>
контур: 0-3-4-5-0, де 0-3, 0-5 та 4-5 вітки, а 3-4 – хорда. Опір контурів:<br>  $\underline{Z}_{\kappa1} = \underline{Z}_{0-1} + \underline{Z}_{1-2} + \underline{Z}_{0-2} = 4.68 + j12.337 + 5,368 + j9$ 1 контур: 0-2-3<br>5 та 4-5 вітки<br>4.68+ *j*12.337 2 – хорда . Другий контур: 0-2-3-0, де 0-2 та 0-3 вітки, а 2-3 *z*<br>3-4-5-0, де 0-3, 0-5 та 4-5 вітки, а 3-4 – хорда. Опір контурів<br> $Z_{0-1} + Z_{1-2} + Z_{0-2} = 4.68 + j12.337 + 5,368 + j9,342 +$ 1-2 – хорда . Другий контур: 0<br>0-3-4-5-0, де 0-3, 0-5 та 4-5 віт<br>=  $\underline{Z}_{0-1} + \underline{Z}_{1-2} + \underline{Z}_{0-2} = 4.68 + j12.3$ 

$$
y_{p}: 0-3-4-5-0, \text{ qg } 0-3, 0-5 \text{ ra } 4-5 \text{ Birku, a } 3-4-\text{xoppa. Onip konrypis:}
$$
\n
$$
Z_{\kappa1} = Z_{0-1} + Z_{1-2} + Z_{0-2} = 4.68 + j12.337 + 5,368 + j9,342 + 3,304 + j11,27 = 13,352 + j32,949 \text{O}.
$$
\n
$$
Z_{\kappa2} = Z_{0-2} + Z_{2-3} + Z_{0-3} = 3,304 + j11,27 + 5,368 + j9,342 + 44.68 + j12.337 = 13,352 + j32,949 \text{O}.
$$
\n
$$
Z_{\kappa3} = Z_{0-5} + Z_{4-5} + Z_{3-4} + Z_{0-3} = 3,54 + j12,075 + 3,416 + j5,945 + 4,368 + j11,515 + 4,68 + j12,337 = 16,004 + j341,872 \text{O}.
$$
\n
$$
Z_{\kappa1-2} = Z_{0-2} = 3,304 + j11,27 \text{O}.
$$
\n
$$
Z_{\kappa2-3} = Z_{0-2} = 3,304 + j11,27 \text{O}.
$$

За першим законом Кірхгофа розраховуємо струморозподіл в умовно

positive matrix matrix matrix

\n
$$
\dot{I}_{po30-1}^{(1)} = \dot{I}_{p1}^{(1)} = 82,38 - j56,19A;
$$
\n
$$
\dot{I}_{po30-2}^{(1)} = \dot{I}_{p2}^{(1)} = 274,341 - j196,853A;
$$
\n
$$
\dot{I}_{po30-3}^{(1)} = \dot{I}_{p3}^{(1)} = 73,22 - j44,346A;
$$
\n
$$
\dot{I}_{po35-4}^{(1)} = \dot{I}_{p4}^{(1)} = 128,069 - j88,746A;
$$
\n
$$
\dot{I}_{po30-5}^{(1)} = \dot{I}_{po35-4}^{(1)} + \dot{I}_{p5}^{(1)} = 183,005 - j134,694 + 128,069 - j88,746 = 311,074 - j223,441A.
$$
\nIII9201.141.013.II3

\n374H. Apk. We decay M. Iliðnuc. Aama

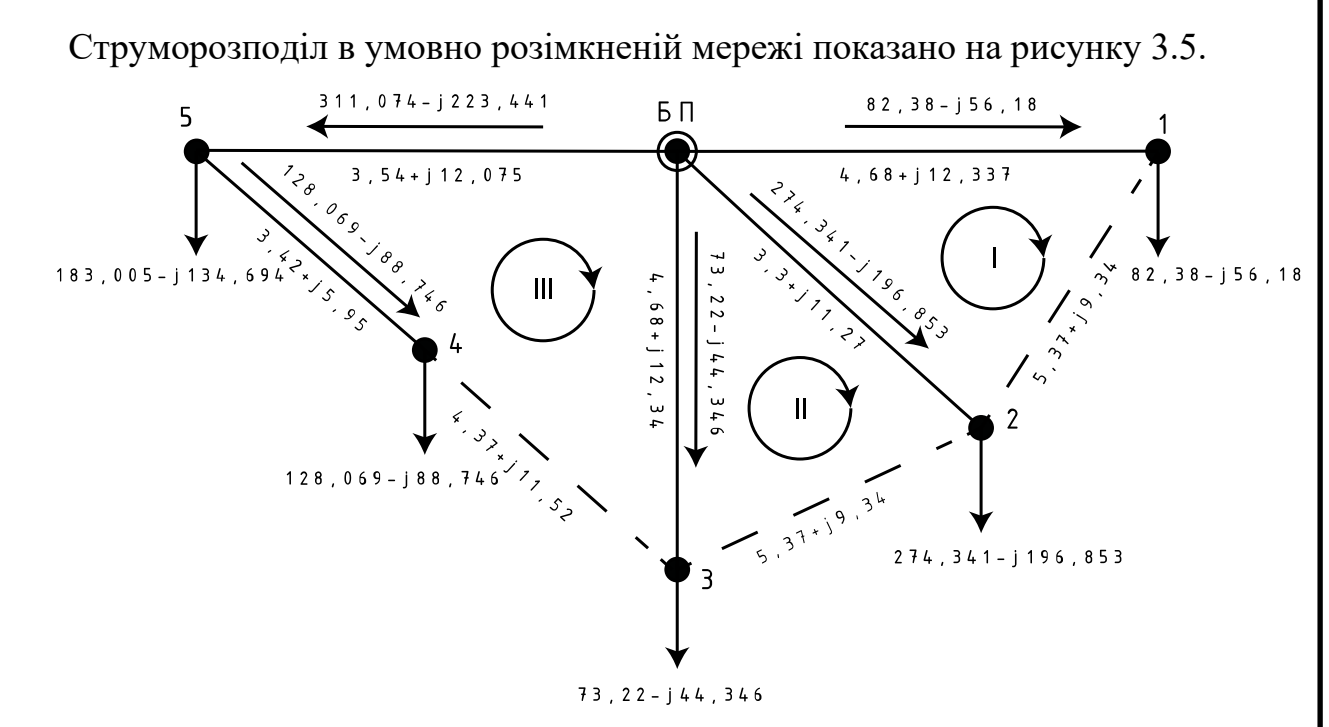

Рисунок 3.5 – Струморозподіл в умовно розімкненій мережі на першій ітерації

EXECUTE:

\nEXECUTE: The expression of the following equations:

\n
$$
\begin{cases}\n\dot{I}_{\text{p030-1}}^{(1)} \cdot \underline{Z}_{0-1} - \dot{I}_{\text{p030-2}}^{(1)} \cdot \underline{Z}_{0-2} = -\dot{I}_{\kappa 1}^{(1)} \cdot \underline{Z}_{\kappa 1} + \dot{I}_{\kappa 2}^{(1)} \cdot \underline{Z}_{\kappa 1-2} + \dot{I}_{\kappa 3}^{(1)} \cdot \underline{Z}_{\kappa 1-3}; \\
\dot{I}_{\text{p030-2}}^{(1)} \cdot \underline{Z}_{0-2} - \dot{I}_{\text{p030-3}}^{(1)} \cdot \underline{Z}_{0-3} = -\dot{I}_{\kappa 2}^{(1)} \cdot \underline{Z}_{\kappa 2} + \dot{I}_{\kappa 1}^{(1)} \cdot \underline{Z}_{\kappa 2-1} + \dot{I}_{\kappa 3}^{(1)} \cdot \underline{Z}_{\kappa 2-3}; \\
-\dot{I}_{\text{p035-4}}^{(1)} \cdot \underline{Z}_{4-5} - \dot{I}_{\text{p030-5}}^{(1)} \cdot \underline{Z}_{0-5} + \dot{I}_{\text{p030-3}}^{(1)} \cdot \underline{Z}_{0-3} = -\dot{I}_{\kappa 3}^{(1)} \cdot \underline{Z}_{\kappa 3} + \dot{I}_{\kappa 1}^{(1)} \cdot \underline{Z}_{\kappa 3-1} + \dot{I}_{\kappa 2}^{(1)} \cdot \underline{Z}_{\kappa 3-2}.\n\end{cases}
$$

Маємо:

$$
\dot{I}_{k1}^{(1)} = 59,544 - j32,426 \, \text{A};
$$
\n
$$
\dot{I}_{k2}^{(1)} = -17,375 + j11,131 \, \text{A};
$$
\n
$$
\dot{I}_{k3}^{(1)} = 82,575 - 55,75 \, \text{A}.
$$

Результуючий струморозподіл на першій ітерації:

$$
\begin{aligned}\n\dot{I}_{0-1}^{(1)} &= \dot{I}_{pos0-1}^{(1)} + \dot{I}_{\kappa1}^{(1)} = 82,38 - j56,18+59,544 - j32,426 = 141,924 - j88,607 \, \text{A}; \\
\dot{I}_{0-2}^{(1)} &= \dot{I}_{pos0-2}^{(1)} - \dot{I}_{\kappa1}^{(1)} + \dot{I}_{\kappa2}^{(1)} = 274,341 - j196,853 - (59,544 - j32,426) + \\
+ (-17,375 + j11,131) &= 197,422 - j153,296 \, \text{A}; \\
\dot{I}_{0-3}^{(1)} &= \dot{I}_{pos0-3}^{(1)} - \dot{I}_{\kappa2}^{(1)} + \dot{I}_{\kappa3}^{(1)} = 73,22 - j44,346 - (-17,375 + j11,131) + \\
+ 82,575 - 55,75 = 173,17 - j111,227 \, \text{A};\n\end{aligned}
$$

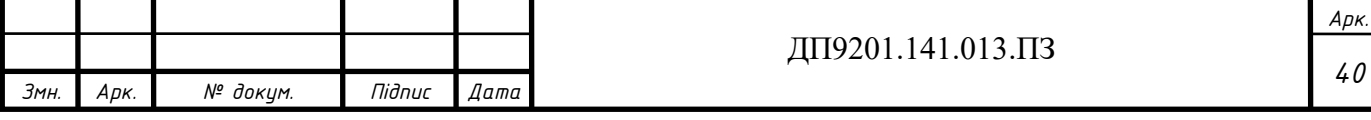

 $(1)$   $\vec{r}$  (1)  $I_{5-4}^{(1)} = \dot{I}_{pos5-4}^{(1)} - \dot{I}_{5-4}^{(1)} = 128,069 - j88$  $(1) - i(1)$  $(1) - i(1)$  $\vec{I}_{0-5}^{(1)} = \vec{I}_{pos0-5}^{(1)} - \vec{I}_{\kappa 3}^{(1)}$  $j_{0-5}^{(1)} = \dot{I}_{pos0-5}^{(1)} - \dot{I}_{\kappa 3}^{(1)}$  $\vec{I}_{D-5}^{(1)} = \vec{I}_{pos0-5}^{(1)} - \vec{I}_{\kappa 3}^{(1)}$ <br>  $\vec{I}_{5-4}^{(1)} = \vec{I}_{pos5-4}^{(1)} - \vec{I}_{\kappa 3}^{(1)}$  $j_{0-5}^{(1)} = \dot{I}_{po30-5}^{(1)} - \dot{I}_{\kappa 3}^{(1)}$ <br>  $j_{5-4}^{(1)} = \dot{I}_{po35-4}^{(1)} - \dot{I}_{\kappa 3}^{(1)}$  $j_{5-4}^{(1)} = \dot{I}_{po}^{(1)}$ <br>  $j_{3-4}^{(1)} = \dot{I}_{\kappa 3}^{(1)}$  $\vec{I}_{1-2}^{(1)} = \vec{I}_{\kappa}^{(1)}$ <br>  $\vec{I}_{1-2}^{(1)} = \vec{I}_{\kappa1}^{(1)}$  $331,074 - j223,441 - (82,575 - j55,75) = 228,499 - j167,691A;$ 331,074 –  $j223,441 - (82,575 - j55,75) = 228,499 - j167,69$ <br>128,069 –  $j88,746 - (82,575 - j55,75) = 45,493 - j32,996A;$  $i_5 - \dot{I}_{\kappa 3}^{(1)} = 331,074 -$ <br>  $i_4 - \dot{I}_{\kappa 3}^{(1)} = 128,069 -$ <br>
82,575 - j55,754;  $\dot{I}_{1-2}^{(1)} = \dot{I}_{\kappa 1}^{(1)} = 59,544 - j32,426A$ 223  $\frac{1}{p_{093}}$ <sub>0-5</sub> –  $\dot{I}_{\kappa3}^{(1)}$  = 331,0  $\frac{d^{(1)}}{d^{(1)}_{p^{(2)}3}-\dot{I}_{\kappa 3}^{(1)}}$  = 331,0<br>  $\frac{d^{(1)}}{d^{(1)}_{p^{(2)}3}-\dot{I}_{\kappa 3}^{(1)}}$  = 128,0 *к* −  $\dot{I}_{0-5}^{(1)} = \dot{I}_{po30-5}^{(1)} - \dot{I}_{\kappa3}^{(1)} = 331,074 - j223,441 - (82,575 - j55,75) = 228,499 - j167,691A$ <br>  $\dot{I}_{(1)}^{(1)} = \dot{I}_{(1)}^{(1)} = \dot{I}_{(1)}^{(1)} = 489,958,958,958,958,158,988,758,978,758,158,988,988,168,988,168,988,168,988,168$  $\dot{I}_{0-5}^{(1)} = \dot{I}_{po30-5}^{(1)} - \dot{I}_{\kappa 3}^{(1)} = 331,074 - j223,441 - (82,575 - j55,75) = 228,499 - j167,69$ <br>  $\dot{I}_{5-4}^{(1)} = \dot{I}_{po35-4}^{(1)} - \dot{I}_{\kappa 3}^{(1)} = 128,069 - j88,746 - (82,575 - j55,75) = 45,493 - j32,996A$  $\dot{I}_{0-5}^{(1)} = \dot{I}_{pos0-5}^{(1)} - \dot{I}_{\kappa 3}^{(1)} = 331,074 -$ <br>  $\dot{I}_{5-4}^{(1)} = \dot{I}_{pos5-4}^{(1)} - \dot{I}_{\kappa 3}^{(1)} = 128,069 -$ <br>  $\dot{I}_{3-4}^{(1)} = \dot{I}_{\kappa 3}^{(1)} = 82,575 - j55,75A$ <br>  $\dot{I}_{(1)}^{(1)} = \dot{I}_{(1)}^{(1)} = 59,544,108,484$ *j*  $\vec{I}_{-5}^{(1)} = \vec{I}_{pos0-5}^{(1)} - \vec{I}_{\kappa 3}^{(1)} =$  $\vec{I}_{-5}^{(1)} = \vec{I}_{po30-5}^{(1)} - \vec{I}_{\kappa3}^{(1)} =$ <br>  $\vec{I}_{-4}^{(1)} = \vec{I}_{po35-4}^{(1)} - \vec{I}_{\kappa3}^{(1)} =$  $= \dot{I}_{pos0-5}^{(1)} - \dot{I}_{k3}^{(1)} = 331,074 - j223,441 - (82,575 - j55,75) = 228,499 - j167,691A;$ =  $\dot{I}_{pos0-5}^{(1)} - \dot{I}_{\kappa3}^{(1)} = 331,074 - j223,441 - (82,575 - j55,75) = 228,499 - j167,691A;$ <br>=  $\dot{I}_{pos5-4}^{(1)} - \dot{I}_{\kappa3}^{(1)} = 128,069 - j88,746 - (82,575 - j55,75) = 45,493 - j32,996A;$ =  $\dot{I}_{p_{03}0-5}^{(1)} - \dot{I}_{\kappa 3}^{(1)} = 331,074 - j223,$ <br>
=  $\dot{I}_{p_{03}5-4}^{(1)} - \dot{I}_{\kappa 3}^{(1)} = 128,069 - j88,7$ <br>
=  $\dot{I}_{\kappa 3}^{(1)} = 82,575 - j55,75A;$  $- j223,441-(82,575 - j55,75)$  $(1)$   $\vec{r}$  (1)  $j_{1-2}^{(1)} = \dot{I}_{\kappa 1}^{(1)} =$ <br> $j_{3-2}^{(1)} = -\dot{I}_{\kappa 2}^{(1)}$  $28,069 - j$ <br> $655,75A;$ <br> $32,426A;$  $I_{3-4}^{(1)} = I_{\kappa 3}^{(1)} = 82,575 - j55,75A;$ <br>  $I_{1-2}^{(1)} = I_{\kappa 1}^{(1)} = 59,544 - j32,426A;$ <br>  $I_{3-2}^{(1)} = -I_{\kappa 2}^{(1)} = 17,375 - 11,131A.$  $\mathbf{A}_{-2}^{(1)} = -\mathbf{I}_{\kappa 2}^{(1)} = 17,375 - 11,131A$ 

Перевіряємо правильність розрахунку за другим законом Кірхгоф:

$$
\begin{split}\n\dot{I}_{0-1}^{(1)} \cdot \underline{Z}_{0-1} + \dot{I}_{1-2}^{(1)} \cdot \underline{Z}_{1-2} - \dot{I}_{0-2}^{(1)} \cdot \underline{Z}_{0-2} &= (141,924 - j88,607) \cdot (4,68 + j12,337) + \\
+ (59,544 - j32,426) \cdot (5,368 + j9,342) - (197,422 - j153,296) \cdot (3,304 + j11,27) &= 0; \\
\dot{I}_{0-2}^{(1)} \cdot \underline{Z}_{0-2} - \dot{I}_{3-2}^{(1)} \cdot \underline{Z}_{2-3} - \dot{I}_{0-3}^{(1)} \cdot \underline{Z}_{0-3} &= (197,422 - j153,296) \cdot (3,304 + j11,27) - \\
- (17,375 - j11,131) \cdot (5,368 + j9,342) - (173,17 - j111,227) \cdot (4,68 + j12,337) &= 0; \\
\dot{I}_{0-3}^{(1)} \cdot \underline{Z}_{0-3} - \dot{I}_{0-5}^{(1)} \cdot \underline{Z}_{0-5} - \dot{I}_{5-4}^{(1)} \cdot \underline{Z}_{4-5} + \dot{I}_{3-4}^{(1)} \cdot \underline{Z}_{3-4} &= (173,17 - j111,227) \cdot (4,68 + j12,337) - \\
- (228,499 - j167,691) \cdot (3,54 + j12,075) - (45,493 - j32,996) \cdot (3,416 + j5,945) + \\
+ (82,575 - j55,75) \cdot (4,368 + j11,515) &= 0.\n\end{split}
$$

Другий закон Кірхгофа виконується, отже на першій ітерації розрахунки виконані вірно. Знаходимо напруги в пунктах мережі:

$$
\dot{U}_{1}^{(1)} = U_{\text{L}H} - \dot{I}_{0-1}^{(1)} \cdot \underline{Z}_{0-1} = 115 - (141, 924 - j88, 607) \cdot (4, 68 + j12, 337) =
$$
\n
$$
= 112, 243 - j1, 336\kappa B;
$$
\n
$$
\dot{U}_{2}^{(1)} = U_{\text{L}H} - \dot{I}_{0-2}^{(1)} \cdot \underline{Z}_{0-2} = 115 - (197, 422 - j153, 296i) \cdot (3, 304 + j11, 27) =
$$
\n
$$
= 111, 62 - j1, 718\kappa B;
$$
\n
$$
\dot{U}_{3}^{(1)} = U_{\text{L}H} - \dot{I}_{0-3}^{(1)} \cdot \underline{Z}_{0-3} = 115 - (173, 17 - j111, 227) \cdot (4, 68 + j12, 337) =
$$
\n
$$
= 111, 817 - j1, 616\kappa B;
$$
\n
$$
\dot{U}_{5}^{(1)} = U_{\text{L}H} - \dot{I}_{0-5}^{(1)} \cdot \underline{Z}_{0-5} = 115 - (228, 499 - j167, 691) \cdot (3, 54 + j12, 075) =
$$
\n
$$
= 111, 166 - j2, 166\kappa B;
$$
\n
$$
\dot{U}_{4}^{(1)} = \dot{U}_{5} - \dot{I}_{5-4}^{(1)} \cdot \underline{Z}_{4-5} = (111, 166 - j2, 166) - (45, 493 - j32, 996) \cdot
$$
\n
$$
\cdot (3, 416 + j5, 945) = 110, 815 - j2, 323\kappa B.
$$

Розрахуємо втрати потужності на першій ітерації:

$$
\dot{S}_{\Sigma}^{(1)} = \hat{U}_{\text{BII}} \cdot (\dot{I}_{0-1}^{(1)} + \dot{I}_{0-2}^{(1)} + \dot{I}_{0-3}^{(1)} + \dot{I}_{0-5}^{(1)}) + \underline{Y}_{0} \cdot U_{\text{BII}}^{2} - (\dot{S}_{1-\text{max}} + \dot{S}_{2-\text{max}} + \dot{S}_{3-\text{max}} + \dot{S}_{4-\text{max}} + \dot{S}_{5-\text{max}}) = 115 \cdot ((141.924 - j88,607) + (197,422 - j153,296) + \frac{1173,17 - j111,227 + (228,499 - j167,691)) + j165,891 \cdot 115^{2} - ((9 - j6,282) + \frac{1173,17 - j19,69 + (8 - j5,584) + (14 - j9,199) + (20 - j13,231) = 3,476 - j3,231 \text{MBA}.
$$

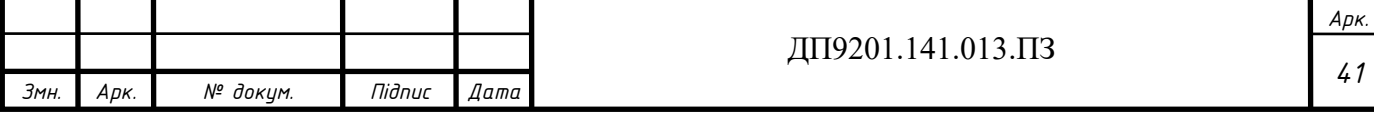

Результати першої ітерації розрахунку режиму максимального навантаження показані на рис. 3.6.

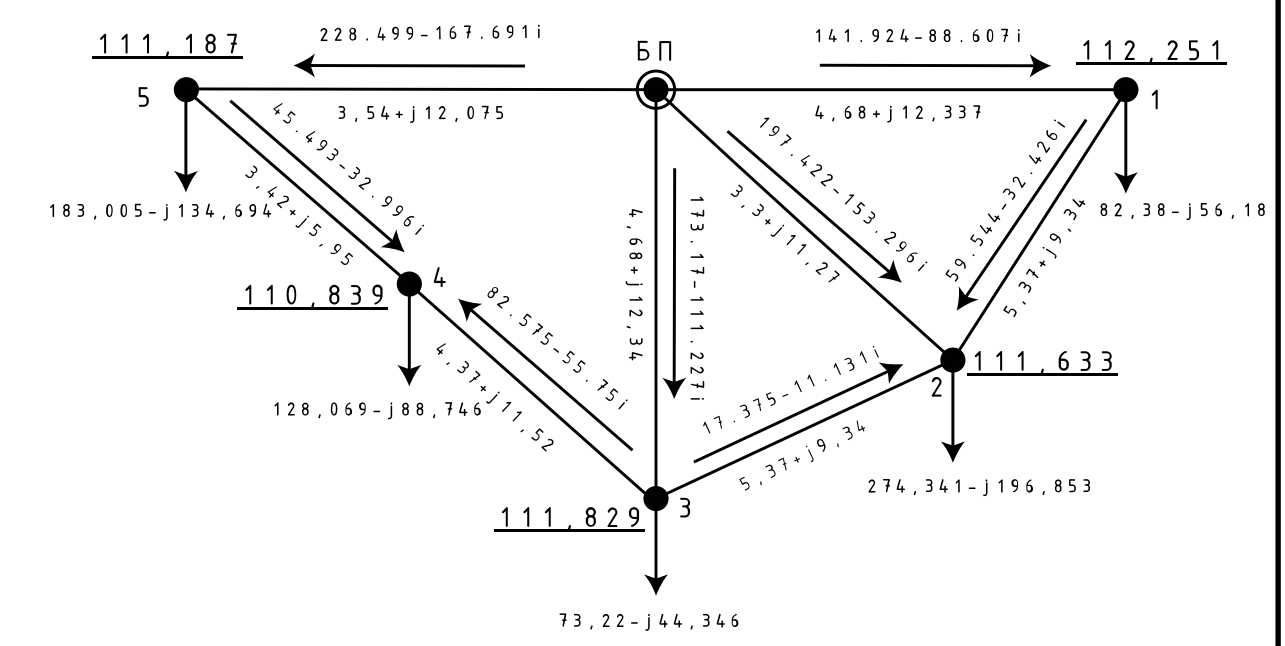

Рисунок 3.6 – Параметри роботи мережі у режимі максимальних навантажень на першій ітерації

Друга ітерація.

Рахуємо лінійні струми навантажень в пунктах мережі:

$$
\begin{aligned} \dot{I}_{p1}^{(2)} &= \frac{\dot{S}_{np-1}}{\hat{U}_1^{(1)}} + \underline{Y}_1 \cdot U_1^{(1)} = \frac{9,036 - j6,914}{112,243 + j1,336} + \left(2,117 \cdot 10^{-6} + j60,713 \cdot 10^{-6}\right) \cdot 112,243 - j1,336 = \\ &= 80,079 - j55,741A. \end{aligned}
$$

В такий самий спосіб розрахуємо лінійні струми навантаження у інших пунктах, результати занесені до табл. 3.10.

Таблиця 3.10 – Результати розрахунку лінійних струмів навантаження пунктів електричної мережі на другій ітерації

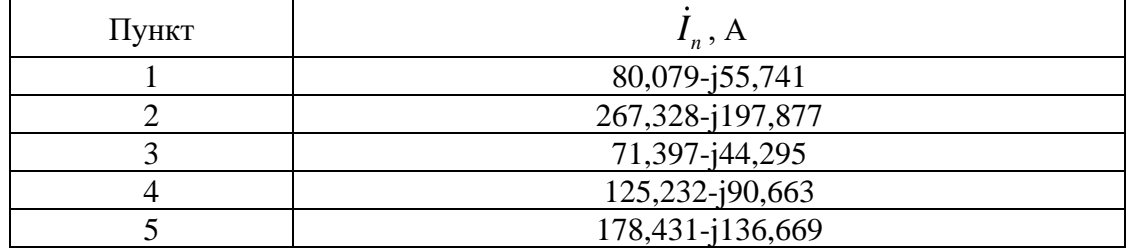

За першим законом Кірхгофа розраховуємо струморозподіл в умовно розімкненій мереж:

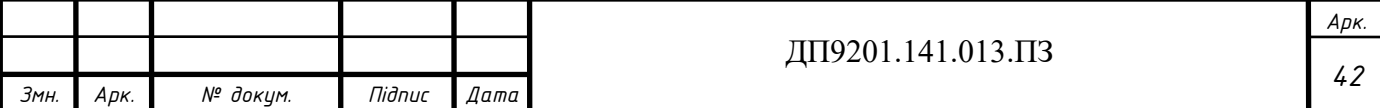

$$
\begin{aligned}\n\dot{I}_{p030-1}^{(2)} &= \dot{I}_{p1}^{(2)} = 80,079 - j55,74 \, A; \\
\dot{I}_{p030-2}^{(2)} &= \dot{I}_{p2}^{(2)} = 267,328 - j197,877 \, A; \\
\dot{I}_{p030-3}^{(2)} &= \dot{I}_{p3}^{(2)} = 71,397 - j44,295 \, A; \\
\dot{I}_{p035-4}^{(2)} &= \dot{I}_{p4}^{(2)} = 125,232 - j90,663 \, A; \\
\dot{I}_{p035-4}^{(2)} &= \dot{I}_{p035-4}^{(2)} + \dot{I}_{p5}^{(2)} = 125,232 - j90,663 + 178,431 - j136,669 = 303,664 - j227,332i \, A.\n\end{aligned}
$$

Струморозподіл в умовно розімкненій мережі показано на рисунку 3.7.

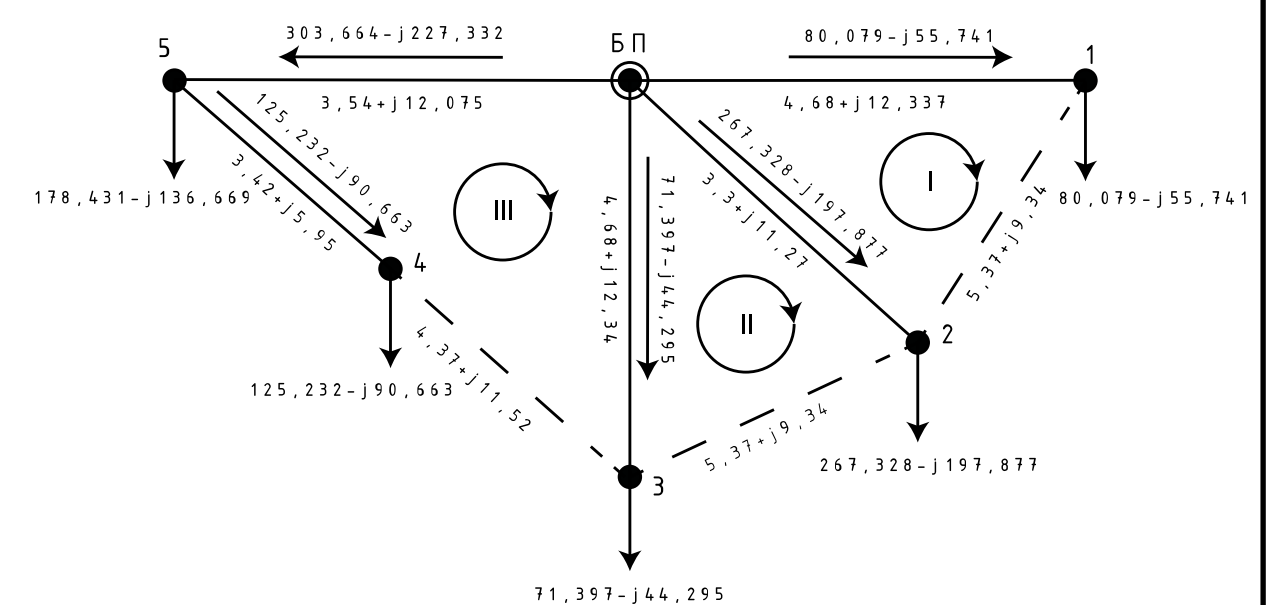

Рисунок 3.7 – Струморозподіл в умовно розімкненій мережі на другій ітерації

İrepaції

\nСкладаемо систему щоб знайти контурні струми:

\n
$$
\begin{cases}\n\dot{I}_{pos0-1}^{(2)} \cdot Z_{0-1} - \dot{I}_{pos0-2}^{(2)} \cdot Z_{0-2} = -\dot{I}_{\kappa 1}^{(2)} \cdot Z_{\kappa 1} + \dot{I}_{\kappa 2}^{(2)} \cdot Z_{\kappa 1-2} + \dot{I}_{\kappa 3}^{(2)} \cdot Z_{\kappa 1-3};\\
\dot{I}_{pos0-2}^{(2)} \cdot Z_{0-2} - \dot{I}_{pos0-3}^{(2)} \cdot Z_{0-3} = -\dot{I}_{\kappa 2}^{(2)} \cdot Z_{\kappa 2} + \dot{I}_{\kappa 1}^{(2)} \cdot Z_{\kappa 2-1} + \dot{I}_{\kappa 3}^{(2)} \cdot Z_{\kappa 2-3};\\
-\dot{I}_{pos5-4}^{(2)} \cdot Z_{4-5} - \dot{I}_{pos0-5}^{(2)} \cdot Z_{0-5} + \dot{I}_{pos0-3}^{(2)} \cdot Z_{0-3} = -\dot{I}_{\kappa 3}^{(2)} \cdot Z_{\kappa 3} + \dot{I}_{\kappa 1}^{(2)} \cdot Z_{\kappa 3-1} + \dot{I}_{\kappa 2}^{(2)} \cdot Z_{\kappa 3-2}.\n\end{cases}
$$

Маємо:

(2)  $I_{\kappa 1}^{(2)} = 58,334 - j33,229A;$ (2)  $I_{\kappa2}^{(2)} = -16,788 + j10,794A;$ (2)  $I_{\kappa 3}^{(2)} = 80,824 - 57,339A.$ 

Результуючий струморозподіл на другій ітерації:

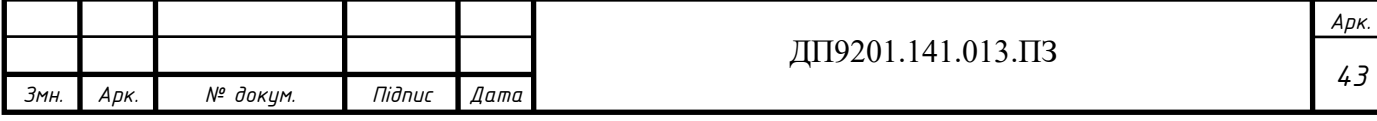

$$
I_{0-1}^{(2)} = I_{\rho_{000-1}}^{(2)} + I_{\kappa1}^{(2)} = 80,079 - j55,741 + (58.334 - j33,229) = 138,413 - j88,97 A;
$$
  
\n
$$
I_{0-2}^{(2)} = I_{\rho_{000-2}}^{(2)} - I_{\kappa1}^{(2)} + I_{\kappa2}^{(2)} = 267,328 - j197,877 - (58.334 - j33,229) +
$$
  
\n
$$
+ (-16,788 + j10,794) = 192,207 - j153,853A;
$$
  
\n
$$
I_{0-3}^{(2)} = I_{\rho_{000-3}}^{(2)} - I_{\kappa2}^{(2)} + I_{\kappa3}^{(2)} = 71,397 - j44,295 - (-16,788 + j10,794) +
$$
  
\n
$$
+ 80,824 - 57,339 = 169,009 - j112,429 A;
$$
  
\n
$$
I_{0-5}^{(2)} = I_{\rho_{000-5}}^{(2)} - I_{\kappa3}^{(2)} = 303,664 - j227,332 - (80,824 - j57,339) = 222,839 - j169,993
$$
  
\n
$$
I_{5-4}^{(2)} = I_{\rho_{000-5}}^{(2)} - I_{\kappa3}^{(2)} = 125,232 - j90,663 - (80,824 - j57,339) = 44,408 - j33,324 A;
$$
  
\n
$$
I_{3-4}^{(2)} = I_{\kappa1}^{(2)} = 80,824 - j57,339 A;
$$
  
\n
$$
I_{1-2}^{(2)} = I_{\kappa1}^{(2)} = 58,334 - j33,229 A;
$$
  
\n
$$
I_{3-2}^{(2)} = -I_{\kappa2}^{(2)} = 16,788 - 10,794 A.
$$
  
\nIlepeespneeno upabunhitero popapaxyhiky

Перевіряємо правильність розрахунку за другим законом Кірхгоф:

 $(2)$   $7$   $(i)$   $7$   $(i)$  $\sum_{0}^{(2)}$ ,  $\sum_{0}^{(2)}$ ,  $\sum_{1}^{(2)}$ ,  $\sum_{2}^{(2)}$ ,  $\sum_{1}^{(2)}$ ,  $\sum_{0}^{(2)}$ ,  $\sum_{0}^{(2)}$  = (192, 207 - j153, 853) · (3, 304 + j11, 27) -Теревіряємо правиль:<br>
2)<br>
2)<br>
2)<br>
2<sub>0-1</sub> +  $\dot{I}_{1-2}^{(2)}$  ·  $\underline{Z}_{1-2} - \dot{I}_{0-2}^{(2)}$ Перевіряємо правильність р<br>  $\sum_{0-1}^{(2)} \cdot \underline{Z}_{0-1} + \dot{I}_{1-2}^{(2)} \cdot \underline{Z}_{1-2} - \dot{I}_{0-2}^{(2)} \cdot \underline{Z}_{0-2}$  $\begin{aligned} &\mathcal{L}_{0-1} \cdot \mathcal{L}_{0-1} + I_{1-2} \cdot \mathcal{L}_{1-2} - I_{0-2} \ & (58,334 - j33,229) \cdot (5,3) \ & \mathcal{L}_{0-2} \cdot \mathcal{L}_{0-2} - I_{3-2}^{(2)} \cdot \mathcal{L}_{2-3} - I_{0-2}^{(2)} \end{aligned}$  $(58,334 - j33,229) \cdot (5,368 + j)$ <br>  $\sum_{0-2}^{(2)} \cdot \underline{Z}_{0-2} - \dot{I}_{3-2}^{(2)} \cdot \underline{Z}_{2-3} - \dot{I}_{0-3}^{(2)} \cdot \underline{Z}_{0-3}$ ,  $\frac{1}{3}$ врахунку за другим законом Кірхі<br>(138,413 – *j*88,97) · (4,68 + *j*12,337)<br>342) — (192,207 — i153,853) · (3,304  $\sum_{i=1}^{5}$ <br>  $\sum_{i=1}^{5}$ Tеревіряємо правильність розрахунку за другим законом Кірхгоф:<br>  $(\frac{2}{9}-2) \cdot \underline{Z}_{0-1} + \underline{I}_{1-2}^{(2)} \cdot \underline{Z}_{1-2} - \underline{I}_{0-2}^{(2)} \cdot \underline{Z}_{0-2} = (138,413 - j88,97) \cdot (4,68 + j12,337) +$ <br>  $(58,334 - j33,229) \cdot (5,368 + j9,342) - (192,207 - j153,8$ и законом Кірхгоф:<br>(4,68 + *j*12,337) +<br>53,853) · (3,304 + *j*11,27) = 0; (138, 413 – *j*88, 97)  $\cdot$  (4, 68 + *j*]<br>(138, 413 – *j*88, 97)  $\cdot$  (4, 68 + *j*]<br>(342) – (192, 207 – *j*153, 853)  $\cdot$  (192, 207 – *j*153, 853)  $\cdot$  (3, 304 *j* розрахунку за другим законом Кірхгос<br> *<sub>1</sub>* = (138,413 – *j*88,97) · (4,68 + *j*12,337) +<br> *j*9,342) – (192,207 – *j*153,853) · (3,304 + *j*  $I_{3-2}^{(2)} = -I_{\kappa 2}^{(2)} = 16,788 - 10,794 A.$ <br> **Перевіряємо правильність розрахунку за**<br>  $I_{0-1}^{(2)} \cdot \underline{Z}_{0-1} + I_{1-2}^{(2)} \cdot \underline{Z}_{1-2} - I_{0-2}^{(2)} \cdot \underline{Z}_{0-2} = (138,413 - j)$ MO Правильність розрахунку за други<br> *j*<sup>(2)</sup> · Z<sub>1-2</sub> –  $\dot{I}_{0-2}^{(2)} \cdot Z_{0-2} = (138,413 - j88,97)$ <br> *j*33,229) · (5,368 + *j*9,342) – (192,207 – *j*<br> *j*(2) – z – (193,207 – i152,84 *I*(2)  $\cdot$  *Z*<sub>0-1</sub> + *I*<sup>(2)</sup>  $\cdot$  *Z*<sub>1-2</sub> - *I*<sub>0-2</sub>  $\cdot$  *Z*<sub>0-2</sub> = (138,413 - *j*8<br>+(58,334 - *j*33,229)  $\cdot$  (5,368 + *j*9,342) - (192,2<br>*I*<sub>0-2</sub>  $\cdot$  *Z*<sub>0-2</sub> - *I*<sub>3-2</sub> $\cdot$  *Z*<sub>2-3</sub> - *I*<sub>0-3</sub> $\cdot$  *Z*<sub>0-3</sub> = (192  $(58,334 - j33,229) \cdot (5,368 + j9,342) -$ <br>  $-\frac{2}{2} \cdot \underline{Z}_{0-2} - \dot{I}_{3-2}^{(2)} \cdot \underline{Z}_{2-3} - \dot{I}_{0-3}^{(2)} \cdot \underline{Z}_{0-3} = (192,2)$ Перевіряємо правильність розрахунку за другим законом Кірхгоф:<br>  $\vec{I}_{0-1}^{(2)} \cdot \underline{Z}_{0-1} + \vec{I}_{1-2}^{(2)} \cdot \underline{Z}_{1-2} - \vec{I}_{0-2}^{(2)} \cdot \underline{Z}_{0-2} = (138,413 - j88,97) \cdot (4,68 + j12,337) +$ <br>
+(58,334 − j33,229) ⋅(5,368 + j9,342) − (19  $\overline{Z}_{0-1} + \overline{I}_{1-2}^{(2)} \cdot \underline{Z}_{1-2} - \overline{I}_{0-2}^{(2)} \cdot \underline{Z}_{0-2} = (138, 413 - j88, 9)$ <br>  $-\overline{Z}_{0-1} + \overline{I}_{1-2}^{(2)} \cdot \underline{Z}_{1-2} - \overline{I}_{0-2}^{(2)} \cdot \underline{Z}_{0-2} = (138, 413 - j88, 9)$ <br>  $-\overline{Z}_{0-2} + \overline{I}_{3-2}^{(2)} \cdot \underline{Z}_{2-3} - \overline{I}_{0-3}^{(2)} \$ +  $\sum_{0-2}^{2} \frac{Z_{0-2} - I_{3-2} \cdot Z_{2-3} - I_{0-3} \cdot Z_{0-3}}{(16,788 - j10,794) \cdot (5,368 + j9,342)}$ <br>  $\sum_{0-3}^{(2)} \frac{Z_{0-3} - I_{0-5}^{(2)} \cdot Z_{0-5} - I_{5-4}^{(2)} \cdot Z_{4-5} + I_{3-4}^{(2)}}{(16,788 - j10,794) \cdot (5,368 + j9,342)}$  $(16,788 - j10,794) \cdot (5,368 + j9,342) - (16)$ <br>  $\sum_{0-3}^{(2)} \cdot \underline{Z}_{0-3} - \dot{I}_{0-5}^{(2)} \cdot \underline{Z}_{0-5} - \dot{I}_{5-4}^{(2)} \cdot \underline{Z}_{4-5} + \dot{I}_{3-4}^{(2)} \cdot \underline{Z}_{3-4}$  $(222,839 - j169,993) \cdot (3,54 + j12,075) - (44,408 - j33,324) \cdot (3,416 + j)$  $\sum_{-1}^{2} \sum_{0-1}^{2} + \sum_{1-2}^{1-2} \sum_{2-2}^{2} - \sum_{0-2}^{1-2} \sum_{0-2}^{2} = (138,413 - j88,97) \cdot (4,68 + j12,337) +$ <br>  $(58,334 - j33,229) \cdot (5,368 + j9,342) - (192,207 - j153,853) \cdot (3,304 + j11,27) = 0;$ <br>  $\sum_{-2}^{2} \sum_{0-2}^{2} - \sum_{3-2}^{1/2} \sum_{2-3}^{2}$  $(207 - j153,853) \cdot (3,304 + j11,27) = 0;$ <br>  $j153,853) \cdot (3,304 + j11,27) -$ <br>  $(99 - j112,429) \cdot (4,68 + j12,337) = 0;$ <br>  $(169,009 - j112,429) \cdot (4,68 + j12,337)$  $\frac{1}{2} \cdot \underline{Z}_{0-2} - I_{3-2}^{(-)} \cdot \underline{Z}_{2-3} - I_{0-3}^{(-)} \cdot \underline{Z}_{0-3} = (19)$ <br>
16,788 - j10,794)  $\cdot$  (5,368 + j9,342)<br>  $\frac{1}{2}$ ,  $\cdot \underline{Z}_{0-3} - I_{0-5}^{(2)} \cdot \underline{Z}_{0-5} - I_{5-4}^{(2)} \cdot \underline{Z}_{4-5} + I_{3-4}^{(2)}$ <br>
222,839 - j169,993)  $\cdot$  (3,54 i12,33  $\sum_{0}^{1} \sum_{1}^{3} \sum_{2}^{3} (3334 - 333229) \cdot (5368 + 39342) - (1923207 - 31533853) \cdot (3334 + 315235)$ <br>  $(58334 - 333229) \cdot (5368 + 39342) - (1923207 - 31533853) \cdot (33304 + 3152)$ <br>  $\sum_{0}^{2} \sum_{2}^{3} (3334 - 333229) \cdot (53368 + 39342) - (1923207 - 3$ 2, 207 –  $(169, 0)$ <br>  $\cdot$   $Z_{3-4}$  = 0<br>
5) – (44,  $=0$ = (138,413 – j88,97) · (4,68 + j12,337) +<br>
j9,342) – (192,207 – j153,853) · (3,304 + j11,27<br>
<sub>3</sub> = (192,207 – j153,853) · (3,304 + j11,27) –<br>
9,342) – (169,009 – j112,429) · (4,68 + j12,337 +  $j11,27$  = 0;<br>27) -<br> $j12,337$  = 0;<br>., 68 +  $j12,337$ <br>.; 5 945)  $I_{1-2}^{(2)} \cdot \underline{Z}_{1-2} - I_{0-2}^{(2)} \cdot \underline{Z}_{0-2} = (138,413 - j88,97)$ <br> *j*33,229)  $\cdot$  (5,368 + *j*9,342) – (192,207 – <br> *j*<sub>3-2</sub>  $\cdot$  <u>Z<sub>2-3</sub></u> – *j*<sub>0-3</sub> · <u>Z<sub>0-3</sub></u> = (192,207 – *j*153,8<br> *j*10,794)  $\cdot$  (5,368 + *j*9,342) – (1  $I_{0-2}^{(2)} \cdot Z_{0-2} - I_{3-2}^{(2)} \cdot Z_{2-3} - I_{0-3}^{(2)} \cdot Z_{0-3} = (192, 207 - j153, 853) \cdot (3, 304 + j11, 27) -$ <br>  $I_{0-2}^{(2)} \cdot Z_{0-2} - I_{3-2}^{(2)} \cdot Z_{2-3} - I_{0-3}^{(2)} \cdot Z_{0-3} = (192, 207 - j153, 853) \cdot (3, 304 + j11, 27) -$ <br>  $-(16, 788 - j10, 794) \cdot$  $(16,788 - j10,794) \cdot (5,368 + j9,342) - (169,009 - j112,429) \cdot (4,68 + j9,342)$ <br>  $\frac{12}{-3} \cdot \underline{Z}_{0-3} - \dot{I}_{0-5}^{(2)} \cdot \underline{Z}_{0-5} - \dot{I}_{5-4}^{(2)} \cdot \underline{Z}_{4-5} + \dot{I}_{3-4}^{(2)} \cdot \underline{Z}_{3-4} = (169,009 - j112,429) \cdot (4,68 + j9,342)$ +  $I_{1-2}^{(2)} \cdot Z_{1-2} - I_{0-2}^{(2)} \cdot Z_{0-2} = (138,413 - j88,97) \cdot (4,68 + j12,337) +$ <br>
-  $j33,229) \cdot (5,368 + j9,342) - (192,207 - j153,853) \cdot (3,304 + j11,27) = 0;$ <br>  $-I_{3-2}^{(2)} \cdot Z_{2-3} - I_{0-3}^{(2)} \cdot Z_{0-3} = (192,207 - j153,853) \cdot (3,304 + j11,27) -$ 3,334 –  $j33,229$ )  $\cdot$  (5,368 +  $j9,342$ ) – (192,207 –  $j153,853$ )  $\cdot$  (3,304 +  $j11,27$ ) = 0;<br>  $\cdot$   $\underline{Z}_{0-2} - \dot{I}_{3-2}^{(2)} \cdot \underline{Z}_{2-3} - \dot{I}_{0-3}^{(2)} \cdot \underline{Z}_{0-3} = (192,207 - j153,853) \cdot (3,304 + j11,27)$  –<br>
5,788 –  $j10,794$  $-I_{3-2}^{(2)} \cdot \underline{Z}_{2-3} - I_{0-3}^{(2)} \cdot \underline{Z}_{0-3} = (192, 29)$ <br>  $j10,794) \cdot (5,368 + j9,342) -$ <br>  $I_{0-5}^{(2)} \cdot \underline{Z}_{0-5} - I_{5-4}^{(2)} \cdot \underline{Z}_{4-5} + I_{3-4}^{(2)} \cdot \underline{Z}_{-3}$ <br>  $- j169,993) \cdot (3,54 + j12,075)$  $I_{0-1}^{(2)} \cdot Z_{0-1} + I_{1-2}^{(2)} \cdot Z_{1-2} - I_{0-2}^{(2)} \cdot Z_{0-2} = (138,413 - j88,97) \cdot (4,68 + j12,337) +$ <br>  $+ (58,334 - j33,229) \cdot (5,368 + j9,342) - (192,207 - j153,853) \cdot (3,304 + j11,27) = 0;$ <br>  $I_{0-2}^{(2)} \cdot Z_{0-2} - I_{3-2}^{(2)} \cdot Z_{2-3} - I_{0-3}^{(2)} \cdot$ +  $I_{0-2}^{(2)} \cdot \underline{Z}_{0-2} - I_{3-2}^{(2)} \cdot \underline{Z}_{2-3} - I_{0-3}^{(2)} \cdot \underline{Z}_{0-3} = (192,207 - j153,853) \cdot (3,304 + j11,27) -$ <br>  $-(16,788 - j10,794) \cdot (5,368 + j9,342) - (169,009 - j112,429) \cdot (4,68 + j12,337)$ <br>  $I_{0-3}^{(2)} \cdot \underline{Z}_{0-3} - I_{0-5}^{(2)} \cdot \underline{Z}_{0-5} (16,788 - j10,794) \cdot (5,368 + j9,342) - (16)$ <br>  $(2)$ <sub>0-3</sub> ·  $Z$ <sub>0-3</sub> -  $\dot{I}$ <sup>(2)</sup><sub>0-5</sub> ·  $Z$ <sub>0-5</sub> -  $\dot{I}$ <sup>(2</sup>)<sub>5-4</sub> ·  $Z$ <sub>4-5</sub> +  $\dot{I}$ <sup>(2)</sup><sub>3-4</sub> ·  $Z$ <sub>3-4</sub><br>  $(222,839 - j169,993) \cdot (3,54 + j12,075) - (80,824 - j57,339) \cdot (4,368 + j11$  $+(80,824 - j57,339) \cdot (4,368 + j)$ ,853) · (3,304 + *j*11,27) –<br> *- j*112,429) · (4,68 + *j*12,337) = 0;<br>
,009 – *j*112,429) · (4,68 + *j*12,337) –<br>
– *j*33,324) · (3,416 + *j*5,945) +  $- j10,794) \cdot (5,368 + j9,342) - (169,009 - j112,$ <br>  $- \dot{I}_{0-5}^{(2)} \cdot \underline{Z}_{0-5} - \dot{I}_{5-4}^{(2)} \cdot \underline{Z}_{4-5} + \dot{I}_{3-4}^{(2)} \cdot \underline{Z}_{3-4} = (169,009 - 9 - j169,993) \cdot (3,54 + j12,075) - (44,408 - j33,$ <br>  $- j57,339) \cdot (4,368 + j11,515) = 0.$ 

Другий закон Кірхгофа виконується, отже на другій ітерації розрахунки виконані вірно. Знаходимо напруги в пунктах мережі:

$$
\dot{U}_{1}^{(2)} = U_{\scriptscriptstyle BH} - \dot{I}_{0-1}^{(2)} \cdot Z_{0-1} = 115 - (138,413 - j88,97) \cdot (4,68 + j12,337) =
$$
\n
$$
= 112,255 - j1,291\kappa B;
$$
\n
$$
\dot{U}_{2}^{(2)} = U_{\scriptscriptstyle BH} - \dot{I}_{0-2}^{(2)} \cdot Z_{0-2} = 115 - (192,207 - j153,853i) \cdot (3,304 + j11,27) =
$$
\n
$$
= 111,631 - j1,658\kappa B;
$$
\n
$$
\dot{U}_{3}^{(2)} = U_{\scriptscriptstyle BH} - \dot{I}_{0-3}^{(2)} \cdot Z_{0-3} = 115 - (169,009 - j112,429) \cdot (4,68 + j12,337) =
$$
\n
$$
= 111,822 - j1,559\kappa B;
$$
\n
$$
\dot{U}_{5}^{(2)} = U_{\scriptscriptstyle BH} - \dot{I}_{0-5}^{(2)} \cdot Z_{0-5} = 115 - (222,839 - j169,993) \cdot (3,54 + j12,075) =
$$
\n
$$
= 111,158 - j2,089\kappa B;
$$
\n
$$
\dot{U}_{4}^{(2)} = \dot{U}_{5} - \dot{I}_{5-4}^{(2)} \cdot Z_{4-5} = (111,158 - j2,089) - (44,408 - j33,324) \cdot
$$
\n
$$
\cdot (3,416 + j5,945) = 110,809 - j2,339\kappa B.
$$

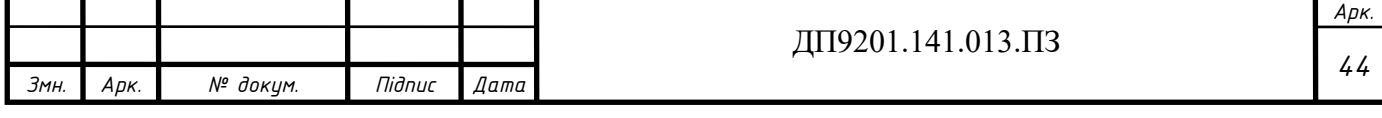

Розрахуємо втрати потужності на другій ітерації:

$$
\dot{S}_{\Sigma}^{(2)} = \hat{U}_{\text{BH}} \cdot (\dot{I}_{0-1}^{(2)} + \dot{I}_{0-2}^{(2)} + \dot{I}_{0-3}^{(2)} + \dot{I}_{0-5}^{(2)}) + \underline{Y}_{0} \cdot U_{\text{EH}}^{2} - (\dot{S}_{1-\text{max}} + \dot{S}_{2-\text{max}} + \dot{S}_{3-\text{max}} + \dot{S}_{4-\text{max}} + \dot{S}_{5-\text{max}}) = 115 \cdot ((138,413 - j88,97) + (192,207 - j153,853) + (169,009 - j112,429) + (222,839 - j169,993)) + j165,891 \cdot 115^{2} - ((9 - j6,282) + (30 - j19,69) + (8 - j5,584) + (14 - j9,199) + (20 - j13,231) = 1,361 - j3,735 \text{MBA}.
$$

Результати другої ітерації розрахунку режиму максимального навантаження показані на рис. 3.8.

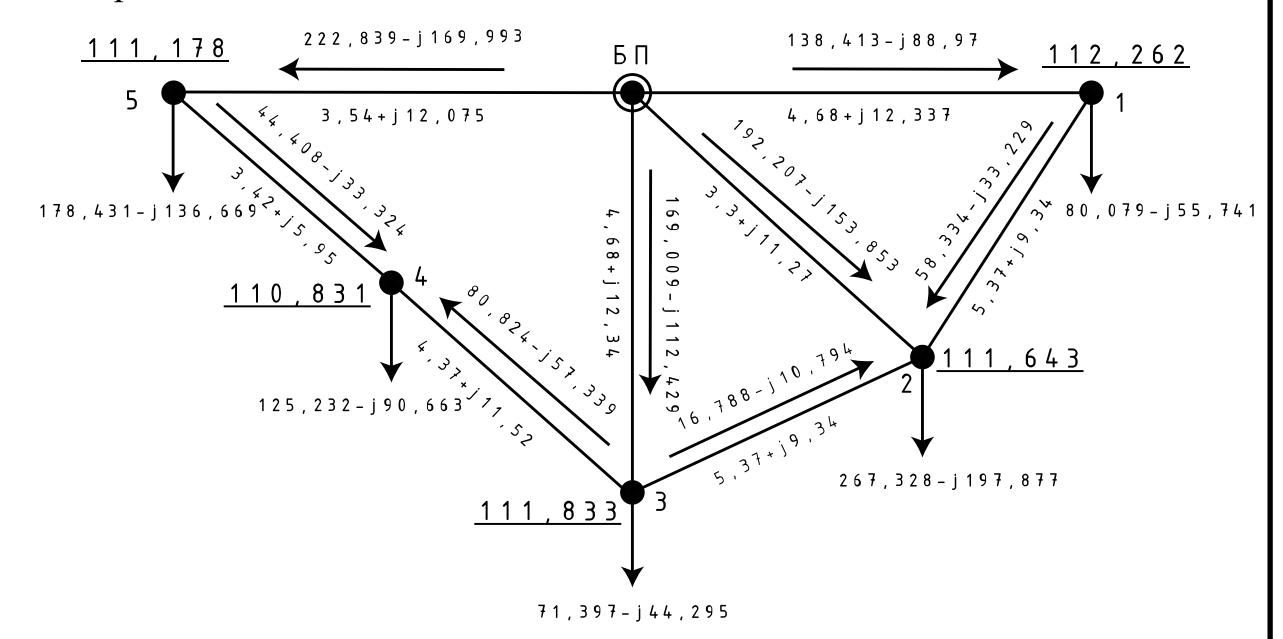

Рисунок 3.8 – Параметри роботи мережі у режимі максимальних навантажень на другій ітерації

Перевіряємо умову закінчення розрахунку:

$$
\Delta \dot{S}_{\Sigma} = \left| \dot{S}_{\Sigma}^{(1)} - \dot{S}_{\Sigma}^{(2)} \right| = \left| (3,476 - j3,231) - (1,361 - j3,735) \right| = 2,174 \text{ MBA}.
$$

Так як різниця модулів втрат потужності на першій та другій ітераціях більша інженерної точності, яка дорівнює  $\varepsilon = 0,001MBA$ , то продовжуємо ітераційний розрахунок. Результати розрахунків наступних ітерацій занесені до таблиці 3.11.

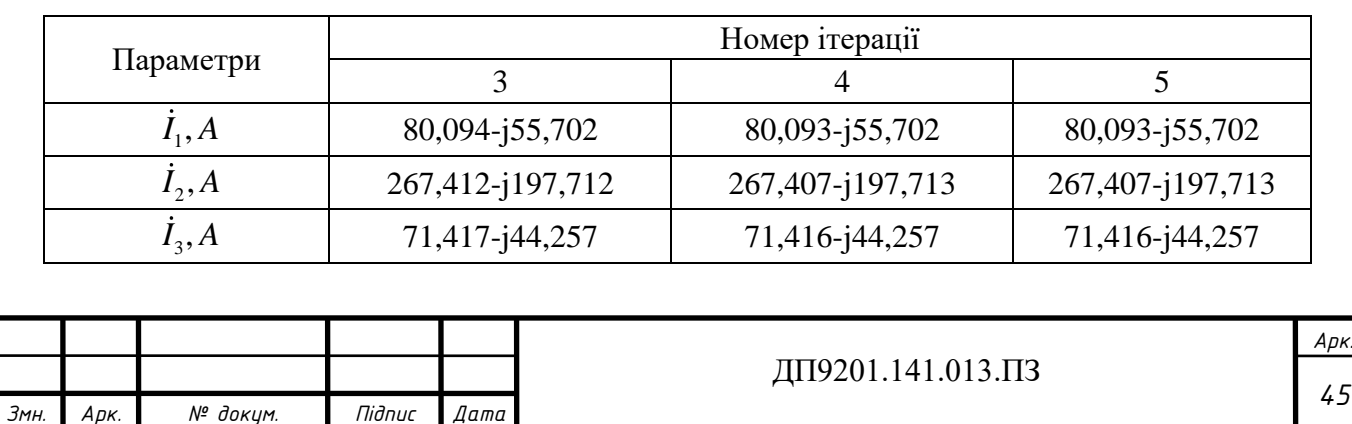

Таблиця 3.11 – Ітераційний розрахунок режиму максимальних навантажень

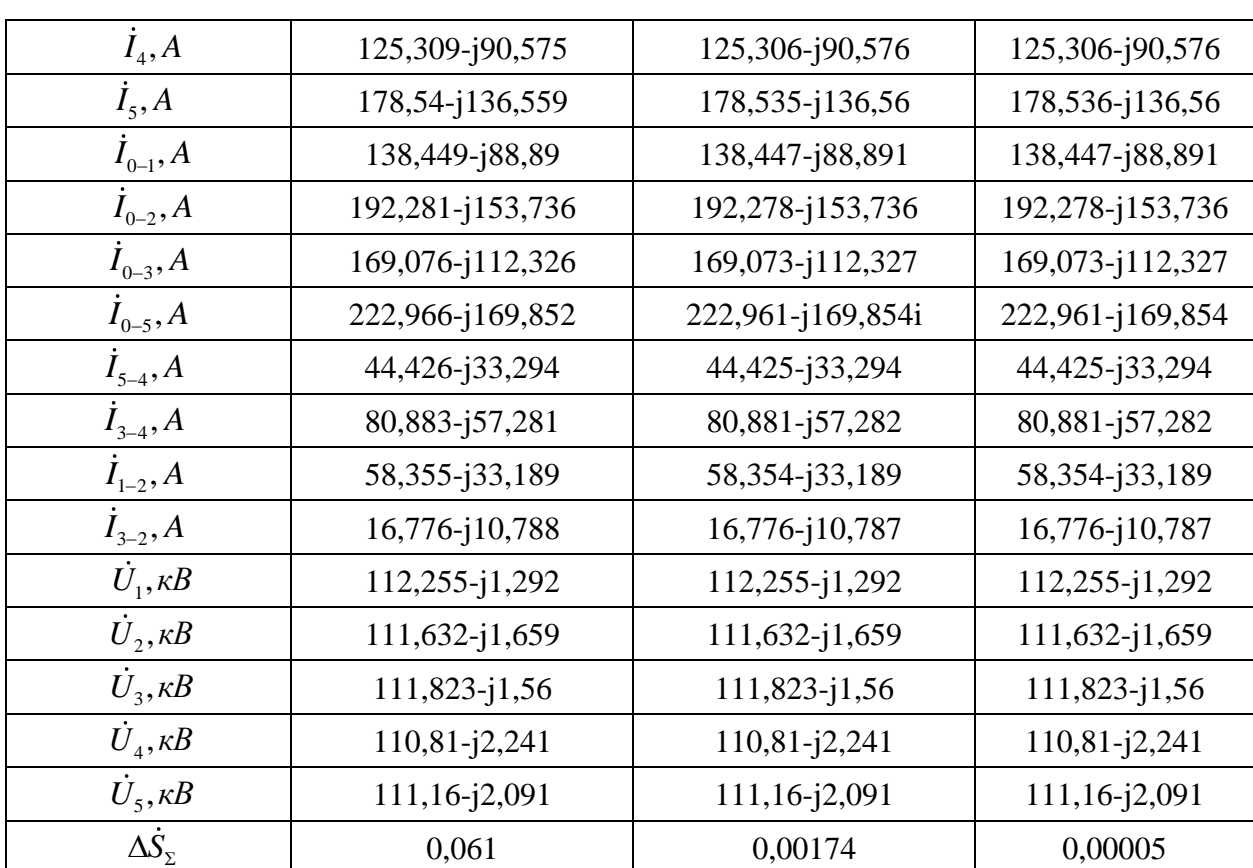

Таблиця 3.11. Продовження

Після завершення п'ятої ітерації бажана інженерна точність досягнута, що дозволяє завершити ітераційний процес.

Шукаємо потужності ділянок мережі:

$$
\dot{S}_{nov5-4} = \dot{I}_{5-4}^{(5)} \cdot \hat{U}_{5}^{(5)} + 0.5 \cdot \underline{Y}_{4-5} \cdot \left(U_{5}^{(5)}\right)^{2} = (44,425 - j33,294) \cdot (111,16 + j2,091) ++ 0.5 \cdot (j37,65610^{-6}) \cdot (111,16^{2} + 2,091^{2}) = 5,008 - j3,375MBA;\n\dot{S}_{viv5-4} = \dot{I}_{5-4}^{(5)} \cdot \hat{U}_{4}^{(5)} - 0.5 \cdot \underline{Y}_{4-5} \cdot \left(U_{4}^{(5)}\right)^{2} = (44,425 - j33,294) \cdot (110,81 + j2,241) ++ 0.5 (j37,656 \cdot 10^{-6}) \cdot (110,81^{2} + 2,241^{2}) = 4,997 - j3,821MBA.
$$

Решта розрахунків в такий самий спосіб, результати в таблиці 3.12.

Таблиця 3.12 – Потужності початків та кінців ділянок в режимі максимальних навантажень

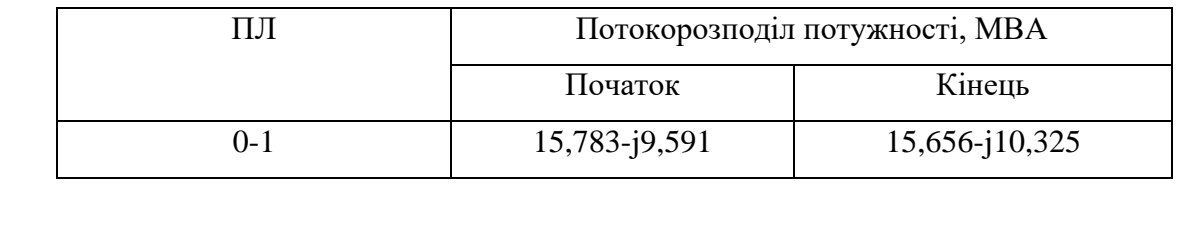

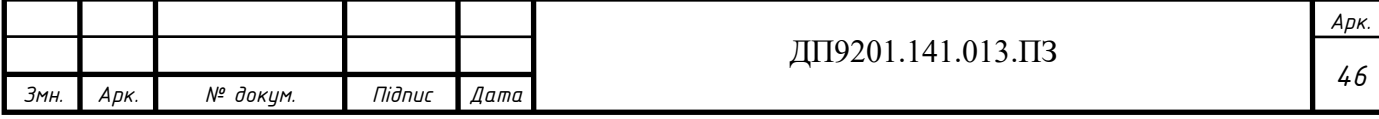

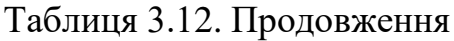

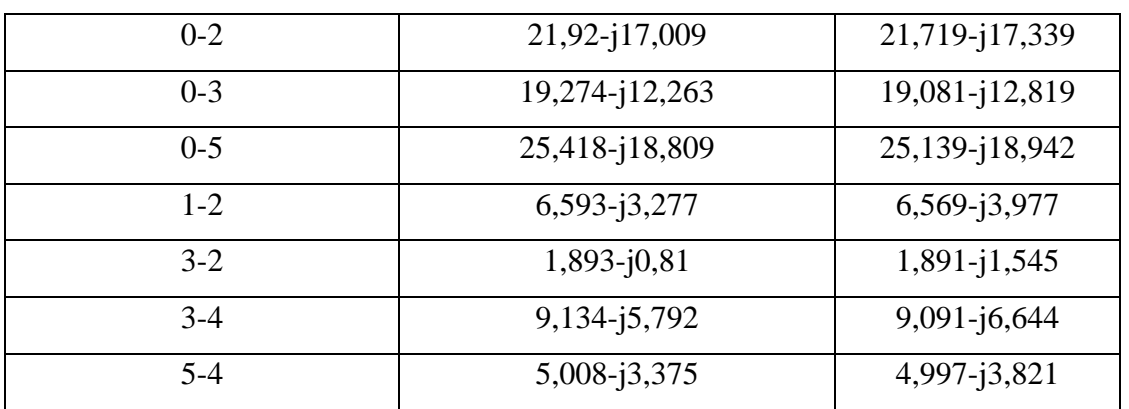

Результати розрахунку режиму максимальних навантажень зображені на рис.3.9.

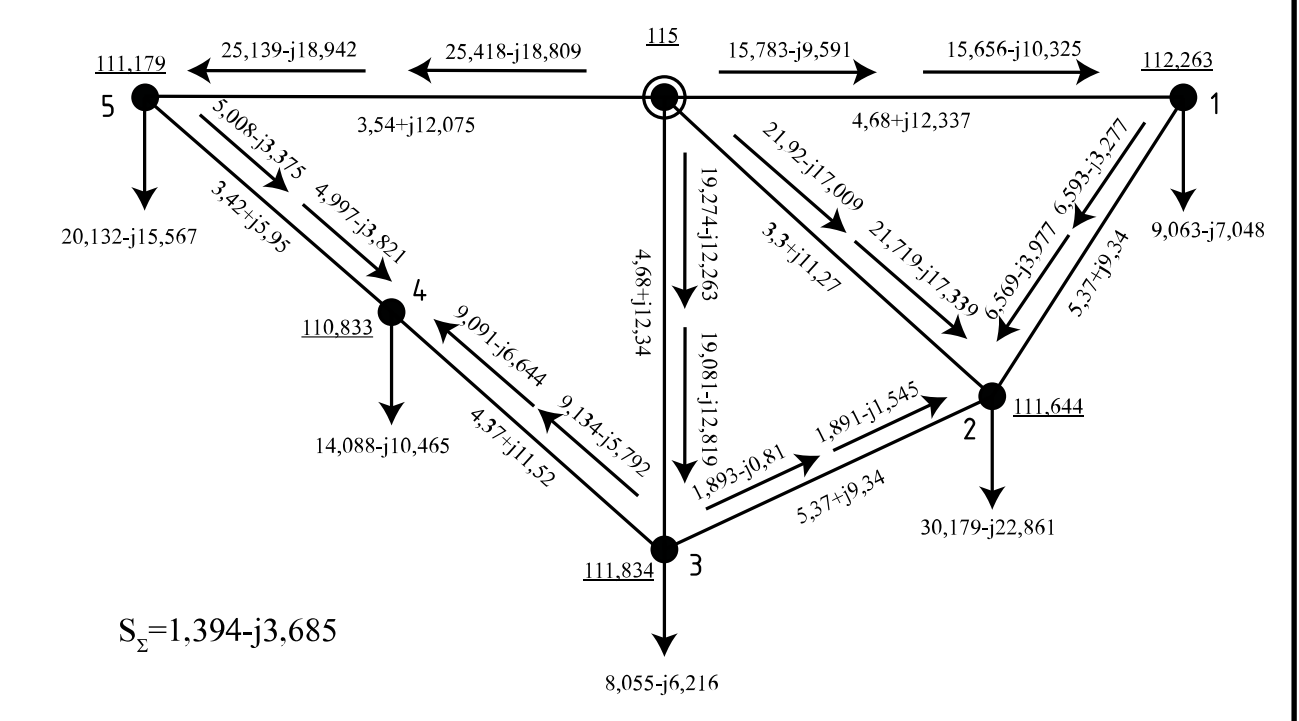

Рисунок 3.9 – Режим максимальних навантажень

В режимі максимальних навантажень на жодній ділянці струмове навантаження не перевищує допустимих струмів.

Обираємо положення регулювальних відгалужень РПН та ПБЗ трансформаторів в режимі максимальних навантажень. Розглянемо трансформатори в пунктах 1 та 2.

Здійснимо розрахунок величини втрат напруги в обмотках трансформаторів в пункті 1. Приведений рівень напруги на шинах НН двообмоткового трансформатора:

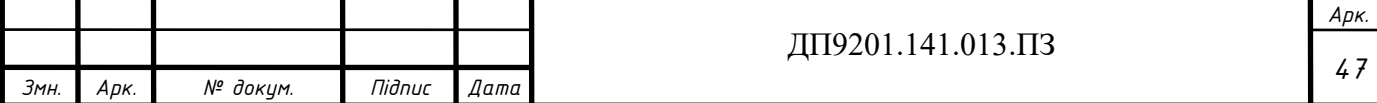

$$
U_{36-nH-1} = \dot{U}_1 - \frac{\dot{S}_{np-1}}{\dot{U}_1} \cdot (r_{m-1} + j \cdot x_{m-1}) = (112,255 - j1,292) - \frac{9,036 - j6,914}{112,255 + j1,292}.
$$
  
·(3,967 + j69,431) = 109,927 - j3,938 $\kappa$ B.

Бажана кількість регулювальних витків РПН складає:

$$
N_{1PIH\ 6a\text{sec}} = \frac{1}{\omega_{0PIH}} \cdot \left(\frac{U_{3e-\mu\mu-1} \cdot U_{TH}}{U_{T10B} \cdot U_{HH\ 6a\text{sec}}} - 1\right) = \frac{1}{0,0178} \cdot \left(\frac{109,927 \cdot 11}{115 \cdot 10,5} - 1\right) = 0,115;
$$

 $N_{_{1PHH\,5a\!\times\!c}}$   $=$   $0.$ 

Тому, дійсна напруга на шинах НН пункту 1 буде мати наступне значення:

$$
U_{\phi a \kappa m_{\perp} m n 1} = \frac{U_{\mu m_{\perp} 1} \cdot U_{\mu}}{U_{\mu m_{\perp} 6} \cdot \left(1 + N_{\mu \mu \mu m_{\text{G}} \cdot \kappa} \cdot \omega_{\text{O}} \cdot \omega_{\text{O}} \right)} = \frac{109,927 \cdot 11}{115 \cdot \left(1 + (-1) \cdot 0,018\right)} = 10,52 \,\kappa B.
$$

Виконуємо вибір положення регулювальних відгалужень РПН та ПБЗ триобмоткових трансформаторів на прикладів пункту 2. Величини втрати напруги инонуємо виогр положення регулювальних відгалужень і пит таки<br>pиобмоткових трансформаторів на прикладів пункту 2. Величини втрати на<br>oбмотках трансформатора:<br> $\Delta U_{me-2} = \frac{\left( P_{2-CH} + P_{2-HH} + \Delta P_{E2} + g_{m-2} \cdot (\vert U_2 \vert)^2 \right) \cdot r_{e$ 

U<sub>3x-m-1</sub> = U<sub>1</sub> - 
$$
\frac{v_{m-1}}{v_1}
$$
 · (v<sub>m-1</sub> + j · x<sub>m-1</sub>) = (112,255 - j1,292) -  $\frac{v_{1000} - v_{000} - v_{100} - v_{100} - v_{100} - v_{100} - v_{100} - v_{100} + v_{100} - v_{100} + v_{100} - v_{100} + v_{100} - v_{100} - v_{100$ 

$$
U_{nc-2} = |\dot{U}_2| - \Delta U_{mc-2} - \Delta U_{mc-2} = 111,644 - 6,023 - 0,168 = 105,454 \,\kappa B;
$$
  

$$
U_{n+2} = |\dot{U}_2| - \Delta U_{mc-2} - \Delta U_{mn-2} = 111,644 - 6,023 - 0,75 = 104,872 \,\kappa B.
$$

Знаходимо ступінь регулювання РПН силових трансформаторів в пункті 2:

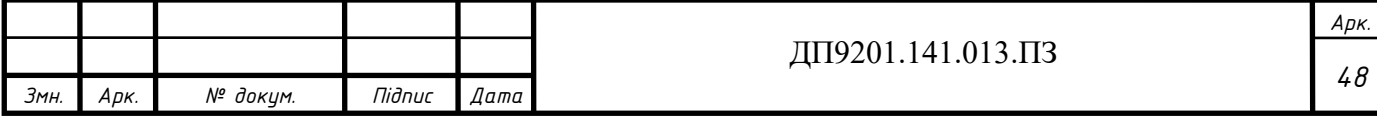

$$
N_{2PIIIH\ 6a\text{sec}} = \frac{1}{\omega_{0PIII}} \cdot \left(\frac{U_{m-2} \cdot U_{TH}}{U_{T25B} \cdot U_{HH\ 6a\text{sec}}} - 1\right) = \frac{1}{0,018} \cdot \left(\frac{104,872 \cdot 11}{115 \cdot 10,5} - 1\right) = -2,508;
$$
  

$$
N_{2PIIIH\ 6a\text{sec}} = -3.
$$

Фактичне значення рівня напруги на шинах НН в пункті 2:

$$
U_{\phi a\kappa m_{-}HH2} = \frac{U_{m+2} \cdot U_{TH}}{U_{T25B} \cdot (1 + N_{2PHH6a\kappa} \cdot \omega_{0PHH})} = \frac{104,872 \cdot 11}{115 \cdot (1 + (-3) \cdot 0,0178)} = 10,597 \kappa B.
$$

Шукаємо бажану відносну положення відгалуження ПБЗ:

$$
N_{2IIB3\,6a\gg c} = \frac{1}{\omega_{0IIB3}} \cdot \left( \frac{U_{CH\,6a\gg c} \cdot U_{T25B} \cdot (1 + N_{2PIIH\,6a\gg c} \cdot \omega_{0PIIH})}{|U_{nc-2}| \cdot U_{TC}} - 1 \right) = \frac{1}{0,025} \cdot \left( \frac{36,75 \cdot 115 \cdot (1 + (-3) \cdot 0,0178)}{105,545 \cdot 38,5} \right) = -0,585;
$$

 $N_{_{2\Pi\!B\!3\hskip 1pt\tilde{b}a\!\hspace{1pt}\mathrm{m}\!\hspace{1pt}}^{}=-$ 1.

Дійсна напруга на шинах СН:

$$
U_{\phi a\kappa m_{-}CH2} = \frac{U_{nc-2} \cdot U_{TC} \cdot (1 + N_{2IIB36a\kappa} \cdot \omega_{0IIB3})}{U_{T25B} \cdot (1 + N_{2IIIH6a\kappa} \cdot \omega_{0IIIH})} = \frac{105,454 \cdot 38,5(1 + (-1) \cdot 0,025)}{115 \cdot (1 + (-3) \cdot 0,0178)} = 0.6262 \cdot R
$$

 $= 36,363 \kappa B$ .

Для решти ПС 110 кВ розрахунок проводимо в такий самий спосіб. Результати представлені в таблиці 3.13.

Таблиця 3.13 – Положення ПБЗ і РПН в режимі максимальних навантажень

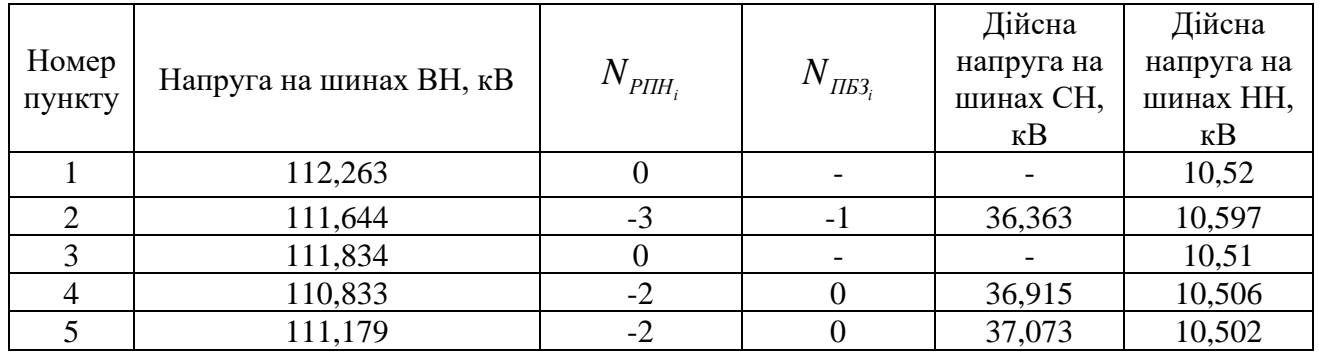

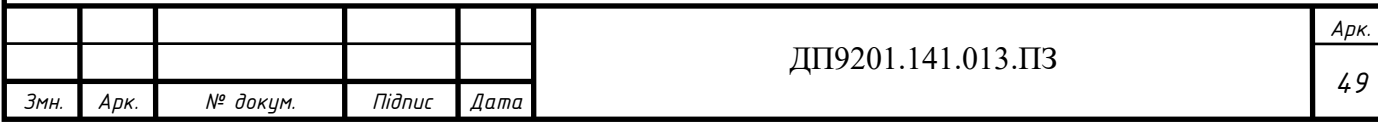

#### **3.6 Розрахунок режиму мінімальних навантажень**

<span id="page-49-0"></span>В режимі мінімальних навантажень напругу БП приймаємо рівною номінальній, тобто 110 кВ. Коефіцієнт зниження навантаження 0.61. Для пункту 2 знайдемо активне та реактивне навантаження приєднаного до шин понижуючих підстанцій в режимі мінімальних навантажень: <sub>2</sub> демо активис та реактивис навантажен<br><sup>7</sup> деци в режимі мінімальних навантаже<br> $P_{2-CH}^{\min} = 0.61 \cdot P_{2-CH} = 0.61 \cdot 24 = 14.64 \, \text{MBA};$ 

min min  $2^{Q-CH} = 0, 61 \cdot P_2$ <br>  $2^{Q} = 0, 61 \cdot P_2$  $\sum_{i=HH}^{\min} = 0.61 \cdot$ <br> $\sum_{i=1}^{\min} = -P_2 \cdot C_1$  $\sum_{2-CH}^{\min} = -P_2^{\min}$  $\sum_{2-CH}^{\min} = -P_{2-Cl}^{\min}$ <br> $\sum_{2-CH}^{\min} = -P_{2-H}^{\min}$  $v_{2-CH} = -r_{2-CH} \cdot v_{2} \varphi_{CH} = -1$ <br>  $v_{2-HH}^{\min} = -P_{2-HH}^{\min} \cdot t g \varphi_{HH} = -1$  $P_{2-CH}^{\min} = 0,61 \cdot P_{2-CH} = 0,61 \cdot 24 = 14,64 \text{ MB}.$ <br> $P_{2-HH}^{\min} = 0,61 \cdot P_{2-HH} = 0,61 \cdot 6 = 3,66 \text{ MB}.$  $-24 = 14,64 \, MBA;$ <br>  $-6 = 3,66 \, MBA;$ <br>  $14,64 \cdot tg(32,86^\circ) = -9,457 \, MBA;$  $P_{2-CH}^{\text{min}} = 0,61 \cdot P_{2-CH} = 0,61 \cdot 24 = 14,64 \text{ } MBA;$ <br>  $P_{2-HH}^{\text{min}} = 0,61 \cdot P_{2-HH} = 0,61 \cdot 6 = 3,66 \text{ } MBA;$ <br>  $Q_{2-CH}^{\text{min}} = -P_{2-CH}^{\text{min}} \cdot tg\varphi_{CH} = -14,64 \cdot tg(32,86^{\circ}) = -9,457 \text{ } MBA;$ <br>  $Q_{2-HH}^{\text{min}} = -P_{2-HH}^{\text{min}} \cdot tg\varphi_{HH} = -3,$  $P_{2-HH} = 0,61 \cdot P_{2-HH} = 0,61 \cdot 6 = 3,66MBA;$ <br>  $Q_{2-CH}^{\min} = -P_{2-CH}^{\min} \cdot tg\varphi_{CH} = -14,64 \cdot tg(32,86^{\circ}) = -9,457MBA;$ <br>  $Q_{2-HH}^{\min} = -P_{2-HH}^{\min} \cdot tg\varphi_{HH} = -3,66 \cdot tg(34,915^{\circ}) = -2,555MBA$  $\Gamma_{CH}^{un} = 0,61 \cdot P_{2-CH} = 0,61 \cdot 24 = 14,64 \, MBA;$ <br>  $\Gamma_{HH}^{un} = 0,61 \cdot P_{2-HH} = 0,61 \cdot 6 = 3,66 \, MBA;$ <br>  $\Gamma_{CH}^{un} = -P_{2-CH}^{min} \cdot tg \, \varphi_{CH} = -14,64 \cdot tg (32,86^{\circ}) = -9,457 \, MBA.$  $_{-CH}$  -  $-r_{2-CH} \cdot \iota g \varphi_G$ <br>  $_{-HH}$  =  $-P_{2-HH}^{\min} \cdot \iota g \varphi_G$ =  $0,61 \cdot P_{2-HH} = 0,61 \cdot 6 = 3,66MBA;$ <br>=  $-P_{2-CH}^{\min} \cdot tg\varphi_{CH} = -14,64 \cdot tg(32,86^{\circ}) = -9,457MBA$ <br>=  $-P_{2-HH}^{\min} \cdot tg\varphi_{HH} = -3,66 \cdot tg(34,915^{\circ}) = -2,555MBA$ 

Комплексне навантаження приєднане до пункту 2 в режимі мінімальних навантажень:

 $\widetilde{S}_{2-{\rm min}}=P_{2-CH}^{\rm min}+P_{2-HH}^{\rm min}+j\cdot (Q_{2-CH}^{\rm min}+Q_{2-HH}^{\rm min})\!=\!14,65+3,66+j\cdot (-9,457-2,555)=$  $= 18, 3 - 12, 011 \text{MBA}.$ 

В такий самий спосіб знаходимо навантаження для всіх пунктів мережі. Результати розрахунку заносимо до таблиці 3.14.

Таблиця 3.14 – Навантаження пунктів у режимі мінімальних навантажень

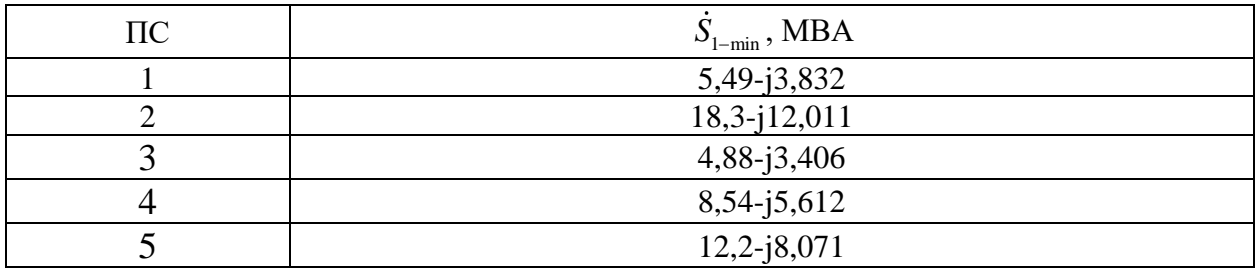

Перевіряємо можливість відключення одного трансформатора для пункта 2. Значення суми квадратів модулів потужності обмоток:

$$
\sum (|S_2|^2) = (|S_{2-BH}^{\min}|^2) + (|S_{2-CH}^{\min}|^2) + (|S_{2-HH}^{\min}|^2) = (|4,463|^2) + (|17,429|^2) + (|21,89|^2) = 802,836 MBA.
$$

Рахуємо критичну потужність трансформаторів типу ТДТН-25000/110, які встановленні в пункті 2:

$$
S_{\kappa p-2} = \frac{4 \cdot \Delta P_{\kappa 2} \cdot S_{\kappa 0 \kappa - 2}^2}{\Delta P_{\kappa 2}} = \frac{4 \cdot 31 \cdot 10^{-3} \cdot 25^2}{140 \cdot 10^{-3}} = 553,571 \text{MBA}.
$$

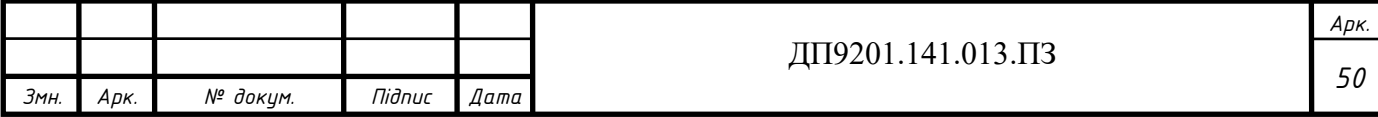

Так як модуль суми квадратів потужності обмоток більший за критичну потужність, то в режимі мінімальних навантажень в пункті 2 повинні бути включені два силові трансформатори. В такий самий спосіб проводимо перевірки для інших пунктів, результати заносимо до таблиці 3.15.

Таблиця 3.15 – Кількість включених трансформаторів в режимі мінімальних навантажень

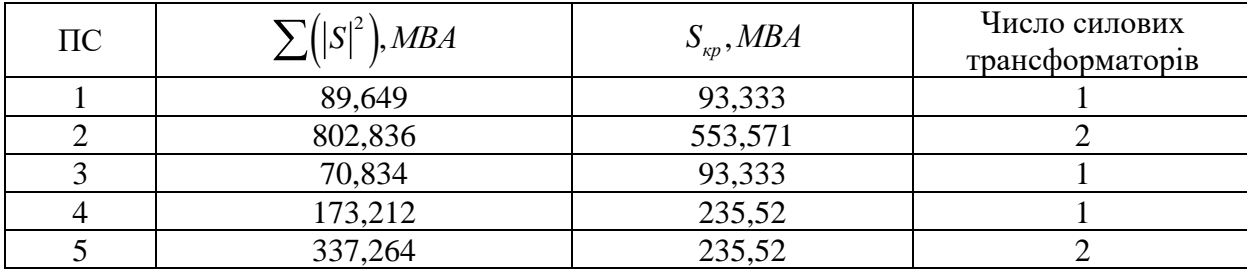

Коректуємо параметри розрахункової схеми мережі враховуючи нові значення навантажень в пунктах мережі та складом обладнання. Результати заносимо до таблиці 3.16.

Таблиця 3.16 – Приведені навантаження та сумарні провідності пунктів мережі в режимі мінімальних навантажень

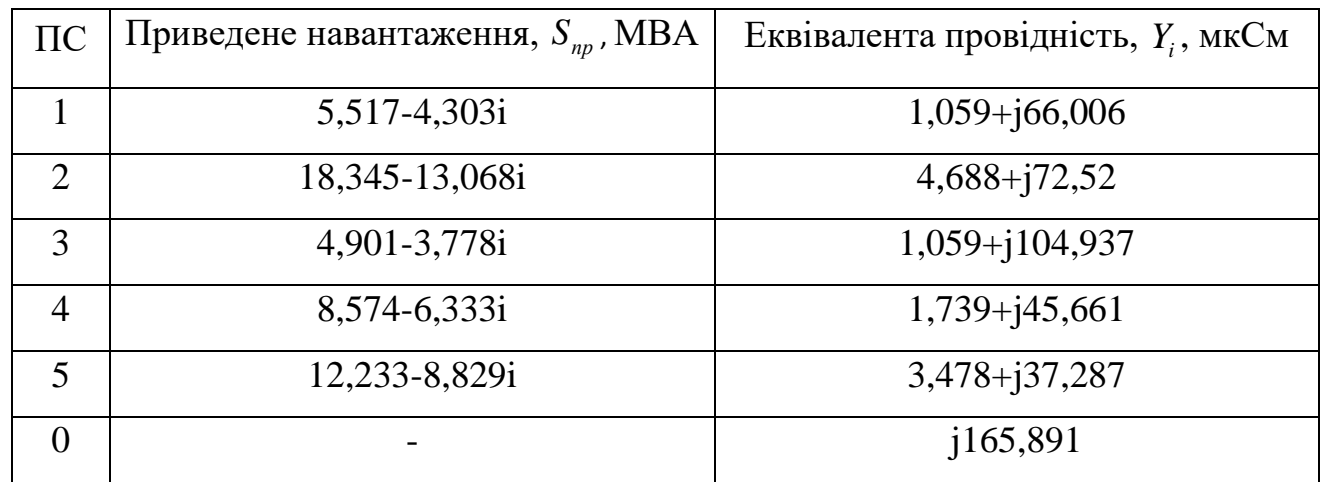

Виконуємо ітераційний розрахунок параметрів роботи мережі в режимі мінімальних навантажень в такий самий спосіб як в режимі максимальних навантажень. Результати розрахунку заносимо до таблиці 3.17.

Таблиця 3.17 – Ітераційний розрахунок режимних параметрів мінімальних навантаженнях

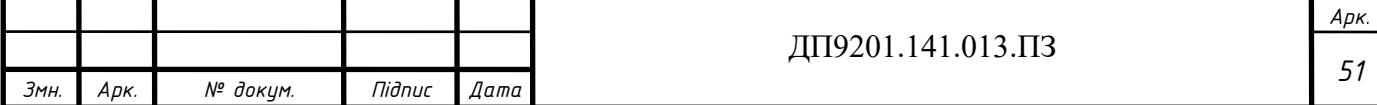

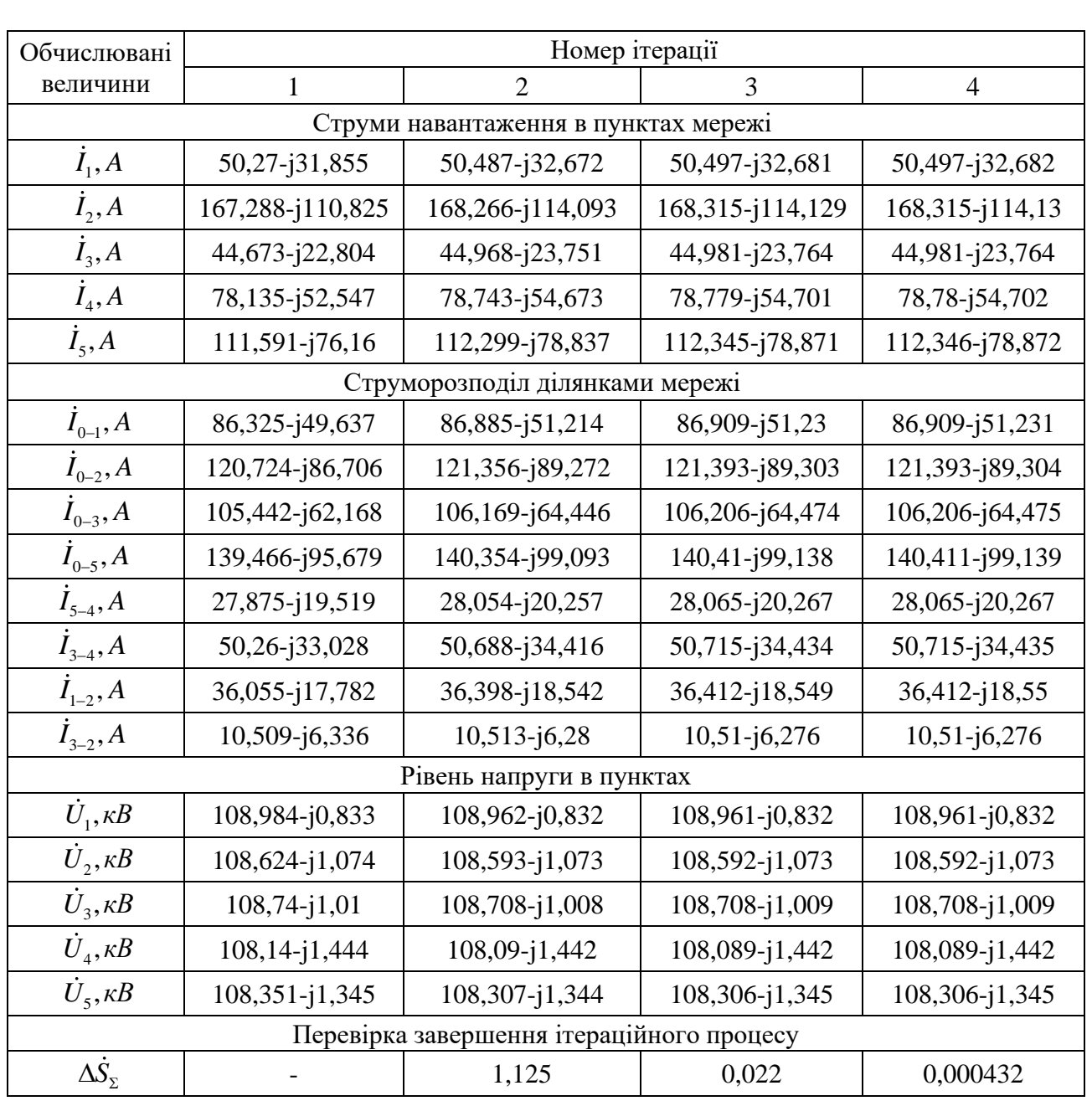

Рахуємо втрати потужності в мережі в режимі мінімальних навантажень:

Рахуємо втрати потужності в мереж<br>
<sup>(4)</sup> =  $\hat{U}_{\text{L}}$  · ( $\hat{I}_{0-1}^{(4)}$  +  $\hat{I}_{0-2}^{(4)}$  +  $\hat{I}_{0-3}^{(4)}$  +  $\hat{I}_{0-5}^{(4)}$ ) +  $\underline{Y}_0$  ·  $U_B^2$ зтрати потужності в мережі в режимі мінімальни<br>
<sup>(4)</sup><sub>0-1</sub> +  $\dot{I}_{0-2}^{(4)} + \dot{I}_{0-3}^{(4)} + \dot{I}_{0-5}^{(4)} + \underline{Y}_0 \cdot \underline{U}_{BI}^2 - (\dot{S}_{1-\text{max}} + \dot{S}_{2-\text{max}} + \dot{S}_{3-\text{max}})$  $(\dot{U}_{bH}^4 \cdot (\dot{U}_{0-4-\text{max}}^4 + \dot{S}_{5-\text{max}}^4))$ 2 (*i*<sup>(4)</sup> +  $\vec{l}$ <sup>(4)</sup><sub>0-2</sub> +  $\vec{l}$ <sup>(4)</sup><sub>0-3</sub> +  $\vec{l}$ <sup>(4)</sup><sub>0-5</sub>) +  $\underline{Y}_0 \cdot \vec{U}_{BH}^2$  - (<br>
(*i*<sup>(4)</sup><sub>0-1</sub> +  $\vec{l}$ <sup>(4)</sup><sub>0-2</sub> +  $\vec{l}$ <sup>(4)</sup><sub>0-5</sub>) +  $\underline{Y}_0 \cdot \vec{U}_{BH}^2$  - ( path потужності в мережі в режимі мініма.<br>  $\int_{1}^{1} + \dot{I}_{0-2}^{(4)} + \dot{I}_{0-3}^{(4)} + \dot{I}_{0-5}^{(4)} + \underline{Y}_{0} \cdot U_{BH}^{2} - (\dot{S}_{1-\text{max}} + \dot{S}_{2-\text{max}} + \dot{S}_{1}) = 110 \cdot ((89,909 - j51,231) + (121,393 - j89,304)$ <br>  $(1475) + (140,411 - j99,139) + j165,891$ PAXYEMO BIPATH HOTYXHOCTI B MEPEXI B PEXHMI MIHIMAJILHHX HAB<br>  $(\frac{4}{2}) = \hat{U}_{\text{LST}} \cdot (\hat{I}_{0-1}^{(4)} + \hat{I}_{0-2}^{(4)} + \hat{I}_{0-3}^{(4)} + \hat{I}_{0-5}^{(4)}) + \underline{Y}_0 \cdot U_{\text{LST}}^2 - (\hat{S}_{1-\text{max}} + \hat{S}_{2-\text{max}} + \hat{S}_{3-\text{max}} + \hat{S}_{4-\text{max}} + \hat{S}_{5-\text{max}}) =$ ˆ (*AX* Habaht<br>  $x +$ <br>  $9 - j3,832$ )<br>  $y = 0.631 +$ *БП БП S I I I I Y U S S S* Paxyemo втрати потужності в мережі в режимі<br>
<sup>(4)</sup> =  $\hat{U}_{BT} \cdot (\hat{I}_{0-1}^{(4)} + \hat{I}_{0-2}^{(4)} + \hat{I}_{0-3}^{(4)} + \hat{I}_{0-5}^{(4)}) + \underline{Y}_0 \cdot U_{BT}^2 - (\dot{S}_{1-\text{max}} + S_{4-\text{max}} + \dot{S}_{5-\text{max}}) = 110 \cdot ((89,909 - j51,231) + (121,393 - j33)$ <br>
(106.206 - *i* **ETPATH HOTYXHOCTI B MEPEXI B PEXIMI MIHIMAJISHHX** F<br>  $\vec{J}_{0-1}^{(4)} + \vec{I}_{0-2}^{(4)} + \vec{I}_{0-3}^{(4)} + \vec{I}_{0-5}^{(4)} + \vec{I}_{0-5}^{(4)} + \vec{I}_{0}^{(4)} + \vec{I}_{0}^{(4)} + \vec{I}_{0}^{(4)} + \vec{I}_{0}^{(4)} + \vec{I}_{0}^{(4)} + \vec{I}_{0}^{(4)} + \vec{I}_{0}^{(4)} + \vec{I}_{0}^{(4)} +$ *U j* Рахуємо втрати потужності в мережі в режимі мінімальних нава<br>  $\sum_{\Sigma}^{(4)} = \hat{U}_{BH} \cdot (\hat{I}_{0-1}^{(4)} + \hat{I}_{0-2}^{(4)} + \hat{I}_{0-3}^{(4)} + \hat{I}_{0-5}^{(4)}) + \underline{Y}_{0} \cdot U_{BH}^{2} - (\hat{S}_{1-\text{max}} + \hat{S}_{2-\text{max}} + \hat{S}_{3-\text{max}} + \hat{S}_{3-\text{max}} + \hat{S}_{3-\text{max}} + \hat{$ = $\hat{U}_{BH} \cdot (\hat{I}_{0-1}^{(4)} + \hat{I}_{0-2}^{(4)})$ <br>-max +  $\dot{S}_{5-max}$ ) = 110  $\vec{S}_{\Sigma}$  - 1,125 0,0022 0,000432<br>
axyemo втрати потужності в мережі в режимі мінімальних навантажень:<br>
= $\hat{U}_{\text{EH}} \cdot (\vec{I}_{0-1}^{(4)} + \vec{I}_{0-2}^{(4)} + \vec{I}_{0-3}^{(4)} + \vec{I}_{0-5}^{(4)}) + \vec{Y}_{0} \cdot \vec{U}_{\text{EH}}^{2} - (\vec{S}_{1-\text{max}} + \vec{S}_{2-\text{max}}$ Paxyemo втрати потужності в мережі в режимі мінімальних навантаж<br>  $\dot{S}_{\Sigma}^{(4)} = \hat{U}_{\Sigma H} \cdot (\dot{I}_{0-1}^{(4)} + \dot{I}_{0-2}^{(4)} + \dot{I}_{0-3}^{(4)} + \dot{I}_{0-5}^{(4)}) + \underline{Y}_0 \cdot U_{\Sigma H}^2 - (\dot{S}_{1-\text{max}} + \dot{S}_{2-\text{max}} + \dot{S}_{3-\text{max}} + \dot{S}_{4-\text{max}} + \dot{S}_{5-\text{$ Paxyemo втрати потужності в мережі в режимі мінімальних навантажень:<br>  $\dot{S}_{\Sigma}^{(4)} = \hat{U}_{BH} \cdot (\dot{I}_{0-1}^{(4)} + \dot{I}_{0-2}^{(4)} + \dot{I}_{0-3}^{(4)} + \dot{I}_{0-5}^{(4)}) + \sum_{0} \cdot U_{BH}^2 - (\dot{S}_{1-\text{max}} + \dot{S}_{2-\text{max}} + \dot{S}_{3-\text{max}} + \hat{S}_{4-\text{max}} + \dot{S}_{5-\text{max$  $\dot{S}_{\Sigma}^{(4)} = \hat{U}_{BH} \cdot (\dot{I}_{0-1}^{(4)} + \dot{I}_{0-2}^{(4)} + \dot{I}_{0-3}^{(4)} + \dot{I}_{0-5}^{(4)}) + \sum_{0} \cdot U_{BH}^{2} - (\dot{S}_{1-\text{max}} + \dot{S}_{2-\text{max}} + \dot{S}_{3-\text{max}} + \hat{S}_{4-\text{max}} + \dot{S}_{5-\text{max}}) = 110 \cdot ((89,909 - j51,231) + (121,393 - j89,304) + \n+ (106,206 - j64,475) + (140$ 

Визначаємо потокорозподіл потужності мережі, результати заносимо до таблиці 3.18.

Таблиця 3.18. – Потокорозподіл потужності в режимі мінімальних навантажень

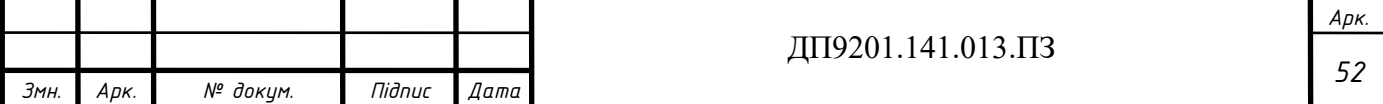

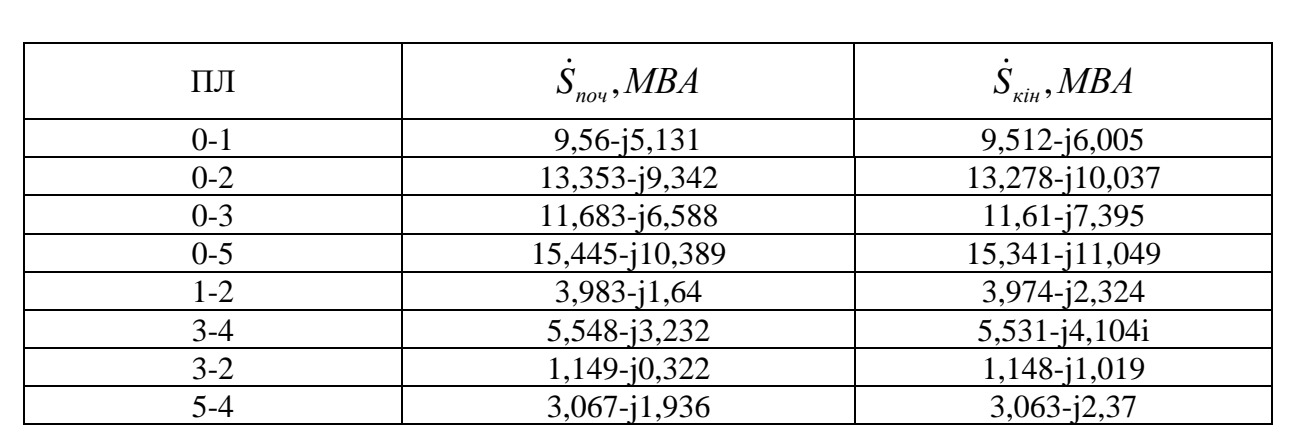

На рис 3.10 показані результати режимних параметрів мережі при роботі в режимі мінімальних навантажень

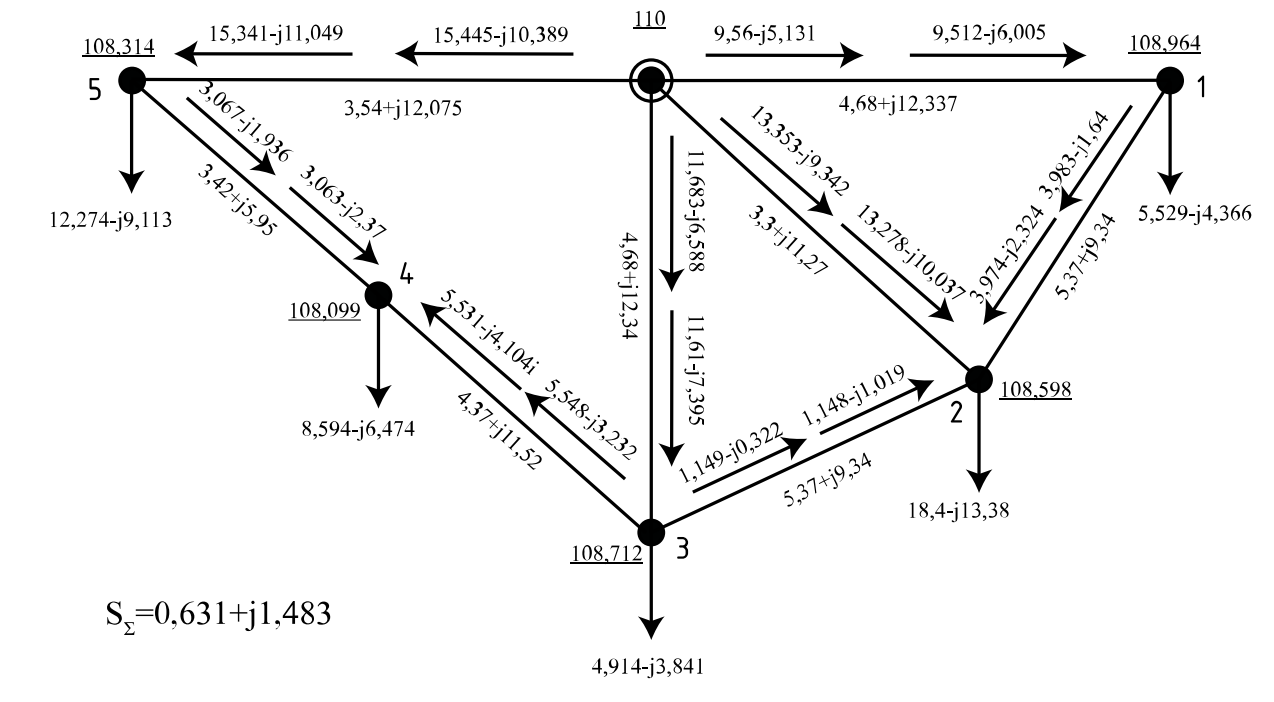

Рисунок 3.10 – Режим мінімальних навантажень

Результат вибору положення РПН та ПБЗ трансформаторів в режимі мінімальних навантажень приведено в таблиці 3.19.

Таблиця 3.19 – Положення РПН і ПБЗ в режимі мінімальних навантажень

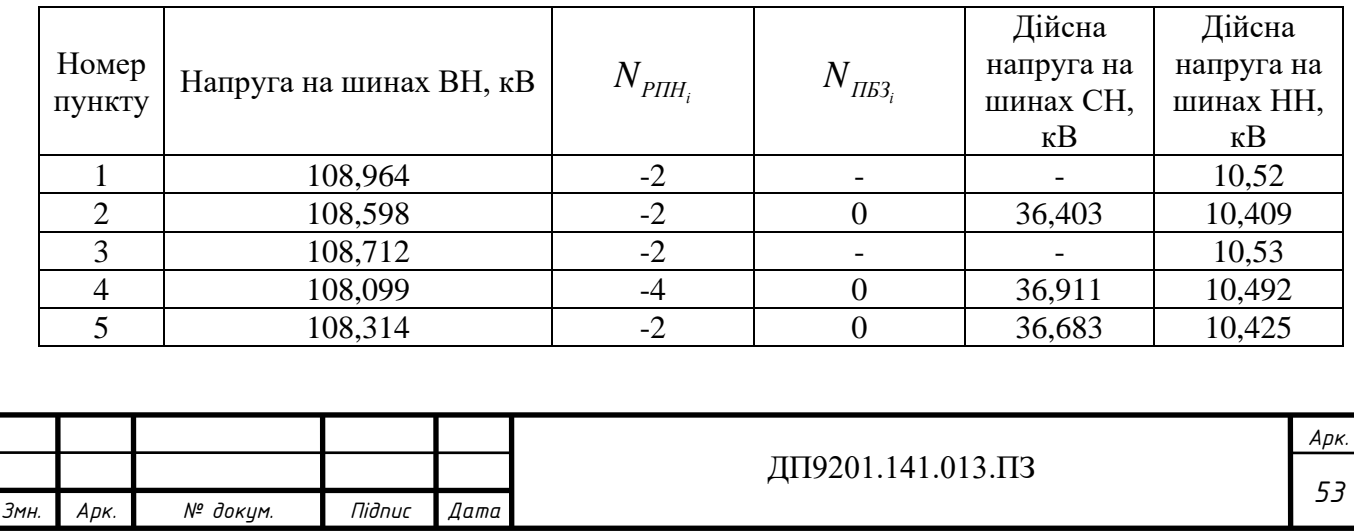

#### **3.7 Післяаварійний режим**

<span id="page-53-0"></span>Шукаємо режимні параметри мережі після відключення найбільш завантаженої ліній у режимі максимальних навантажень. В розрахунковій мережі такою є ділянка 0-5,  $\left| I_{0-5} \right|$ =280.289 A. . Напругу БП приймаємо рівною 116 кВ.

Конфігурація мережі змінюється, тому виконаємо перерахунок власних провідностей в пунктах 5 та БП:

 $5$   $-700010^{-5}$   $-9001010^{-5}$  $\underline{Y}_0 = 0, 5 \cdot (\underline{Y}_{0-1} + \underline{Y}_{0-2} + \underline{Y}_{0-3}) = 0, 5 \cdot (j8,342 \cdot 10^{-3} + j7,962 \cdot 10^{-3} + j8,342 \cdot 10^{-3})$  $= j123,235 \cdot 10^{-6}$  *Cm*; 6  $(2.10 \times 10^{-5} \times 0 \times 10^{-5})$  $\underline{Y}_5 = \underline{Y}_{m-5} + 0.5 \cdot (\underline{Y}_{4-5}) = 3{,}478 \cdot 10^{-6} - j2{,}42 \cdot 10^{-5} + 0.5 \cdot (j3{,}766 \cdot 10^{-5})$  $= 3,478 \cdot 10^{-6} - 5,369 \cdot 10^{-5}$  Cm.  $= 0,5 \cdot (\underline{Y}_{0-1} + \underline{Y}_{0-2} + \underline{Y}_{0-3}) = 0,5 \cdot (j8,342 \cdot 10^{-5} + j7,962 \cdot 10^{-5} + j8,342 \cdot 10^{-5}) =$  $=\underline{Y}_{m-5}+0, \underline{5}\cdot(\underline{Y}_{4-5})=3,4/8\cdot10^{-6}-1/2,4/2\cdot10^{-6}+0,5\cdot(j3,766\cdot10^{-6})=$ 

Перераховуємо значення контурних опорів:

*Змн. Арк. № докум. Підпис Дата*

$$
\underline{Z}_{\kappa1} = \underline{Z}_{0-1} + \underline{Z}_{1-2} + \underline{Z}_{0-2} = 4.68 + j12.337 + 5,368 + j9,342 ++3,304 + j11,27 = 13,352 + j32,949 \text{O}m;
$$
\underline{Z}_{\kappa2} = \underline{Z}_{0-2} + \underline{Z}_{2-3} + \underline{Z}_{0-3} = 3,304 + j11,27 + 5,368 + j9,342 ++4.68 + j12.337 = 13,352 + j32,949 \text{O}m;
$$
\underline{Z}_{\kappa1-2} = \underline{Z}_{0-2} = 3,304 + j11,27 \text{ O}m.
$$
$$
$$

Знаходимо режимні характеристики роботи мережі в післяаварійному режимі аналогічно до алгоритму ітераційного розрахунку режиму максимальних навантажень. Результати розрахунків представлені в таблиці 3.20.

Таблиця 3.20 – Розрахунок режимних параметрів у післяаварійному режимі

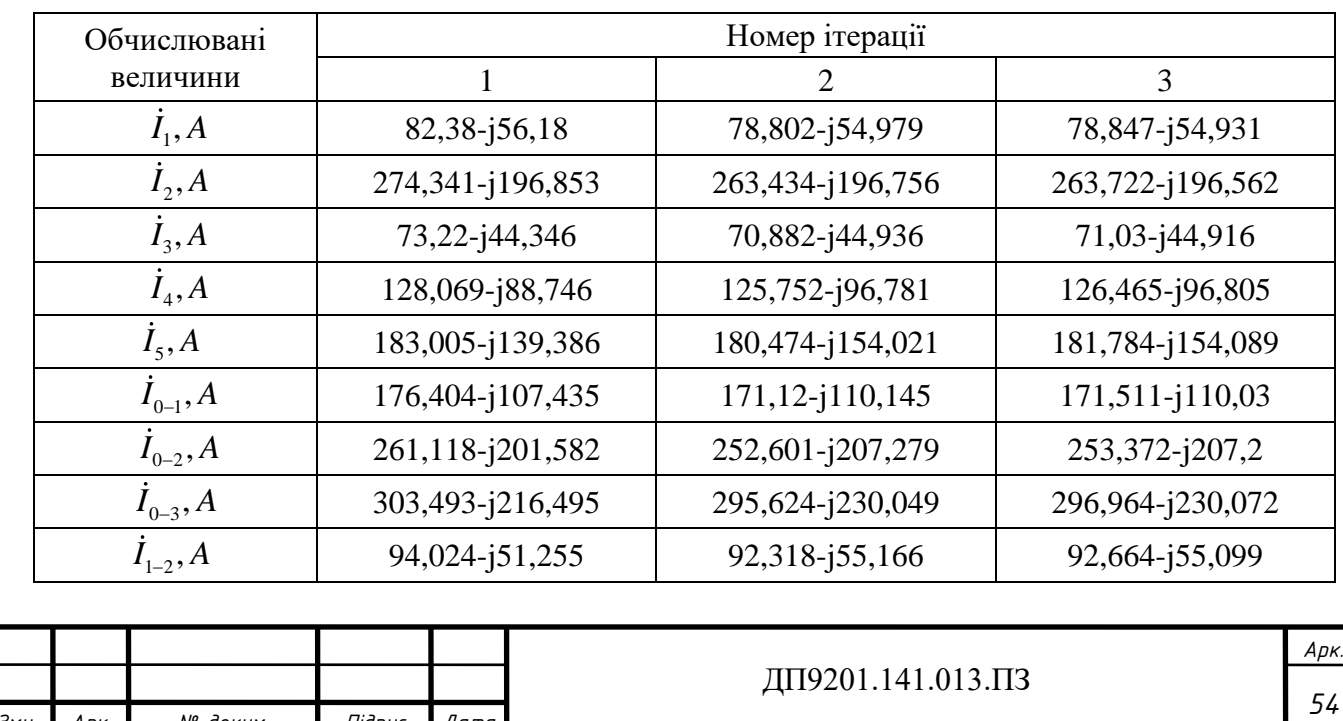

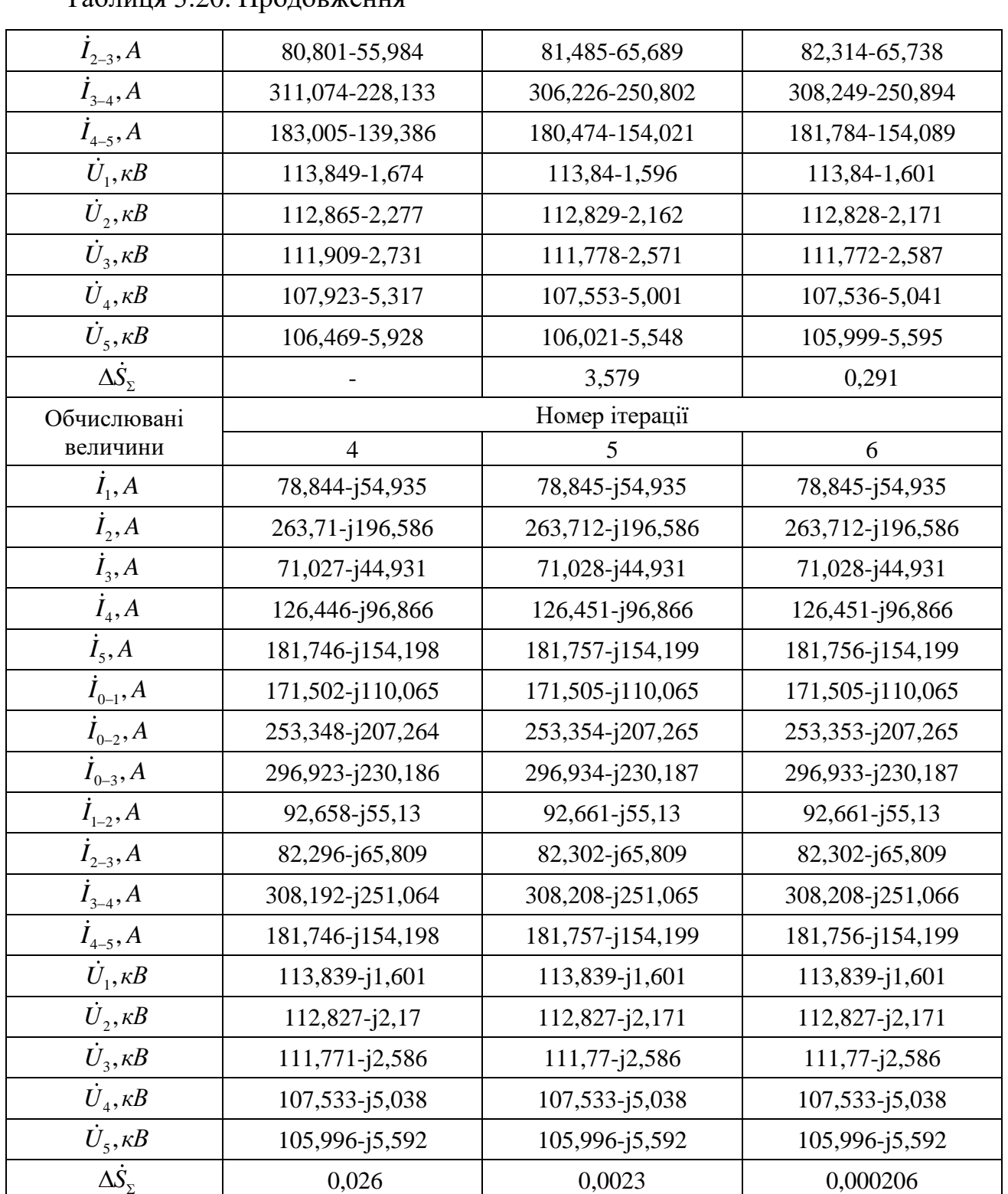

# Таблица 3.20. Продовження

На шостій ітерації досягаємо інженерної точності, закінчуємо ітераційний процес.

Розраховуємо втрати потужності в післяаварійному режимі:

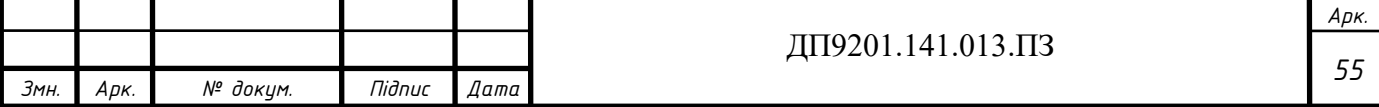

 $\dot{S}_{\Sigma}^{(6)} = \hat{U}_{\overline{bH}} \cdot (\hat{I}_{0-1}^{(6)} + \hat{I}_{0-2}^{(6)} + \hat{I}_{0-3}^{(6)}) + \underline{Y}_{0} \cdot \hat{U}_{\overline{bH}}^{2} - (\dot{S}_{1-\text{max}} + \dot{S}_{2-\text{max}} + \dot{S}_{3-\text{max}} + \hat{S}_{4-\text{max}})$  $+S_{4-\text{max}} + S_{5-\text{max}}$ ) = 116 · ((171,505 – j110,065) + (253,353 – j207,265) +  $+(296,933 - j230,187)) + j123,2 \cdot 116^2 - ((9 - j6,282) +$ +(30 − *j*19,69) + (8 − *j*5,584) + (14 − *j*9,199) + (20 − *j*13,231) = 2,728 − *j*7,867 *MBA*.

Визначаємо потокорозподіл потужності мережі, результати заносимо до таблиці 3.21.

Таблиця 3.21. – Потокорозподіл потужності в післяаварійному режимі

| $\Pi$   | $S_{n\alpha q}$ , MBA | $S_{\kappa i\mu}$ , MBA |
|---------|-----------------------|-------------------------|
| $0 - 1$ | 19,895-j12,206        | $19,7 - j12,796$        |
| $0 - 2$ | 29,389-j23,507        | 29,035-j23,342          |
| $0 - 3$ | 34,444-j26,14         | 33,784-j25,482          |
| $1-2$   | 10,637-j5,744         | 10,574-j6,396           |
| $3-4$   | 35,098-j26,778        | 34,408-j25,896          |
| $2 - 3$ | $9,429 - j6,87$       | 9,369-j7,513            |
| $4 - 5$ | 20,322-j15,448        | 20,128-j15,54           |

Результати розрахунку режиму максимальних навантажень зображені на рис.3.11.

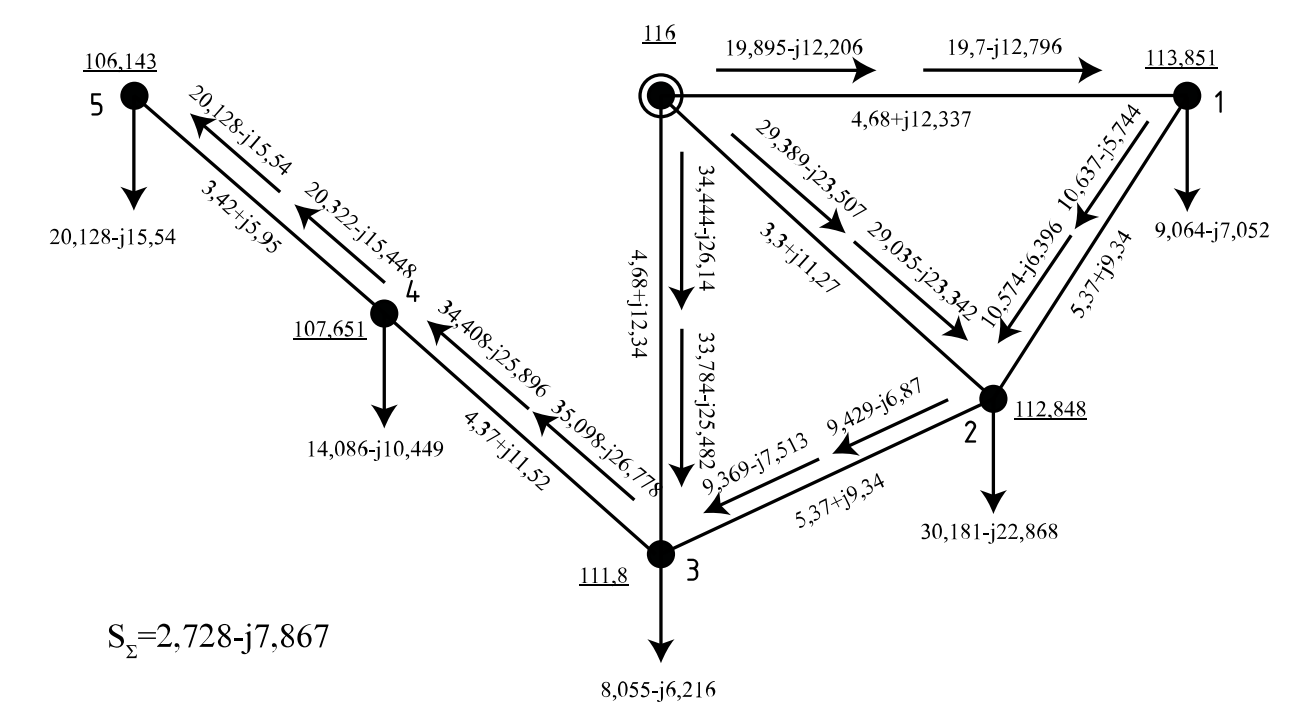

Рисунок 3.11 – Параметри мережі при роботі у післяаварійному режимі

В післяаварійному режиму на жодній ділянці струмове навантаження не перевищує допустимих струмів.

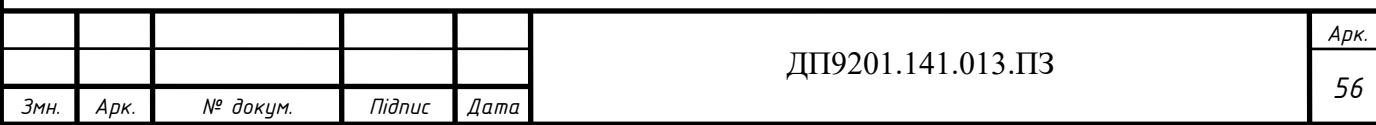

Обираємо положення регулювальних відгалужень РПН та ПБЗ трансформаторів в післяаварійному режимі. Результат вибору положення відгалужень РПН та ПБЗ в післяаварійному режимі представлені в таблиці 3.22.

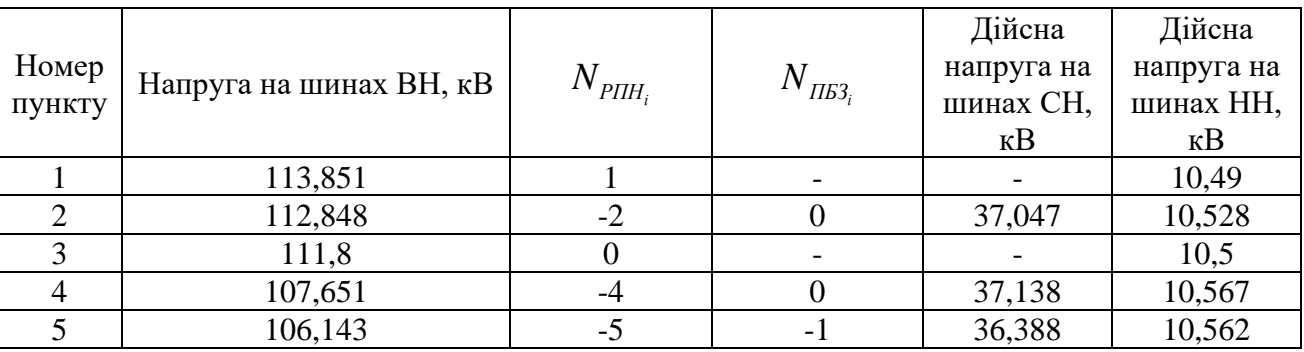

Таблиця 3.22 – Положення РПН і ПБЗ в післяаварійному режимі

#### **Висновок по розділу 3**

<span id="page-56-0"></span>В даному розділі проведено роботу по розрахунку для п'яти понижуючий підстанцій 110 кВ та обрано силові трансформатори: в пунктах 1 та 3 було обрано до встановлення двообмоткові трансформатори типу ТДН-10000/110, в пунктах 4 та 5 було обрано триобмоткові трансформатори типу ТДТН-16000/110, для пункту 2 обрано трансформатори типу ТДТН-25000/110. Вибрані перерізи проводів: ділянки 2-1, 2-3 та 5-4 – АС-120/11, ділянки 0-1, 3-4 та 0-3 – АС-185/29, ділянки 0- 2 та 0-5 – провід АС-240/32. Двоколові ділянки відсутні.

Розраховано параметри Z-схеми заміщення електричної мережі. Обчислено характеристики мережі в режимі максимальних і мінімальних навантажень та у післяаварійному режимі. Для кожного з режимів зроблено вибір положень регулювальних відгалуджень РПН та ПБЗ.

Для режиму максимальних навантажень для досягнення інженерної точності знадобилося 5 ітерацій, величина сумарних втрат потужності  $\dot{S}_{\Sigma}$  = 1,394 – *j*3,685 *MBA*, найнижчій рівень напруги спостерігається у пункті 4, а  $\left| U_4 \right|$ =110,833*кВ*, найбільший номер регулювального відгалуження РПН в пунктах 1 та 3, а саме 0, найменший в пункті 3 і становить -3. Найбільший номер регулювального відгалуження ПБЗ в пунктах 4 та 5 – 0. Найменший номер в пункті  $2 - -1$ .

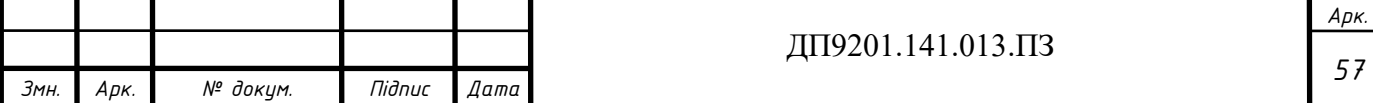

При розрахунку мінімального режиму приймаємо номінальну напругу рівною 110 кВ. Коефіцієнт зниження навантаження – 0.61 Для режиму мінімальних навантажень для досягнення інженерної точності знадобилося 4 ітерацій, величина сумарних втрат потужності –  $\dot{S}_{\Sigma} = 0.631 + j1,483MBA$ , найнижчій рівень напруги спостерігається у пункті 4, а саме  $|\dot{U}_4|$ =108,099*кВ*, відповідно до розрахунків в пунктах 1, 3 та 4 залишається в роботі лише 1 трансформатор, тому в цих пунктах змінюється поперечна провідність ( активна та реактивна провідність зменшуються у 2 рази). Найбільший номер регулювального відгалуження РПН в пунктах 1, 2, 3 та 4 а саме -2, найменший в пункті 4 і становить -4. Для ПБЗ варіація номерів відсутня, для пунктів 2, 4 та 5 номер становить 0.

При розрахунку післяаварійного режиму приймаємо номінальну напругу рівною 116 кВ. Розрахунок проводимо при відключеній ділянці 0-5, яка є самою завантаженою в режимі максимальних навантажень.  $\left|I_{0-5}\right|$ =280.289 A. При відключені ділянки 0-5 змінюються власні провідності пунктів 5 та БП. Зникає третій контур, перераховуємо значення контурних опорів. В післяаварійному режимі для досягнення інженерної точності знадобилося 6 ітерацій, величина сумарних втрат потужності -  $S_{\Sigma} = 2,728 - j7,867 \text{ } MBA$ , найнижчій рівень напруги спостерігається у пункті 5, а саме  $|\dot{U}_{\rm s}|$ =106,143*кВ* . Найбільший номер регулювального відгалуження РПН в пункті 1а саме 1, найменший в пункті 5 і становить -5. Найбільший номер регулювального відгалуження ПБЗ в пунктах 2 та 3 – 0. Найменший номер в пункті  $5 - -1$ .

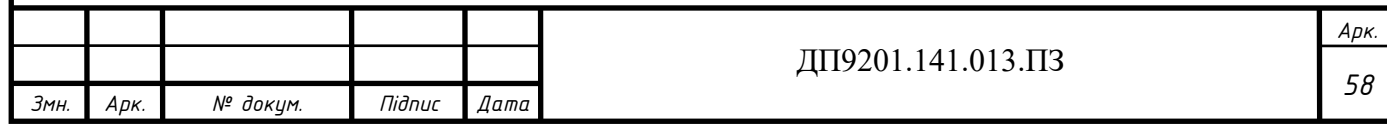

#### **ЗАГАЛЬНІ ВИСНОВКИ**

<span id="page-58-0"></span>У першому розділі було побудовано графік функції оптимальних витрат для ПЛ 110 кВ. При побудові враховувались наступні перерізи проводів: 120 мм<sup>2</sup>, 2х120 мм<sup>2</sup>, 150 мм<sup>2</sup>, 2х150 мм<sup>2</sup>, 185 мм<sup>2</sup>, 2х185 мм<sup>2</sup>, 240 мм<sup>2</sup>, 2х240 мм<sup>2</sup>.

Виконано лінійну апроксимацію функції оптимальних витрат для ПЛ 110 кВ.

Отримано наступні коефіцієнти: 
$$
a_0 = 4053,364 \frac{muc. zph}{\kappa M}; a_1 = 52,561 \frac{muc. zph}{\kappa M \cdot M Bm}
$$
.

В другому розділі зроблено оптимізацію РЕМ 110 кВ методом поконтурної оптимізації. За допомогою лінійної апроксимації функції сумарних дисконтових затрат було встановлену оптимальну схему розподільчої мережі. В кожному конторі було прибрано ділянку мережі, в першому – 0-1, другому – 0-3, третьому – 3-4. При вилучені ділянки 0-1 ціна спорудження решти ділянок 1 контуру буде дорівнювати 156,978 млн.грн. При вилучені ділянки 0-3 ціна спорудження решти ділянок 2 контуру буде дорівнювати 154,35 млн.грн. При вилучені ділянки 3-4 ціна спорудження решти ділянок 3 контуру буде дорівнювати 396,613 млн.грн. По результатам розрахунку загальна ціна оптимізованої мережі буде дорівнювати 509,439 млн.грн.

В третьому розділі проведено роботу по розрахунку для п'яти понижуючий підстанцій 110 кВ та обрано силові трансформатори: в пунктах 1 та 3 було обрано до встановлення двообмоткові трансформатори типу ТДН-10000/110, в пунктах 4 та 5 було обрано триобмоткові трансформатори типу ТДТН-16000/110, для пункту 2 обрано трансформатори типу ТДТН-25000/110. Вибрані перерізи проводів: ділянки 2-1, 2-3 та 5-4 – АС-120/11, ділянки 0-1, 3-4 та 0-3 – АС-185/29, ділянки 0- 2 та 0-5 – провід АС-240/32. Двоколові ділянки відсутні.

Розраховано параметри Z-схеми заміщення електричної мережі. Обчислено характеристики мережі в режимі максимальних і мінімальних навантажень та у післяаварійному режимі. Для кожного з режимів зроблено вибір положень регулювальних відгалуджень РПН та ПБЗ.

Для режиму максимальних навантажень для досягнення інженерної точності знадобилося 5 ітерацій, величина сумарних втрат потужності

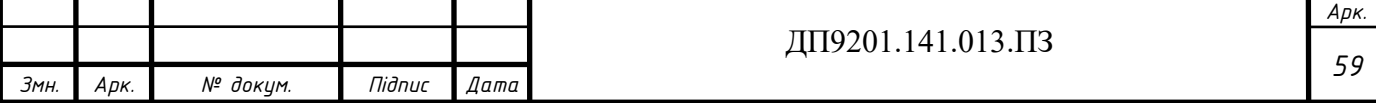

 $\dot{S}_{\Sigma}$  = 1,394 - *j*3,685*MBA*, найнижчій рівень напруги спостерігається у пункті 4, а  $\left| U_4 \right|$ =110,833*кВ*, найбільший номер регулювального відгалуження РПН в пунктах 1 та 3, а саме 0, найменший в пункті 3 і становить -3. Найбільший номер регулювального відгалуження ПБЗ в пунктах 4 та 5 – 0. Найменший номер в пункті  $2 - -1$ .

При розрахунку мінімального режиму приймаємо номінальну напругу рівною 110 кВ. Коефіцієнт зниження навантаження – 0.61 Для режиму мінімальних навантажень для досягнення інженерної точності знадобилося 4 ітерацій, величина сумарних втрат потужності –  $\dot{S}_{\Sigma} = 0.631 + j1,483 \text{ MBA}$ , найнижчій рівень напруги спостерігається у пункті 4, а саме  $|\dot{U}_4|$ =108,099*кВ*, відповідно до розрахунків в пунктах 1, 3 та 4 залишається в роботі лише 1 трансформатор, тому в цих пунктах змінюється поперечна провідність ( активна та реактивна провідність зменшуються у 2 рази). Найбільший номер регулювального відгалуження РПН в пунктах 1, 2, 3 та 4 а саме -2, найменший в пункті 4 і становить -4. Для ПБЗ варіація номерів відсутня, для пунктів 2, 4 та 5 номер становить 0.

 $\hat{S}_k = 1,394 - j3,685*MBA*$ , найножчій рівснь напруги спостеріга<br>гане  $|\hat{U}_s| = 110,833eB$ , найножчій рівснь напруги спостеріга<br>гане  $|\hat{U}_s| = 110,833eB$ , найбільший номер регулювального від<br>гунктах 1 та 3, а саме 0, н При розрахунку післяаварійного режиму приймаємо номінальну напругу рівною 116 кВ. Розрахунок проводимо при відключеній ділянці 0-5, яка є самою завантаженою в режимі максимальних навантажень.  $\left|I_{0-5}\right|$ =280.289 A. При відключені ділянки 0-5 змінюються власні провідності пунктів 5 та БП. Зникає третій контур, перераховуємо значення контурних опорів. В післяаварійному режимі для досягнення інженерної точності знадобилося 6 ітерацій, величина сумарних втрат потужності -  $S_{\Sigma} = 2,728 - j7,867 \text{ } MBA$ , найнижчій рівень напруги спостерігається у пункті 5, а саме  $|\dot{U}_{5}|$ =106,143*кВ* . Найбільший номер регулювального відгалуження РПН в пункті 1а саме 1, найменший в пункті 5 і становить -5. Найбільший номер регулювального відгалуження ПБЗ в пунктах 2 та 3 – 0. Найменший номер в пункті  $5 - -1.$ 

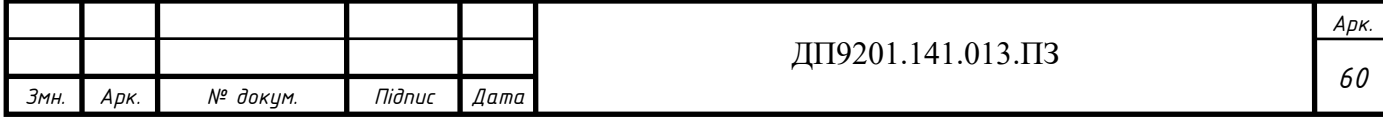

## **СПИСОК ВИКОРИСТАНИХ ДЖЕРЕЛ**

<span id="page-60-0"></span>1. Районні електричні мережі. Курсовий проєкт [Електронний ресурс]: навч. посіб. для здобувачів ступеня бакалавра за освітньою програмою «Електричні системи і мережі» спеціальності 141 Електроенергетика, електро-техніка та електромеханіка / КПІ ім. Ігоря Сікорського ; уклад.: В. В. Чижевський, О. М. Янковська, О. С. Богомолов. – Електронні текстові дані. – Київ : КПІ ім. Ігоря Сікорскього, 2022. – 118 с.

2. В.А.Баженов. МОДЕЛІ ОПТИМАЛЬНОГО РОЗВИТКУ ЕНЕРГОСИСТЕМ Конспект лекцій для студентів усіх форм навчання та студентівіноземців спеціальностей 7.005070102 та 8.005070102 «Електричні системи та мережі».

3. ПУЕ Правила улаштування електроустановок : Міністерство енергетики та вугільної промисловості України. – 2017. – 617 с.

4. В.В.КИРИК ЕЛЕКТРИЧНІ МЕРЕЖІ ТА СИСТЕМИ РЕЖИМИ РОБОТИ РОЗІМКНЕНИХ МЕРЕЖ Навчальний посібник для студентів усіх форм навчання та студентів-іноземців напряму підготовки 6.050701 "Електротехніка та електротехнології".

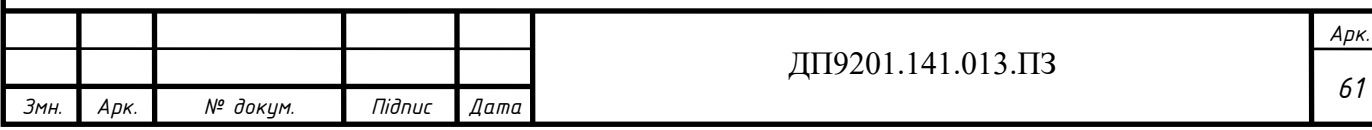

# **ДОДАТОК А.**

# <span id="page-61-0"></span>**Результат перевірки на плагіат**

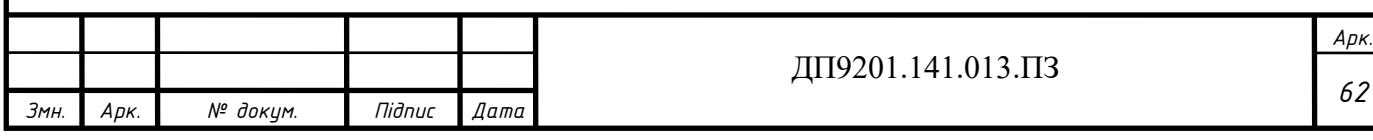

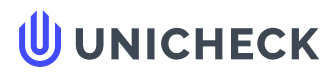

**Ім'я користувача: Чижевський Володимир**

**Дата перевірки: 15.06.2023 13:27:43 EEST**

**Дата звіту: 15.06.2023 13:29:48 EEST** **ID перевірки: 1015613084**

**Тип перевірки: Doc vs Internet + Library**

**ID користувача: 100006981**

#### **Назва документа: Бойченко Максим Сергійович ЕС-92**

Кількість сторінок: 51 Кількість слів: 11832 Кількість символів: 67481 Розмір файлу: 5.28 МВ ID файлу: 1015260739

**Виявлено модифікації тексту (можуть впливати на відсоток схожості)**

# **35.3% Схожість**

**Найбільша схожість: 19.8% з джерелом з Бібліотеки (ID файлу: 1015260749)**

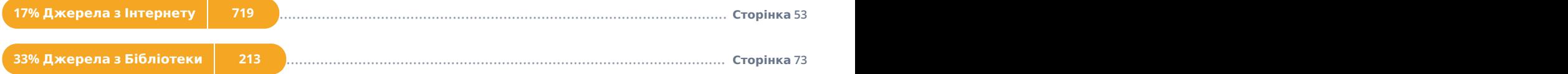

# **0% Цитат**

**Вилучення цитат вимкнене**

**Вилучення списку бібліографічних посилань вимкнене**

# **0% Вилучень**

**Немає вилучених джерел**

# **Модифікації**

**Виявлено модифікації тексту. Детальна інформація доступна в онлайн-звіті.**

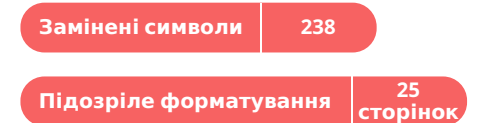